附件 13

# 《地表水自动监测系统通信协议技术要求(征求意见稿)》 编制说明

《地表水自动监测系统通信协议技术要求》

标准编制组

二〇二四年五月

项目名称:地表水自动监测系统通信协议技术要求

项目统一编号:2020-L-21

承担单位:中国环境监测总站、江苏省常州环境监测中心、生态环境部环境 工程评估中心、辽宁省生态环境监测中心

编制组主要成员:姚志鹏、王延军、陈亚男、刘 允、崔莉妍

潘 晨、赵 菲、谢 轶、陈文鹏、罗忠福

环境标准研究所技术管理负责人:张 虞、曹 宇、余若祯 生态环境监测司项目负责人:楚宝临

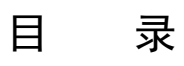

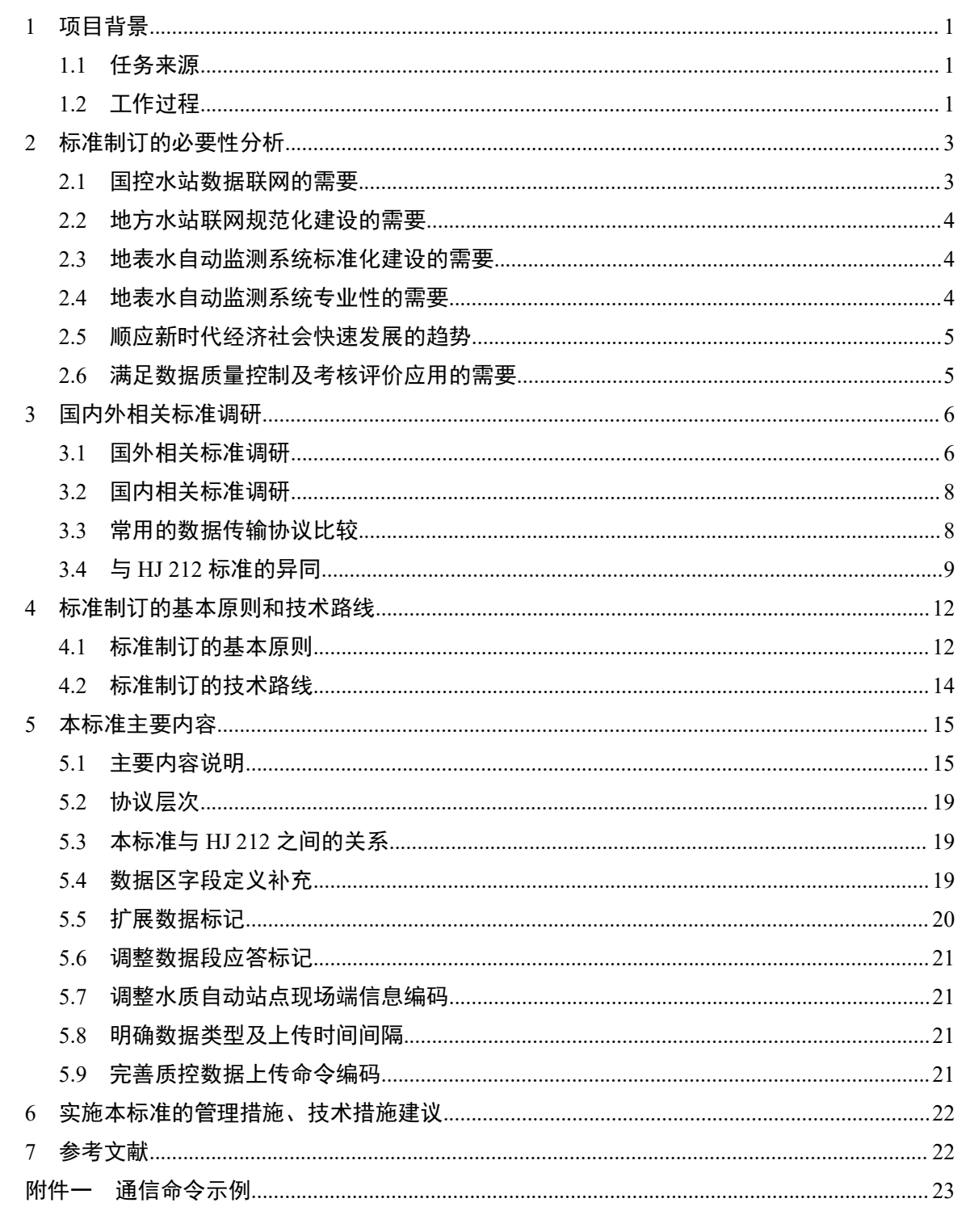

# 《地表水自动监测系统通信协议技术要求(征求意见稿)》 编制说明

#### <span id="page-3-0"></span>1 项目背景

#### <span id="page-3-1"></span>1.1 任务来源

为规范地表水水质自动监测站数据传输,保证不同地表水自动监测仪器设备、传输网络 和生态环境保护部门应用软件系统之间的联通,实现数据联网共享,为我国地表水自动监测 系统通信提供技术支持和标准规范。2020 年,生态环境部发布了关于开展《河流水生态环 境质量监测与评价技术指南等 28 项标准规范制修订工作的通知》(监测函〔2020〕4号), 下达了制订《地表水自动监测系统通信协议技术要求》标准的项目计划,项目编号为【202 0-L-21】,由中国环境监测总站牵头开展相关工作。

# <span id="page-3-2"></span>1.2 工作过程

# 1.2.1 成立标准编制组

收到相关通知后,中国环境监测总站(以下简称总站)作为项目承担单位,召集合作单 位江苏省常州环境监测中心、生态环境部环境工程评估中心、辽宁省生态环境监测中心等相 关人员,成立了标准编制组,编制组初步拟定了标准制订的工作目标、工作内容,讨论了在 标准制订过程中可能遇到的问题,并按照项目要求,制定了详细的标准制定计划与任务分工。

#### 1.2.2 文本初稿及编制说明编制

(1)初稿编制

2020 年 1 月,编制组查阅和收集了国内外相关标准和文献资料完成了初稿编制,组织 仪器厂家进行讨论,并根据各仪器厂家意见修改,组织专家进行初步论证,基本形成规范技 术要求。

(2)现场调研和初步验证

2018 年 6 月,总站根据地表水自动监测要求,安排并组织中标水站的仪器设备在深圳 进行实地现场测试,测试内容包括水样测试流程、仪器日志流程信息、质控数据测试与上传、 远程控制等是否满足通信技术协议要求,同时验证协议技术要求是否合理,同时,对不满足 技术要求的仪器设备,要求设备厂家及时整改、完善,以满足通信协议技术规范要求。

2020 年 5 月,编制初稿应用于系统测试方案,编制组对深圳和无锡开展国家地表水环 境质量自动监测系统测试数据进行统计分析,并到水站进行现场调研,采用深圳和无锡的初 步验证结果和调研情况,并对部分技术要求进行修改。

(3)初稿编写

2020 年 6~7 月,编制组组织召开专家审查会,根据专家意见,编制组对协议初稿进行 了修改并召开了编制组内部会议和技术研讨会,于 7 月底正式编制完成了《地表水自动监测

系统通信协议技术要求》初稿及编制说明。

(4)技术指标补充验证及进一步规范

2020 年 8 月~12 月,编制组针对部分指标编写技术验证实验方案,并在水站中选择代 表性站点开展适用性验证实验。

2021 年 3 月,编制组根据国控水站整体运行情况、运维反馈意见、数据有效性评价、 月质控考核办法等相关技术规范和文件,再次组织调研和分析,结合地表水水质自动监测新 要求对标准文本进行修改和完善。

## 1.2.3 标准研讨会

2020 年 5 月,总站在北京组织召开了《地表水自动监测系统通信协议技术要求》标准 研讨会。来自浙江省生态环境监测中心、天津市生态环境监测中心、重庆市生态环境监测中 心、江苏省环境监测中心、广东省生态环境监测中心的专家参加了会议。

专家组听取了技术要求编制单位关于文本初稿的汇报,经质询、讨论,形成如下论证意  $\mathcal{R}$  . The contract of  $\mathcal{R}$  is the contract of  $\mathcal{R}$  is the contract of  $\mathcal{R}$  is the contract of  $\mathcal{R}$  is the contract of  $\mathcal{R}$  is the contract of  $\mathcal{R}$  is the contract of  $\mathcal{R}$  is the contract

(1)该技术要求对规范地表水自动监测系统联网通信具有重要意义;

(2)编制单位提交的材料完整,内容全面;

(3)技术要求开题报告提出的编制原则科学、合理,技术路线可行;

(4)进一步规范文本标准格式。

#### 1.2.4 征求意见稿和编制说明

2020 年 6 月至 11 月,编制组根据研讨会专家意见,对标准文本和编制说明进行修改完 善,同时通过国控水站验收后运行以来的运行数据、针对部分指标组织开展验证,完善编制 说明。

编制组结合地表水水质在线监测有关技术要求,针对部分指标组织了验证;根据验证结 果,对文本及编制说明的有关内容进行了修改完善。

结合研讨会议的要求与精神,组织两次内部专家讨论会,对文本进行完善;加强与 HJ 212 编制组的交流沟通,对通讯架构、编码、命令名称等全面梳理和统一,并修改完善。

生态环境部征求意见稿审查会议,就技术要求的格式、内容及与 HJ 212 的关系方面给 出了修改意见。针对会议意见,编制组对技术要求文本及编制说明进行修改完善。

#### 1.2.5 标准内审会

2021 年 5 月,总站在北京召开了《地表水自动监测系统通信协议技术要求》内审会。 来自中国环境监测总站、北京市生态环境监测中心、天津市生态环境监测中心和江苏省环境 监测中心的专家参加了会议。

专家委员会听取了标准编制单位关于标准征求意见稿的主要技术内容、编制工作过程的 汇报,经质询、讨论,形成如下审议意见:

(1)该技术要求对规范地表水自动监测系统联网通信具有重要意义;

(2)编制单位提交的材料完整,内容全面;

(3)技术要求内容编制原则科学、合理,技术路线可行。

专家组通过该技术要求的审核,并提出如下修改意见和建议:

(1)说清该技术要求与 HJ 212—2017 之间的关系;

(2)按照 HJ 565 完善文本和编制说明格式;

(3)建议将《地表水自动监测系统通信协议技术要求》改为《地表水自动监测系统通 信协议技术规范》,同时编制《地表水自动监测仪器通信技术规范》。

按照标准编制工作研讨会的专家意见,结合 HJ 212 最新修订稿,再次对技术文本与编 制说明进行修改,重点放在梳理与 HJ 212 的联系与区别方面;

编制组结合审查会议修改要求及标准所 3 次集中审核提出的意见建议,对照 HJ 212 征 求意见稿反馈意见,对技术文本与编制说明进行了修改完善,厘清与 HJ 212 的关系。

针对将《地表水自动监测系统通信协议技术要求》改为《地表水自动监测系统通信协议 技术规范》的建议,标准编制组向上级部门汇报,对照"技术要求"与"技术规范"的有关 规定; 编制组一致认为,采用《地表水自动监测系统通信协议技术要求》名称比较合适,并 征得上级部门同意。因此,未对名称进行修改。

#### 1.2.6 征求意见稿技术审查会

2023 年 4 月 26 日, 生态环境部监测司组织召开征求意见稿技术审查会, 会议就技术要 求的格式、内容及与 HJ 212 的关系方面给出了修改意见。

标准编制组根据专家意见和审查会议修改要求,结合标准所多次集中审核会的精神,与 HJ 212 编制组充分交流沟通,在参考 HJ 212 征求意见稿反馈意见基础上,对文本与编制说 明进行了格式完善、内容充实和架构调整,使文本更加简洁实用。

在编制过程中未对标准文本名称进行修改。

#### 1.2.7 形成征求意见稿终稿和编制说明

2023 年 5 月~2024 年 3 月编制组结合专家意见及对 HJ 212 等现有标准内容进行梳理, 系统完善了标准征求意见稿终稿及编制说明。

# <span id="page-5-0"></span>2 标准制订的必要性分析

#### <span id="page-5-1"></span>2.1 国控水站数据联网的需要

按照《关于加快推进国家地表水环境质量监测网水质自动监测站建设工作的通知》,2018 年国家地表水环境质量监测网水质自动监测站建设工作大提速,当年完成 1881 个水站的上 收、建设和验收工作,基本形成了"以自动监测为主、手工监测为辅"的地表水环境质量监 测体系。

1881 个国控水站由新建站、上收站、填平补齐站等组成,建设主体多元、仪器类型众 多、质控措施不一、系统集成多样,相互之间通信协议不开放、技术层面的信息交换不畅通, 严重影响国控水站的统一运行管理与数据联网共享。

通过《地表水自动监测系统通信协议技术要求》,建立统一的数据采集传输协议,解决 了消息互通、上下一体的联网机制;建立合理完善的水质监测数据质控考核手段,解决数据 有效性,实现水质监测数据"真""准""全";建立从水站选址、建设、运行维护、考核 监管的各类技术标准和管理规范,实现国控水站的全链条管理。

经过三年多的持续运行与优化调整,全国地表水自动监测网运行维护形成了较为完善的 "技术、质控、管理"三大体系,实践证明证明其是一套行之有效、符合地表水自动监测业 务特点,以及满足我国地表水环境质量管理和考核评价需求的体系。和其他自动监测业务相 比,有较强的独立性和自身鲜明特色。通过平台实现了数据信息传输的标准化和规范化,有 利于打破系统通信的互相隔离和信息传输的技术壁垒,实现了数以千计的国控水站数据联网, 以及国家与地方数据联网共享,进一步提升了水环境监管的能力与水平。同时,也可以为"十 四五"水站增点扩面夯实基础,更好地指导各级各类水站及平台的标准化和规范化建设。因 此,制订《地表水自动监测系统通信协议技术要求》十分迫切和必要。

#### <span id="page-6-0"></span>2.2 地方水站联网规范化建设的需要

省级、地市级、区县级建设的水质自动站使用的数据传输和接口标准普遍存在技术落后、 定义不规范的情况,不仅极大影响了系统建设和运行维护的效率,而且制约着监测数据联网 共享。2021年1月,生态环境部印发《关于开展地方地表水水质自动监测站数据联网传输工 作的通知》(环办监测函〔2021〕47号),要求加快推进环境质量监测数据全国联网,实现 生态环境信息集成共享,联网范围包括各省(区、市)及新疆生产建设兵团所有已建成并正 常运行的地方水站;正在建设的水站按照"建成一个,联网一个"原则,建成后及时与数据 平台联网。为指导全国地表水自动监测系统纳入规范化建设的轨道,以及考虑到地方水站纳 入国家水质自动监测网络监督管理的需要,生态环境部应统一制定发布能够适应技术发展的 "数据传输与接口标准"技术。

# <span id="page-6-1"></span>2.3 地表水自动监测系统标准化建设的需要

地表水自动监测系统的标准化建设不仅包括水站和数据监控平台建设,还包括数据采集 和传输系统建设。目前,国家缺乏统一的地表水自动监测系统数据传输规范,国内主流水质 自动监测仪器设备和系统集成厂家,都独自建立了一套满足数据采集与传输和水质自动监管 平台,各个厂家存在一定差异,影响跨仪器厂家的数据采集和跨平台的数据传输。生态环境 部门对普遍适用性的通信协议需求越来越迫切。因此,有必要通过该标准的制定,减少或避 免生产厂家各自为政现象,引导实现数据传输和通信的标准化与规范化,更好地整合优化地 表水自动监测系统内在资源,以保障系统的整体质量提升、内在资源共享与运行性能稳定高 效,促进对外服务质量稳步提高的基本目标。

#### <span id="page-6-2"></span>2.4 地表水自动监测系统专业性的需要

环境自动监测系统包括空气自动监测、地表水自动监测、污染源在线监测和噪声自动监 测等。目前,HJ 212—2017 对地表水自动监测略有提及,但难以满足地表水自动监测管理 现状的需求;国家尚未出台关于地表水自动监测系统数据传输的标准,而是按照环境通用数 据传输标准进行相关的操作。

地表水自动监测系统在原则、目的、采样、预处理、监测项目、分析方法、监测频率、 系统质控方法与要求、系统结构及工作方式、数据处理等多方面均与其他自动监测系统存在

着巨大差异,这些差异充分反映了地表水自动监测系统的专业性、复杂性和特殊性,因此, 有必要为适应地表水自动监测系统的技术、质量控制和管理体系等编制有针对性、可靠而稳 定的数据传输规范,以保障地表水在线数据传输控制通道的畅通和系统的正常运行。

#### <span id="page-7-0"></span>2.5 顺应新时代经济社会快速发展的趋势

随着信息科学技术的快速发展,大数据在具体实践应用的范围将更为广泛,海量的数据 传输将成为助推经济社会快速发展的重要环节。生态环境监测现代化发展需要推进现代信息 化技术在生态环境监测领域的应用,加快智慧监测建设步伐,实现监测感知高效化、数据集 成化、分析关联化、测管一体化、服务社会化,从而实现"监测先行、监测灵敏、监测准确" 的目标。

当前,地表水环境质量日益受到各级政府和社会公众的重视,各地区水环境质量的优劣 已成为考核地方政府履责情况的一项重要指标。自动监测是信息时代下地表水环境质量监测 发展的主要方向,是进一步提高地表水监测数据质量、厘清水环境保护责任、推动水环境质 量持续改善的重要举措。制订和实施该技术要求,必将对保障数据传输质量、整合水质自动 监测资源、提升水环境保护监管整体能力、协调好经济社会快速发展与自然环境大系统的内 在关系、增强经济社会系统整体发展内在动力、保障水环境质量安全起到重要而积极的作用。

因此,很有必要制订《地表水自动监测系统通信协议技术要求》。通过标准体系的建立, 一方面推进业内仪器设备和集成厂家执行国家标准规范,提升国内监测仪器设备的标准化与 信息化水平;另一方面就是指导省市及以下环境管理部门和水站建设方、运维方,按照统一 的传输方式和数据格式把数据上传到国家监管平台,以保障全国数据联网工作的顺利开展, 更好地支撑智慧高效的生态环境管理信息化体系建设。

#### <span id="page-7-1"></span>2.6 满足数据质量控制及考核评价应用的需要

[中办国办印发](http://www.mzyfz.com/cms/shipinbobao/xinwenbobao/jujiao/html/999/2017-09-22/content-1293004.html)的《关于深化环境监测改革提高环境监测数据质量的意见》对环境监测数 据提出了新的更高要求,要求必须强化监测全过程与全要素的质量保证和质量控制,从而达 到数据"真、准、全"的考核目标。"十三五"期间,全国地表水环境质量监测的主要任务 就是围绕"以环境质量改善为核心"的环境管理需求提供技术支撑,说清全国地表水环境质 量状况。为此,地表水环境质量水质自动监测在质量控制方面专门设计了一整套覆盖自动监 测全过程、全要素、全链条的质量控制体系:一是从时间上,以"日、周、月"为尺度规定 不同质控措施;二是从要素上,涵盖"人、机、料、法、环";三是从环节上,包含关键参 数备案、数值自动匹配反演、系统日志与过程日志等关键信息与节点;四是从空间上,可远 程进行站点控制,进行水样测试、质控测试,尽可能减少人工干预,考查仪器真实状态。做 到每一个测试过程或动作可查、可控、可溯源、可远程监管;指导全国地表水站建设、升级 改造、规范运行维护、强化质量控制,从而有效保障数据质量,真正发挥在线监测数据考核 与监管作用。

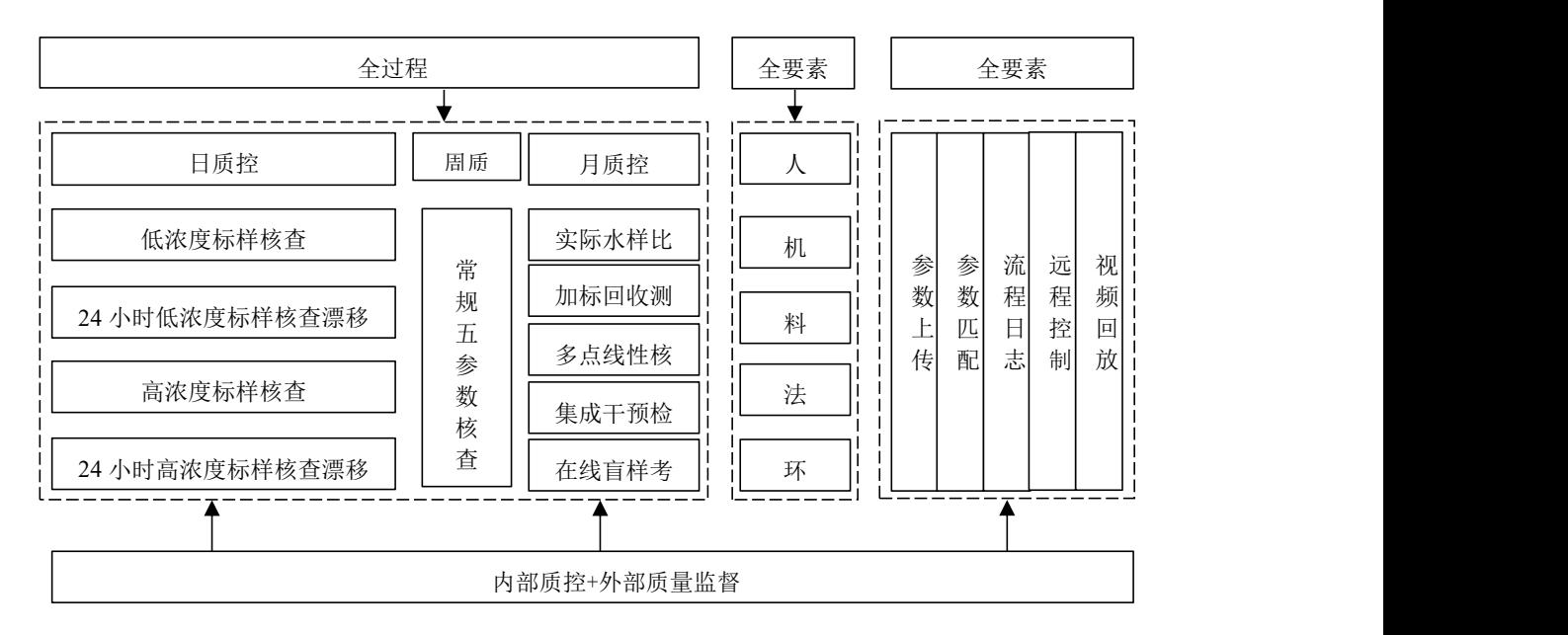

图 1 内外部质控质量监督

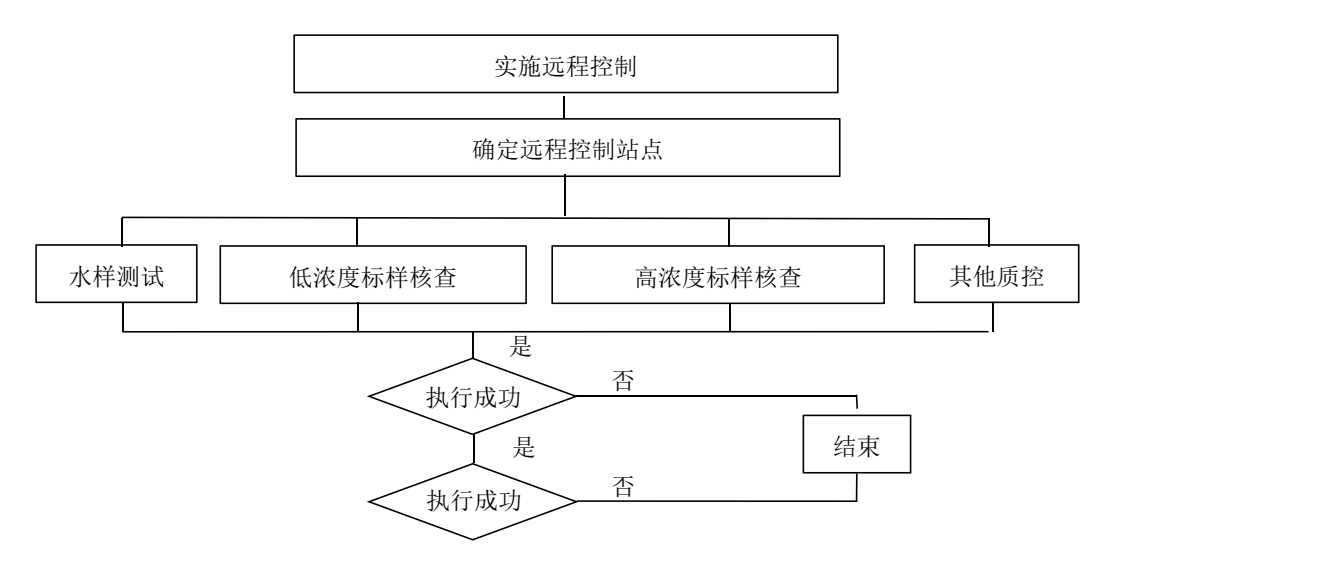

图 2 远程站点控制

# <span id="page-8-0"></span>3 国内外相关标准调研

### <span id="page-8-1"></span>3.1 国外相关标准调研

(1)美国国家环境保护局(EPA)

《水质监测和响应系统通信系统设计指南》中,主要对评价标准、通信技术方式、通信 系统 SRS 组件要求(物理安全监控、在线水质监测、先进的计量基础设施)、数据传输速 率、数据生成速率等进行了定义和说明,但对具体的数据传输格式未提出明确要求,具体的 数据传输格式由公用事业单位或第三方通信运营商提供相关标准,在线水质监测的典型详细

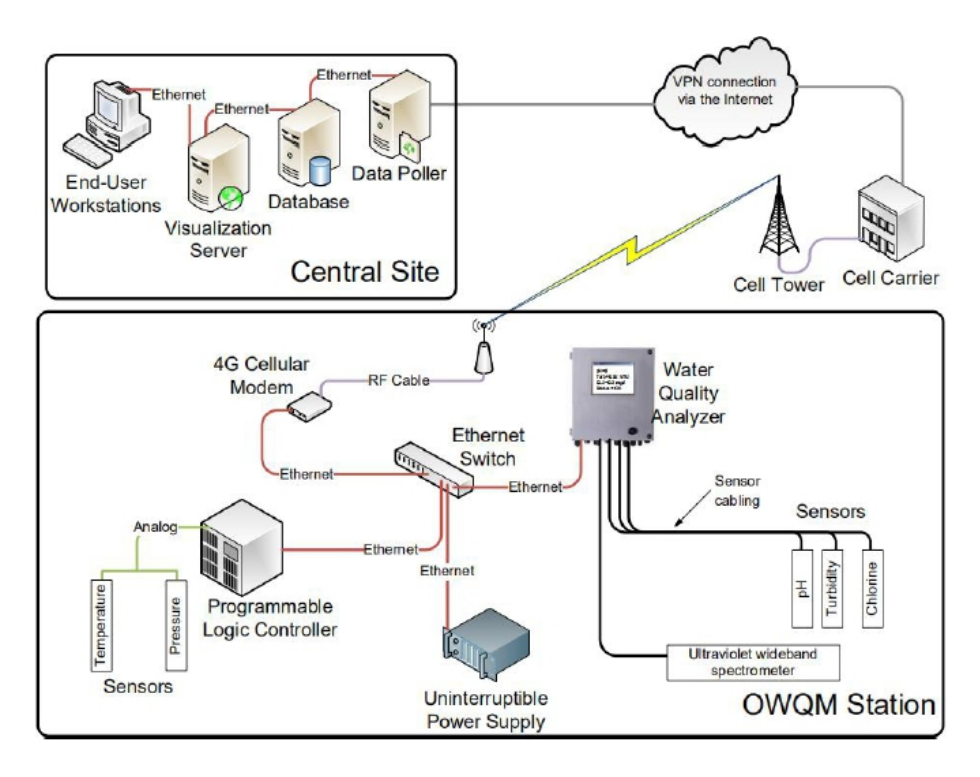

图 3 EPA 水质监测详细通信系统架构

水质监测参数温度、压力通过 PLC 进行数据采集, pH、浊度、氯离子紫外宽带光频谱 等参数通过水质分析仪进行测量采集;数据通过无线网络进行传输,为了保证数据安全,增 加 VPN 进行端对端加密传输;中心端接收之后进行数据存储,终端用户通过可视化展示等 方式进行访问和查看。

(2)欧州环境署(EEA)

1998 年, EEA 发布并实施《内陆水资源监测和信息网》(Eionet-Water, 也称为 EUROWATERNET)。Eionet-Water 按照零成本或低成本为原则,以各成员国的国家监测网为 基础而建立,对河流、湖库、地下水的点位选址、类型进行明确定义和说明,要求各成员国 国家监测网的监测点位、监测频次、监测项目均能满足 EEA 的需求;EEA 将地表水按河流 和湖泊进行分类管理,分为基本监测网和影响监测网两部分,形成了统一的水质在线监测网 络,要求各成员国每年将监测数据上报 EEA,并由 EEA 进行分析、评估与发布,其数据交 换模块(DEM)采用 Excel(第 5 版)的电子表格进行提交,其中河流与湖库分为不同的模 板。但该文件对具体通信要求未作出明确的统一的规定。

2000 年,欧盟发布并实施《欧盟水框架指令》(EU Water Framework Dierctive,简称 WFD),该指令是欧盟在水资源领域颁布实施的最重要的指令。所有欧盟成员国以及准备 加入欧盟的国家都必须使本国的水资源管理体系符合《水框架指令》(WFD)的要求,并 引入共同参与的流域管理。欧委会要求, WFD 的监测和评估要求与 Eionet-Water 具有一致 性,成员国无需建立两种监测和评估系统,各国每年上报 Eionet-Water 的数据可以作为 WFD 下水质评估的基础数据。同样,WFD 未就数据传输作出统一和强制性的规定与要求。

(3)日本环境省

日本《水污染环境质量标准》对水质监测参数标准进行规定,在监测数据传输方面未作 出规范性要求。

2020 年,日本颁布实施最新的《饮用水水质标准》,主要分为三个部分:水质基准项 目、水质管理目标项目、需要讨论的项目。其中,第一部分规定了采样点的选择、检测方法 的选择、水质基准项目的法定检测指标与频率等。《标准》要求,水质的检测计划与结果必 须公开,并设置了客户反馈的渠道。该标准未涉及数据传输的技术规定与要求。

2006 年 3 月发布的《水土环境管理》,共在全国规划 9000 个公共水域(河流、湖泊、 海洋)的点位,通过采样进行实验室分析(水质健康分析(镉及氰化物),生物环境分析(COD, BOD,水生生物)),将数据进行公示、收集与分析,建立全国水质监测数据数据库,并 将数据共享给环境省,用来进行环境标准制定、分析方法制定、数据处理标准制定以及污染 事件的后续处理;但在数据共享方面并没有作出明确说明,也未就详细数据传输格式提出要 求。

#### <span id="page-10-0"></span>3.2 国内相关标准调研

标准编制组对国内相关监测系统及数据传输规范进行了调研。

通过查阅资料发现,监测数据传输类标准包括《污染物在线监控(监测)系统数据传输 标准》(HJ 212—2017)、《地表水自动监测系统数据传输规范》(DB44/T 2028—2017)、 《水资源监测数据传输规约》(SL/T 427-2021), 其他电力、农业部分暂未查阅到相关标 准。

其中,《污染物在线监控(监测)系统数据传输标准》于 2005 年首次发布,2017 年第 一次修订,2022 年启动第二次修订,主要对污染物监测数据传输规范进行了详细说明,具 体包括: 适用范围、术语和定义、系统结构、协议层次、通讯协议等。

《地表水自动监测系统通信协议技术要求》执行本标准的部分规定和要求,包括:术语、 协议层次、协议内容等。本标准作为污染物传输的通用标准,不满足地表水环境质量自动监 测的业务场景与数据质量要求,缺乏质量控制等内容。

《地表水自动监测系统数据传输规范》(DB44/T 2028—2017)是国内第一个基于 HJ 212 协议扩展而来,符合地表水在线监测数据传输的地方标准;本标准中对数据标识进行了 完善和区分,包括监测数据状态标识、质控任务标识、故障标识、来源标识等;对监测项目 代码进行明确; 增加远程控制命令内容, 包括平台数据采集及水站主动上报数据、质控命令 及远程设置等。该传输规范存在一定的地域局限,在全国层面或环境监测行业领域应用方面 的普适性不足。

《水资源监测数据传输规约》(SL/T 427—2021)主要为规范水资源、水文自动监测系 统的设计、建设和管理,统一数据采集和传输规约,以适应水利信息化建设和管理的需要, 本标准采用十六进制,需要解析转成明文,不利于阅读;参数数量固定,且有长度限制。其 监测内容与业务场景不同于地表水环境质量自动监测,但其数据传输架构等具有一定的借鉴 意义。 ファイル・エスト あんしょう しんこうかい

#### <span id="page-10-1"></span>3.3 常用的数据传输协议比较

3.3.1 文件传输协议(FTP)

该协议发布时间较早(1985年),属于逐步要被淘汰的传输协议。FTP 传输效率低, 由于数据格式是文本文件,主要用于大文件的发送与接收,不允许同时传输到多个接收端, 不容易实现平台对水站的远程控制。因此,不适宜用在地表水自动监测系统的数据传输。

#### 3.3.2 基于 XML、JSON 的数据通信协议

该协议主要应用在 WEB 应用程序,适合服务器之间的数据通信。由于数据封装和解析 的系统开销大,需要水站具备较高的硬件配置和计算能力;不适应平台对水站的远程控制。 因此,不适合应用在地表水自动监测系统的数据传输。

# 3.3.3 《污染物在线监控(监测)系统数据传输标准》(HJ 212—2017)(以下简称为 HJ 2 12)

该协议是基于 TCP/IP 传输层的自定义应用层通信协议,定义了上位机与现场机的通信 控制信息和解释信息,具有清晰明确的字段定义与合理规范的格式。

# <span id="page-11-0"></span>3.4 与 HJ 212 标准的异同

# 3.4.1 相同点

本标准与 HJ 212 在协议层次、交互模式、通信流程、超时重发、数据结构上保持一致。 本标准与 HJ 212 在系统通信部分和规定的格式上一致,均由包头、数据段长度、数据 段、CRC 校验比和包尾组成。具体详见表 1。

| 序号             | 章节          | 本标准      | HJ 212-2017 | 备注                |
|----------------|-------------|----------|-------------|-------------------|
|                | 4           | 系统结构     | 系统结构        | 本标准采用 HJ 212 系统构成 |
|                |             |          |             | 方式2               |
| $\overline{c}$ | 5           | 协议层次     |             | 都是基于 TCP 传输层的应用层  |
|                |             |          | 协议层次        | 传输协议              |
| 3              |             |          | 应答模式        | 都包括请求发送、接收请求、     |
|                | 应答模式<br>6.1 |          |             | 请求响应等             |
| 4              | 6.2         | 超时重发机制   | 超时重发机制      | 内容一致              |
| 5              | 6.3         | 通信协议数据结构 | 通信协议数据结构    | 整体结构一致            |
| 6              | 6.4         | 数据段结构组成  | 数据区结构定义     | 内容一致              |
| 7              | 6.6.1       | 数据区数据类型  | 数据区数据类型     | 内容一致              |
| 8              | 6.8         | 请求命令返回表  | 请求命令返回表     | 内容一致              |
| 9              | 6.9         | 执行结果定义   | 执行结果定义表     | 内容一致              |
| 10             | 6.6         | 数据安全     | 通信安全        | 内容一致              |

表 1 本标准与 HJ 212 的相同点

## 3.4.2 重要不同点

(1)适用范围不同。本标准适用于整个地表水自动监测系统,而 HJ 212 主要针对污 染物自动在线监控(监测)系统,包括涉水、涉气生产企业污染源在线自动监控(监测)、污 染源排放过程监控。

(2)分包不同,本标准应用层无需分包,而 HJ 212 需要在应用层分包。

(3)连接方式不同。本标准要求在应用层维持心跳连接,而 HJ 212 无此要求。

(4)交互命令不同。本标准去除了统计数据相关命令,如分钟数据、小时数据、日数 据的间隔设置、提取、上传等;本标准丰富了仪器信息相关命令,包括仪器日志、状态、参 数;本标准新增了质量控制相关命令,包括质量控制数据的提取与上传,远程触发质量控制。 本标准丰富了远程系统相关命令。如运行模式、设备重启、测量触发等。

具体详见表 2。

| 序号             | 章节          | 本标准                                                                                                    | HJ 212                                                                                                 | 本标准编写依据/备注                                                                                                    |
|----------------|-------------|----------------------------------------------------------------------------------------------------|----------------------------------------------------------------------------------------------------|----------------------------------------------------------------------------------------------------|
| 1              | 适用范围        | 为保证仪器准确稳定运<br>行,通信、数据传输、远<br>程控制, 由数据采集仪作<br>为桥梁,统一管理、实现<br>仪器状态、参数、日志的<br>集中分析、存储。<br>适用于整个地表水自动监<br>测系统                                                                                                    | 单台仪器也可以进行数据<br>传输; 对于仪器状态、状<br>态、参数,没有输出,无<br>法通过上位机进行远程控<br>制。适用于污染源在线自<br>动监测系统、环境质量监<br>控、污染源排放过程监控 | 在 HJ 212 协议中不具备本<br>标准中的多种运行模式<br>(常规、质控、应急),<br>及数据质控手段(低浓度<br>标样核查、高浓度标样核<br>查、多点线性、加标回收)                                                                                                    |
| 2              | 规范性引<br>用文件 | 地表水质量管理技术、监<br>测技术规范、水环境质量<br>评价体系等                                                                                                    | 主要针对声环境、固定污<br>染源(废水、废气、大气)<br>企业                                                                      | 具体使用业务场景不一样<br>(主要针对地表水环境质<br>量监测)                                                                                                    |
| 3              | 术语和定<br>义   | 主要是水质自动在线监测<br>设备                                                                                                    | 主要指污染源在线监测设<br>备                                                                                       | 针对具体业务进行调整                                                                                                    |
| $\overline{4}$ | 系统结构        | 本标准只支持数采仪与平<br>台之间的通信                                                                                                    | HJ 212 支持数采仪与平台<br>之间的通讯、支持仪器与<br>平台之间的通信                                                              | 本标准只有标准系统结<br>构,不支持仪器与平台之<br>间的通信                                                                                                    |
| 6.3            | 数据结构        | 汉字采用 GB/T 2312 编码;<br>地表水五参数(水温、pH、<br>溶解氧、电导率、浊度)<br>等监测指标监测周期为每<br>1 小时一次, 高锰酸盐指<br>数、氨氮、总磷、总氮等<br>其他监测指标为每 4 小时<br>一次, 保证数据及时传输,<br>根据监测指标的测试结束<br>时间触发,并及时上传数<br>据。水样测试结果均为实<br>测数据, 因此需要对通信<br>协议数据内容进行调整 | 单个监测指标数据分为最<br>大值、最小值、平均值、<br>折算均值等。同时监测多<br>个指标, 数据量过大时,<br>需对数据内容进行分包                                | 本标准,例:<br>1、允许单个监测指标分开<br>上传,满足实时性要求(高<br>锰酸盐指数实测需要 1 个<br>半小时, 测试完成即上传;<br>氨氮需要 1 个小时, 测试<br>完即上传)<br>2、单个监测指标的监测值<br>与日志上传后, 由平台结<br>合仪器日志、关键参数、<br>质控手段进行数据有效性<br>的综合评判<br>HJ 212, 例:<br>1、默认为所有参数全部测<br>试完成统一时间点进行上 |

表 2 本标准与 HJ 212 的不同点

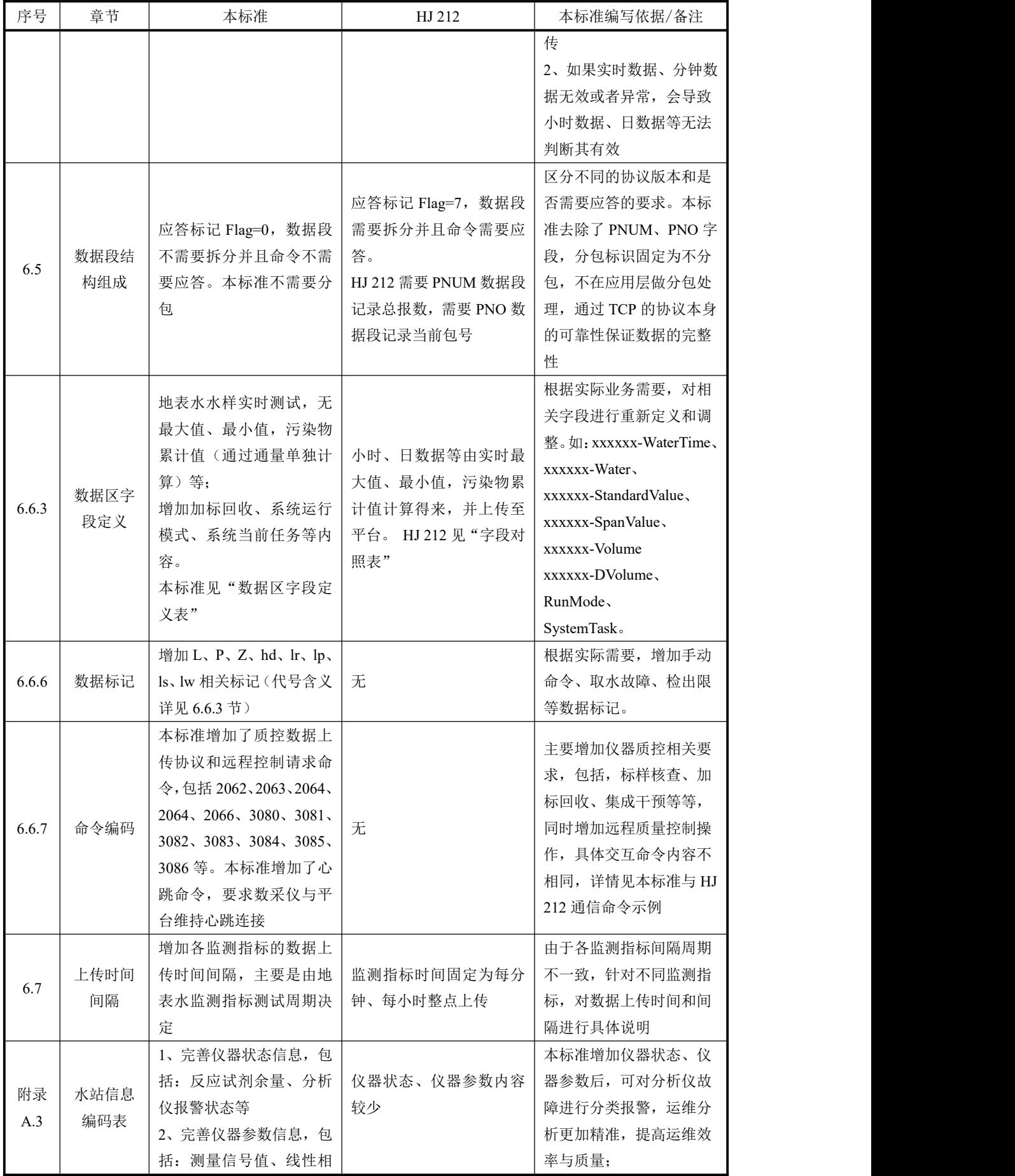

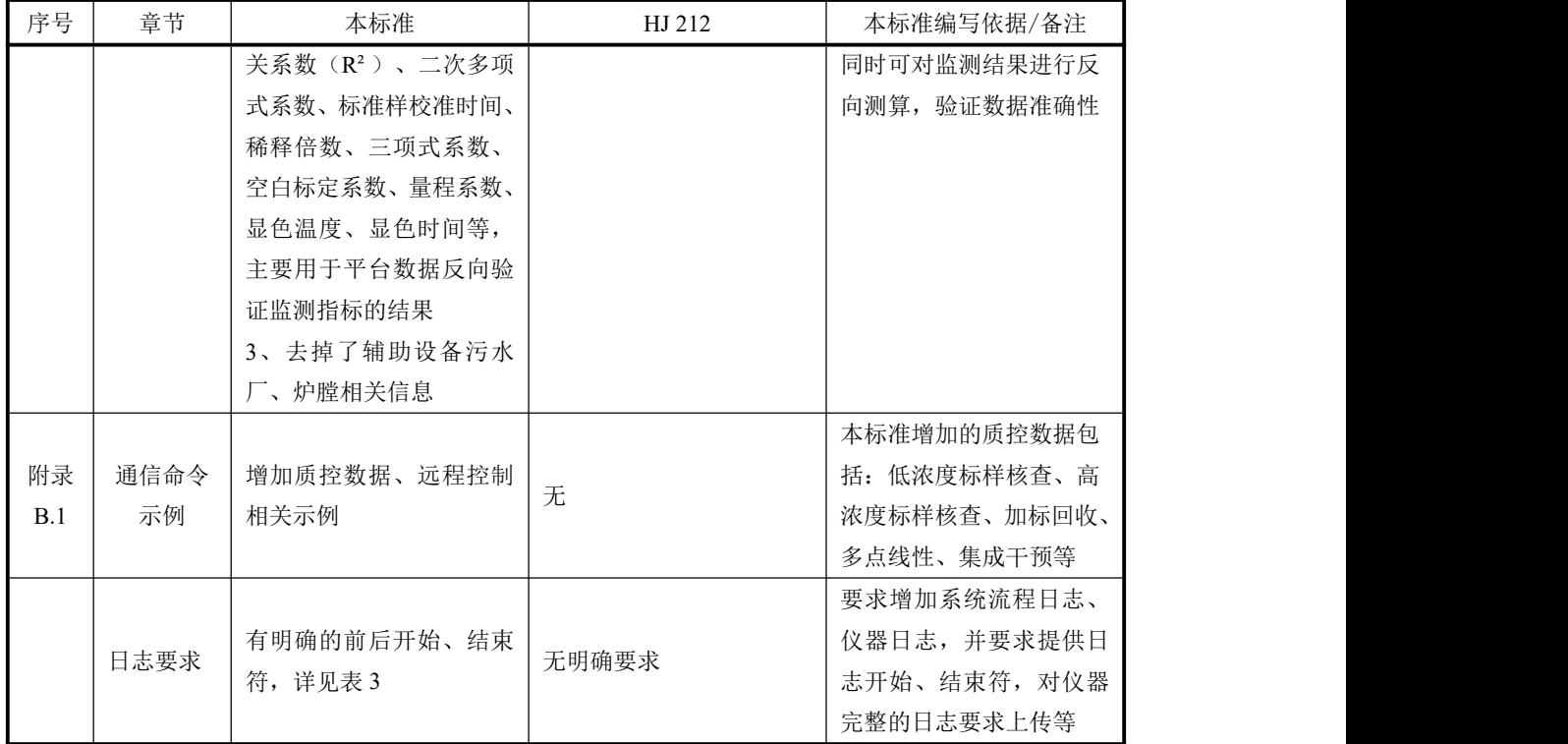

## <span id="page-14-0"></span>4 标准制订的基本原则和技术路线

#### <span id="page-14-1"></span>4.1 标准制订的基本原则

为加强地表水自动监测系统统一管理,更好地为服务与支撑水环境保护监督与管理工作, 实现地表水自动监测系统建设和运行的标准化、规范化、系统化,特制定本标准。本标准符 合生态环境部和中国环境监测总站信息化建设的相关要求,依据本标准需要对编码规范等进 行扩展,以更好的适用于全国地表水自动监测通信系统协议的扩展需求。

本标准通过对通信协议进行系统化的规定,以保证标准的制订符合基本原则,使其具有 更广泛的指导性和适用性,有效地指导国家及地方进行地表水自动监测系统的建设和运行维 护管理。

(1)普遍性原则

当前网络通信技术更新换代周期短速度快,不同设备和集成厂家之间的技术路线存在较 大差异,水站的硬件设备和软件系统配置均不相同。针对上述情况,通信协议应具有在不同 平台间的快速适应和移植能力,具备覆盖地表水自动监测系统的监测业务,适应各种数据传 输网络。

(2)专业性原则

地表水自动监测系统具有与其他自动监测系统不同的结构原理、运行方式和仪器的运维 方法等特点。据此特点,本标准根据地表水自动监测"技术体系、质控体系与管理体系"的 基本要求,并在充分融合地表水自动监测基本业务内容的基础上,提出了针对性措施。

(3)桥梁原则

地表水自动监测通信协议作为集成端和平台端之间的沟通语言和联系桥梁,已充分考虑 地表水自动监测系统的运行特点、内在需求和相关关联。本标准实现了集成端和平台端的联 动和协调发展。

针对水质监测数据溯源要求,突出和强化监测的过程输出,并需现场运维人员紧密配合。

)对过程日志输出进行了完善,包括完整的仪器测试流程日志。由于不同厂家仪器、 分析方法不同,输出的过程日志略有区别。

为了规范和统一日志输出,对日志开始和结束符做了具体要求。仪器测试开始日志加上 标识符 <<, 仪器测试结束日志加上标识符 >>。

日志过程详细内容,根据不同厂家仪器情况,尽量详实输出完整过程日志。日志示例详 见表 3。

| 序号             | 过程日志内容                | 备注      |  |
|----------------|-----------------------|---------|--|
| $\mathbf{1}$   | 〈〈仪器流程开始              | << 必须输出 |  |
| $\overline{2}$ | [状态: 水样测试][流程: 排废液]   |         |  |
| 3              | [状态: 水样测试][流程: 抽样子程序] |         |  |
| $\overline{4}$ | [状态: 水样测试][流程: 润洗液位管] |         |  |
| 5              | [状态: 水样测试][流程: 抽取样品]  |         |  |
| 6              | [状态: 水样测试][流程: 推空样品管] |         |  |
| $\overline{7}$ | [状态: 水样测试][流程: 抽取氧化剂] |         |  |
| 8              | [状态: 水样测试][流程: 等待]    |         |  |
| 9              | [状态: 水样测试][流程: 抽取消解液] |         |  |
| 10             | [流程: 排上次测试剩余样水]       |         |  |
| 11             | [状态: 水样测试][流程: 加热消解]  |         |  |
| 12             | [流程: 清洗配水管路]          |         |  |
| 13             | [流程: 取源水]             |         |  |
| 14             | [状态: 水样测试][流程: 测量传感器] |         |  |
| 15             | [状态: 水样测试][流程: 读取基线值] |         |  |
| 16             | [状态: 水样测试][流程: 抽取还原液] |         |  |
| 17             | [状态: 水样测试][流程: 抽取显色剂] |         |  |
| 18             | [状态: 水样测试][流程: 等待]    |         |  |
| 19             | [状态: 水样测试][流程: 加热反应]  |         |  |
| 20             | [状态: 水样测试][流程: 清洗检测池] |         |  |
| 21             | [状态: 水样测试][流程: 等待]    |         |  |
| 22             | 保存[水样测试]数据            |         |  |
| 23             | 仪器流程结束>>              | >> 必须输出 |  |

表 3 仪器过程日志关键参数

)对仪器测试过程中的关键参数要求上传,可通过关键参数进行反算,判断数据真实 性进行反向溯源,见技术要求附一中附表 1.3。

根据关键参数信息,平台利用公式(*y*=kx+b)进行监测结果反向测算,与上传监测值

进行比较。

为了保障水质监测数据真实有效、完善针对仪器的质控手段,同时与水质自动综合监管 平台进行联动,同时强调现场运维人员的重度参与,形成了设、审、测、传、评的闭环管理 流程。

主要手段包括日质控(低浓度标样核查、高浓度标样核查)、周质控(常规五参数核查)、 月质控(标准样品测试、加标回收、多点线性、实际水样比对、集成干预)等。

设:由运维人员通过平台设置样品浓度;

审:由运维单位对设置内容进行审核,保证样品信息准确性;

测:由现场仪器进行样品测试;

传: 由数采仪对测试结果和过程参数与状态讲行采集并上传至平台;

评:平台对上传的仪器样品测试结果与样品设置浓度进行评价分析,判断有效性与合格 情况。

为满足水站对应急事件处置响应要求上,实现水质监测运行模式动态切换,包括维护模 式(0)、常规(间歇)模式(1)、应急(连续)模式(2)、质控模式(3),同时也可以 通过水质自动综合监管平台进行远程控制,下发指定的监测模式和质量控制命令。

(4)弹性原则

地表水自动监测通信技术要求的编制应遵循弹性原则,针对监测业务、监测项目等新增 与变更,应具备良好的扩充性,以确保对原有数据传输和远程控制等工作不造成任何影响。

(5)基准原则

地表水自动监测通信技术要求的监测项目编码应以国家标准《水污染物名称代码》(HJ 525)为基础。

(6)可信原则

地表水自动监测通信技术要求的编制应遵循数据可信原则,对设备的身份认证、数据的 可追溯性从框架上进行支持。

# <span id="page-16-0"></span>4.2 标准制订的技术路线

本标准的资料性概述要素、规范性一般要素、规范性技术要素等技术内容,其编排、陈 述形式、引导语等符合《环境保护标准编制出版技术指南》(HJ 565)中的有关规定,结 合水站管理模式,在传统水质数据传输基础上,考虑多种质控数据、状态量数据、远程控制 操作等实际应用需求,在现有设备实际水平上,广泛调研国内外相关监测传输标准,并征求 设备生产企业、集成商基础上而制订。本标准制订技术路线如下:

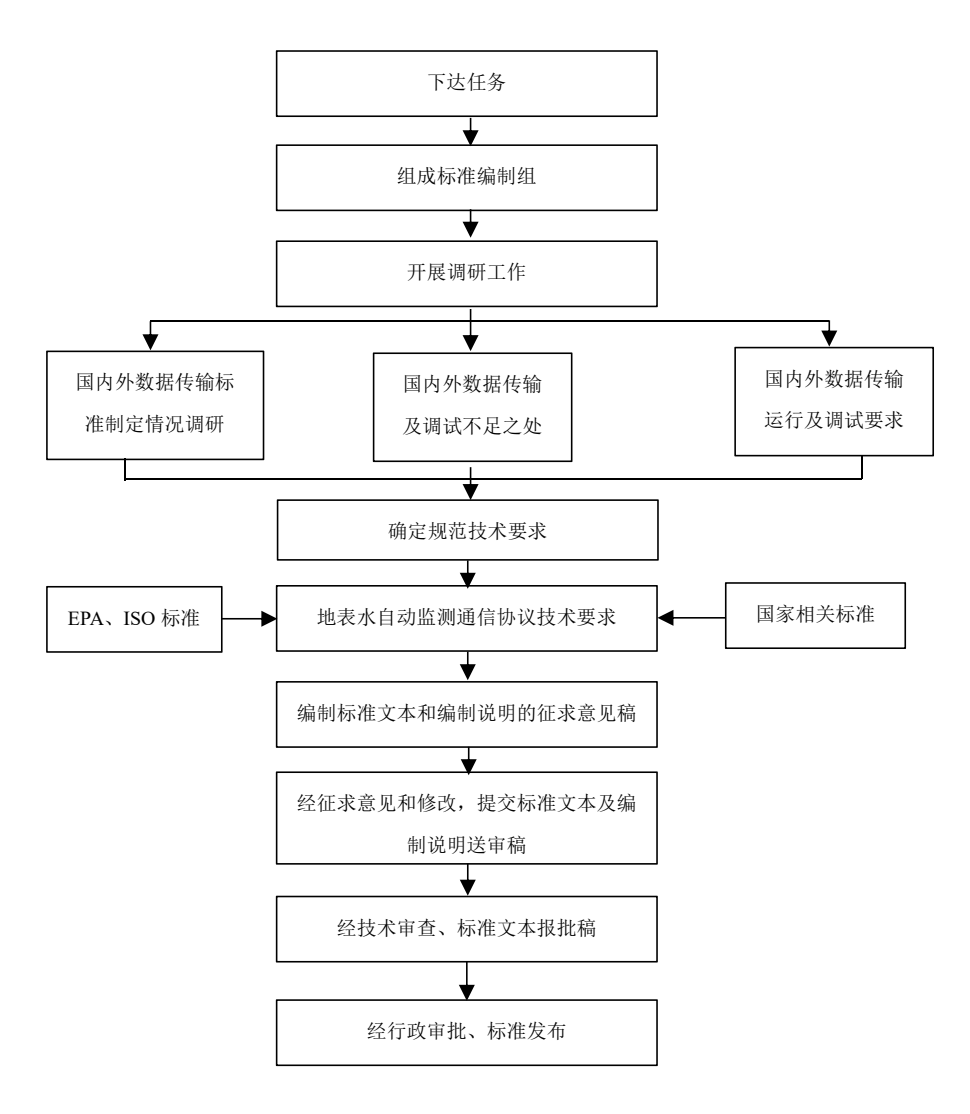

图 4 本标准制订的技术路线

<span id="page-17-0"></span>5 本标准主要内容

<span id="page-17-1"></span>5.1 主要内容说明

5.1.1 术语和定义

列出了在本标准中出现的相关术语及其定义,并根据地表水监测实际需要进行术语和定 义进行调整,其余未列明得术语和定义应符合 HJ 212 相关规定。

(1)数据采集传输设备

采集各种类型监控(监测)仪器仪表的数据、完成数据存储及与上位机数据传输通信功 能的单片机、工控机、嵌入式计算机、可编程自动化控制器(Programmable Automation Co ntroller, PAC)或可编程序逻辑控制器(Programmable Logic Controller, PLC)等,简称数 采仪。

本标准的数据采集传输仪设备遵循 HJ 212 的中的相关规定和要求。

(2)地表水水质自动监管平台

通过传输网络与地表水水质自动监测站的数采仪连接,并对其发出查询和控制等指令的

数据接收和数据处理系统,包括计算机及计算机软件等,本标准简称平台。

本标准中"地表水水质自动监管平台"的定义结合了地表水水质自动监测业务场景及 HJ 915—2017 与广东省地方标准 DB44/T 2028—2017 中的有关表述。

《地表水自动监测技术规范》(HJ 915—2017)中"地表水水质自动监测数据平台"的 定义为:对水站进行远程监控、数据传输统计与应用的系统,简称数据平台。对水站进行远 程监控、数据传输统计与应用的系统,简称数据平台。

广东省地方标准《地表水自动监测系统数据传输规范》(DB44/T 2028—2017),对"数 据监控平台"的定义作出如下解读:地表水自动监测系统的数据监控平台,负责水站的数据 存储、管理、共享和可视化,并向水站下达传输和控制命令,简称"平台"。

5.1.2 适用范围

本标准规定了地表水水质自动监测系统数据传输的系统结构、协议层次和协议内容等技 术要求。

本标准适用于地表水水质自动监测站与地表水水质自动监管平台之间的数据传输,新建 或升级改造的地表水水质自动监测系统应满足本标准要求。

# 5.1.3 规范性引用文件

本标准在制订时,在现行的相关标准文件中,部分术语和定义适用于本标准,因此有必 要对相关标准文件进行引用。

本标准中引用的相关标准文件,包括《污染物在线监控(监测)系统数据传输标准》(HJ 212)、《地表水环境质量监测点位编码规则》(HJ 1291)、《信息交换用汉字编码字符集》 (GB/T 2312)。

### 5.1.4 系统结构

地表水自动监测系统结构由水站、传输网络和平台组成。地表水自动监测站作为自动监 测的现场部分,为水质自动监测提供了组成要素和功能载体;传输网络通过有线网络、4G、 5G 和 GPRS 等传输方式, 实现水站和平台的连接; 平台包括计算机及计算机软件等, 通过 传输网络与水站的数采仪连接,并对其发出查询和控制等指令,实现数据接收和数据处理。

本标准只针对平台与数采仪之间通信进行要求,数采仪与仪器之间的协议要求由《地表 水自动监测仪器通信协议技术要求》进行规定。

#### 5.1.5 数据传输协议具体内容

本标准规范了通信流程和应答机制、数据传输的数据结构、报文格式、数据标记、命令 编码、系统代码和数据类型及上传时间间隔。

#### 5.1.6 应答模式

应答模式应符合 HJ 212 相关规定。

#### 5.1.7 请求回应的超时

请求回应的超时应符合 HJ 212 相关规定。

# 5.1.8 执行超时

执行超时相关定义与 HJ 212 协议内容一致。

# 5.1.9 通信协议包

通信协议包组成应符合 HJ 212 中通讯包结构的相关规定。

# 5.1.10 数据区结构定义

数据区结构定义应符合 HJ 212 相关规定。

# 5.1.11 数据区数据类型

数据区数据类型应符合 HJ 212 相关规定。

## 5.1.12 请求命令返回表

请求命令返回定义应符合 HJ 212 相关规定。

# 5.1.13 命令编码

命令编码应符合 HJ 212 相关规定,本标准命令编码见标准文本中的表 5。

本标准在满足现有水站运行基础之上,为防止冲突,对系统采用时间/浊度等不同沉降 方式、异常判断、应急判断相关控制命令进行预留命令编码,见表 4。

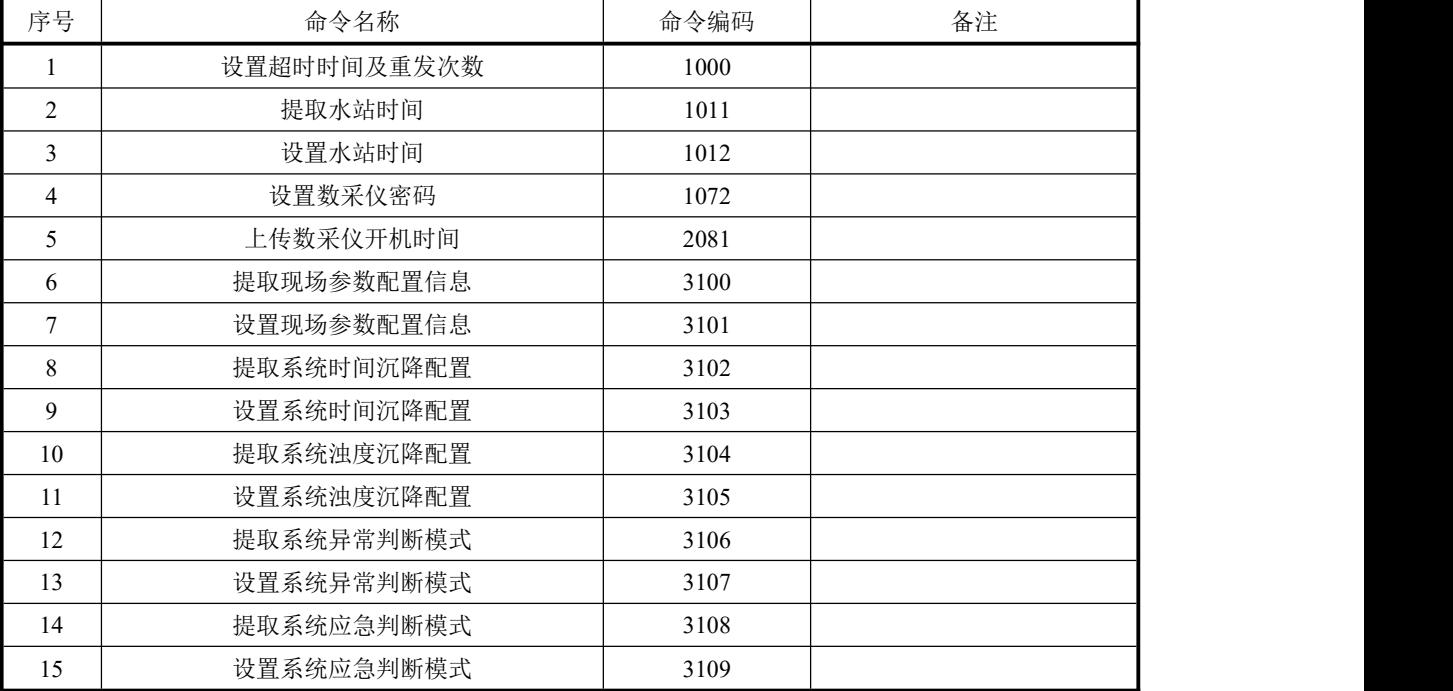

# 表 4 命令编码

# 5.1.14 执行结果定义

执行结果定义应符合 HJ 212 相关规定。

#### 5.1.15 数据段的结构组成

数据段结构组成内容中请求编码 QN、系统编码 ST、命令编码 CN、访问密码 PW、水 站唯一标识 MN、应答标志 Flag、指令参数 CP 应满足 HJ 212 相关要求。

水站唯一标识 MN, MN=水站唯一标识, 与按照《地表水环境质量监测点位编码规则》 (HJ 1291) 获得的地表水环境质量监测点位编码一致。

应答标志 Flag 是为了区分协议各个版本要求, 本标准与 HJ 212 协议的版本不交叉, 0 000000 表示本标准版本号。

#### 5.1.16 附录 A 中常用监测指标编码表

常用监测项目和水站设备信息编码表水监测指标监测项目编码见附录 A 表 A.1~A.3。

A.1 是水监测项目编码表,结合地表水环境监测与管理的需求,列出了地表水环境质量 监测项目中常见的 50 余项,并结合地表水不同监测项目的水质状况,在参考国内多数仪器 生产商监测仪器检出限的基础上,调整监测项目的缺省数据类型,为不同监测项目保留合理 的小数位数提供参考,有利于监测数据的统计、处理与应用。

表 A.2 是运行环境监测项目编码表,结合地表水环境质量在线监测的环境条件,列出了 水质在线监测运行环境的监测项目编码。

表 A.3 是水站信息编码表,为加强地表水环境质量自动在线监测的规范性和标准化,有 效开展质量保证与质量控制,完善仪器参数、日志、状态输出,列出了相关状态信息编码。

#### 5.1.17 附录 A 中循环冗余校验 CRC 校验

与 HJ 212 保持一致。CRC 校验 (Cyclic Redundancy Check) 是一种数据传输错误检 查方法,本协议采用 ANSI CRC16,简称 CRC16。

#### 5.1.18 附录 B 为数据包示例

为本标准的应用提供了全面详细的范例。示例如下:

QN=20200801085857223;ST=21;CN=1011;PW=123456;MN=1FC421000A0005;Flag=0;C P=&&PolId=w01018&&。其中,QN=20200801085857223 表示在 2020 年 8 月 1 日 8 时 58 分 57 秒 223 毫秒触发一个命令请求, ST=21 表示系统类型为地表水质量监测, CN=1011 表 示提取水站时间,PW=123456 表示设备访问密码,MN=1FC421000A0005 表示水站唯一标 识, Flag=1 表示需要应答, CP=&&&&表示数据包内容, PolId=w01018 表示监测指标化学 需氧量。

本标准附录 B 中,增加了上传和提取加标回收数据(2063)、平行样测试数据(2064)、 低浓度标样核查数据(2065)、高浓度标样核查数据(2066), 远程切换运行模式(3042), 提取现场经纬度及环境信息(3041)。

增加了远程启动单台仪表标液核查(3080)、加标回收(3081)、平行样测试(3082)、 低浓度标样核查(3083)、高浓度标样核查(3084)、空白校准(3085)、标样校准(308 6)。

基于标准简洁性、实用性等方面的考虑,文本附录 B 中节选了几组常用的通信命令示 例,包括心跳包命令(9015)、设置数采仪密码(1072)、上传/提取监测项目小时数据(2 061)、手动远程留样(3015)、上传/提取数采仪信息(3020)、远程启动系统测试(3044)、 启动单台仪表标液核查(3080)。

完整示例见编制说明附一《通信命令示例》。

## <span id="page-21-0"></span>5.2 协议层次

本标准的协议层次特指数采仪与平台之间的数据传输,对传输网络不做具体要求。数据 传输通信协议结构同 HJ 212 的相关规定保持一致。

# <span id="page-21-1"></span>5.3 本标准与 HJ 212 之间的关系

(1)本标准以 HJ 212 为基础。沿用原有的协议层次、交互模式、通信流程、超时重 发、通信包。对数据结构、字段定义、代码定义、交互命令等进行拓展。以规范地表水自动 监测系统数据通信的数据格式、代码定义、传输规范。

(2)HJ 212 所涉地表水水体环境污染源的有关内容无法满足当前和今后地表水环境质 量监管需要。地表水和污染源在线监测的原则目的、布点采样、监测项目、分析方法、质量 控制、数据处理等方面多有差异,需要将地表水水质在线监测技术规范包括系统通信协议技 术规范从 HJ 212 中区别独立出来,以更好的指导不同类型的监测工作按规范开展。

# <span id="page-21-2"></span>5.4 数据区字段定义补充

根据地表水环境质量监测的业务特点及实际管理需求,明确下位机仅上报原始的监测数 据。按照时间划分监测周期(如小时、日、周、月、季度、半年、一年等),其周期内的均 值、最大值、最小值等,由平台通过有效数据进行计算得出。

为保障水质监测数据质量,满足水质自动监测数据考核要求,完善数据质量体系,增加 核查数据、平行样、低浓度标样核查、高浓度标样核查、加标回收等仪器质控手段,具体相 关数据区字段包括仪器自动标样核查上限值(xxxxxx-HignStandardValue)、加标体积(xxx xxx-Volume)、加标水杯定容体积(xxxxxx-DVolume),系统运行模式(RunMode)、系 统当前任务(SystemTask)、留样瓶编号(VaseNo)等等,见技术要求表 3。本标准在满足 现有水站运行基础之上,为防止冲突,对数据区字段进行预留,见表 5。

| 字段名           | 描述               | 字符集      | 宽度             | 取值及描述               |
|---------------|------------------|----------|----------------|---------------------|
| RunInterval   | 测试间隔             | $0\sim9$ | N <sub>4</sub> | 单位为 h, 取值 1≤n≤24 之间 |
| OpenJudge     | 参数应急模式状态         | $0\sim9$ | N <sub>1</sub> | 开启(1)、关闭(0)         |
| JudgeCount    | 判断超标次数           | $0\sim9$ | N <sub>1</sub> | 默认为2次               |
| OpenRecover   | 开启自动恢复运行<br>配置信息 | $0\sim9$ | N <sub>1</sub> | 开启(1)、关闭(0)         |
|               | 判断恢复正常之后         |          |                |                     |
| RecoverCount  | 的次数              | $0\sim9$ | N <sub>1</sub> | 默认为2次               |
| ExptionSwitch | 异常判断开关           | $0\sim9$ | N <sub>1</sub> | 开启(1)、关闭(0)         |
| JudgeMode     | 判断模式             | $0\sim9$ | N <sub>1</sub> | 上一个正常值(0)、超标值(1)、   |

表 5 数据区字段定义

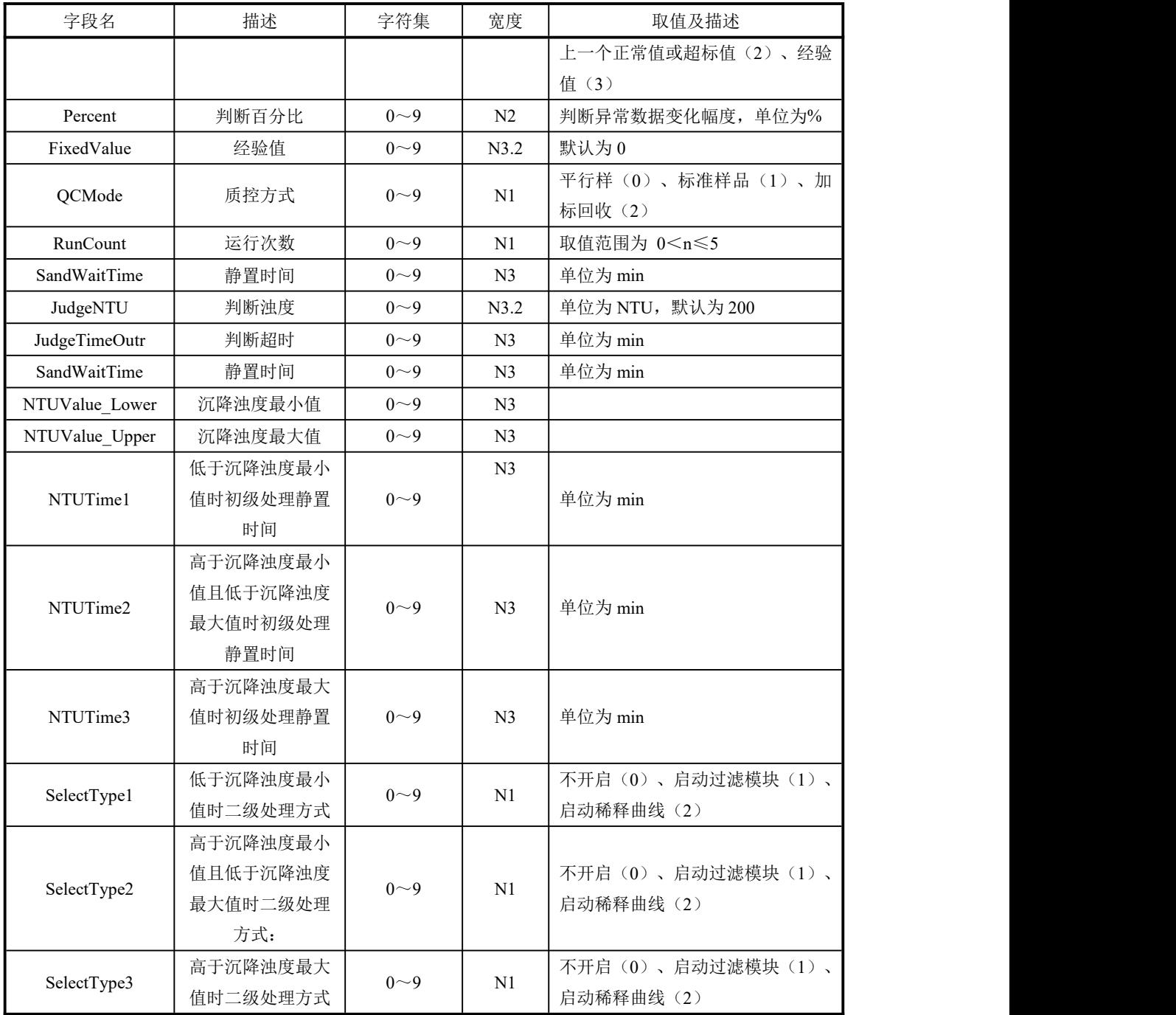

# <span id="page-22-0"></span>5.5 扩展数据标记

增加取水出现无水情况的标记 Z。

现场补测数据标记 S。

区分现场正常测试周期数据,增加了现场手动启动水样测试的标记 hd。

目前故障无法明确细分,因此本协议对具体故障要求进行了细分定义,包括 lr 缺试剂, lp 缺纯水,ls 缺标样。

见技术要求表 4。

#### <span id="page-23-0"></span>5.6 调整数据段应答标记

为了与 HJ 212 进行区分,本标准对应答标志 Flag 及版本号进行了调整,见技术要求表 2。

#### <span id="page-23-1"></span>5.7 调整水质自动站点现场端信息编码

增加关键参数上传要求,用于平台进行数据反算,并判断反算结果与上传的监测数据是 否匹配。

取消了污水处理站、炉膛内部相关信息编码。

水站信息编码, 见标准文本中附录 A 表 A.3。

本标准在满足现有水站运行基础之上,为防止冲突,对部分现场端信息编码进行预留, 见表 6。

| 序号             | 编码     | 中文名称     | 计量单位          | 数据类型           | 描述                                        |
|----------------|--------|----------|---------------|----------------|-------------------------------------------|
| $\perp$        | i13016 | 空白标定系数   |               |                |                                           |
| 2              | i13017 | 量程系数     |               |                |                                           |
| 3              | i12004 | 反应废液收集总量 | $\frac{0}{0}$ | N3.1           | 百分比数值, 收集的废液总量占<br>比>90%, 标识即将装满, 需要转运    |
| $\overline{4}$ | i13120 | 水样杯进样    | 无量纲           | N1             | 否(0)、是(1)                                 |
| 5              | i13121 | 样杯锁控     | 无量纲           | N1             | 开(0)、关(1)                                 |
| 6              | i13122 | 试剂温度     | ℃摄氏度          | N3.1           |                                           |
| 7              | i13123 | 原水浊度     | <b>NTU</b>    | N3.2           |                                           |
| 8              | i13124 | 沉降后浊度    | <b>NTU</b>    | N3.2           |                                           |
| 9              | i13125 | 沉降时间     | 分钟 min        | N <sub>3</sub> |                                           |
| 10             | i13126 | 二级处理方式   | 无量纲           | N1             | 未开启 (0) (0)、过滤 (1) (1) 、稀释<br>$(2)$ $(2)$ |

表 6 现场端信息编码新增表

#### <span id="page-23-2"></span>5.8 明确数据类型及上传时间间隔

为保证水质监测数据实时上传,用于预警、数据发布等要求,特制定地表水水质在线监 测数据类型及数据上传时间间隔,见标准文本中的表 6。

### <span id="page-23-3"></span>5.9 完善质控数据上传命令编码

质控数据测试完成之后,保证质控数据能够实时、准确有效,制定统一规约并上传。包 括核查数据(CN=2062)、加标回收数据(CN=2063)、平行样数据(CN=2064)、低浓度 标样核查(CN=2065)、高浓度标样核查(CN=2066)。

在数据质量考核要求下,保障数据有效性和减少人工干预,明确并指定了统一的远程控 制命令,包括远程切换运行模式(CN=3042)、远程重启现场数采仪(CN=3043)、远程启 动系统单次测试(CN=3044)、启动单台仪表标液核查(CN=3080)、启动单台仪表加标回 收(CN=3081)、启动单台仪表平行样测试(CN=3082)、启动单台仪表低浓度标样核查(C N=3083)、启动单台仪表高浓度标样核查(CN=3084)、启动空白校准(CN=3085)、启 动标样校准(CN=3086), 见技术要求表 5。

#### <span id="page-24-0"></span>6 实施本标准的管理措施、技术措施建议

本标准在实施过程中要求水站监测设备需具有一定的技术先进性和功能完善性,来支持 本标准的技术要求。目前,除国控水站外,多数水站均采用基于 HJ 212 自定义扩展的通信 协议,数据采集传输仪大多数不支持本标准所规定的通信协议,可能需要对现场端数采仪进 行升级改造或更新换代。因此,在本标准实施前应加强解读与宣贯。

本标准中的通信协议内容不包括仪器设备到数采仪的通信传输环节,需要调研后另行编 制相关技术要求。

## <span id="page-24-1"></span>7 参考文献

- [1] 国家环境保护总局. 地表水环境质量标准:GB 3838—2002[S].
- [2] 环境保护部. 环境监测质量管理技术导则:HJ 630—2011[S]. 北京:中国环境科学出版 社出版.
- [3] 环境保护部. 污染物在线自动监控(监测)系统数据传输标准:HJ 212-2017. [S]北京:中 国环境科学出版社出版.
- [4] 环境保护部. 水污染物名称代码:HJ 525—2009[S]. 北京:中国环境科学出版社出版.
- [5] 国家环境保护总局科技标准司. 水污染源在线监测系统安装技术规范(试行):HJ/T 353—2019[S].北京:中国环境出版集团出版.
- [6] 生态环境部生态环境监测司. 水污染源在线监测系统验收技术规范(试行):HJ 354 —2019[S]. 北京:中国环境出版集团出版.
- [7] 生态环境保护部环境监测司. 国家地表水环境质量监测网监测任务作业指导书GJW-03- SSG-001[Z].2017.
- [8] 生态环境部生态环境监测司. 国家地表水水质自动监测站运行管理办法:环办监测〔20 19〕2 号[Z].
- [9] 水利部国家水资源监控能力建设项目办公室. 水资源监测数据传输规约: SZY 206-20 12[S].
- [10] 广东省环境保护厅. 地表水自动监测系统数据传输规范:DB44/T 2028—2017[S].
- [11] 生态环境部. 国家生态环境标准制修订工作规则:国环规法规〔2020〕4 号[Z].2020.
- [12] 环境保护部. 污染物在线监控(监测)系统数据传输标准: HJ 212—2017[S].

# <span id="page-25-0"></span>附件一 通信命令示例

示例中 QN=20200801085857223 表示在 2020 年 8 月 1 日 8 时 58 分 57 秒 223 毫秒触发 一个命令请求,ST=21 表示系统类型为地表水质量监测,MN=1FC421000A0005 表示水站唯 一标识,PW=123456 表示设备访问密码。

附表 1.1 心跳包命令(9015)

| 类别 |    | 项目                   | 示例/说明                                                    |
|----|----|----------------------|----------------------------------------------------------|
|    | 水站 | 发送心跳                 | $QN=20200801085857223; ST=21; CN=9015; PW=123456; MN=1F$ |
| 使用 |    |                      | C421000A0005;Flag=1;CP=&&&&                              |
| 命令 | 平台 | 返回数据应答               | QN=20200801085857223;ST=91;CN=9014;PW=123456;MN=1F       |
|    |    |                      | C421000A0005;CP=&&OnRtn=1&&                              |
| 说明 |    | 1.按 5 min 间隔报送到平台;   |                                                          |
|    |    | 2.心跳包 Flag=0,平台则不应答。 |                                                          |

附表 1.2 设置超时时间及重发次数(1000)

| 类别 | 项目                                              |           | 示例/说明                                              |  |  |
|----|-------------------------------------------------|-----------|----------------------------------------------------|--|--|
|    |                                                 | 发送"设置超时时间 | QN=20200801085857223;ST=21;CN=1000;PW=123456;MN=1F |  |  |
|    | 平台                                              | 及重发次数" 请求 | C421000A0005;Flag=1;CP=&&OverTime=5;ReCount=3&&    |  |  |
| 使用 | 数采仪                                             | 返回请求应答    | QN=20200801085857223;ST=91;CN=9011;PW=123456;MN=1F |  |  |
| 命令 |                                                 |           | C421000A0005;Flag=0;CP=&&QnRtn=1&&                 |  |  |
|    | 数采仪                                             |           | QN=20200801085857223;ST=91;CN=9012;PW=123456;MN=1F |  |  |
|    |                                                 | 返回执行结果    | C421000A0005;Flag=0;CP=&&ExeRtn=1&&                |  |  |
|    | Overtime                                        |           | 超时时间,单位为 s                                         |  |  |
| 使用 | ReCount                                         |           | 重发次数                                               |  |  |
| 字段 | QnRtn                                           |           | 请求应答结果                                             |  |  |
|    | ExeRtn                                          |           | 请求执行结果                                             |  |  |
|    |                                                 |           | 1.平台发送"设置超时时间及重发次数"请求命令,等待数采仪回应;                   |  |  |
|    | 2.数采仪接收"设置超时时间及重发次数"请求命令,回应"请求应答";              |           |                                                    |  |  |
| 执行 |                                                 |           | 3.平台接收"请求应答",根据请求应答标志 QnRtn 的值决定是否等待数采仪执行结果;       |  |  |
| 过程 |                                                 |           | 4.数采仪执行"设置超时时间及重发次数"请求命令, 返回"执行结果";                |  |  |
|    | 5.平台接收"执行结果",根据执行结果标志 ExeRtn 的值判断请求是否完成,请求执行完毕。 |           |                                                    |  |  |

附表 1.3 提取水站时间(1011)

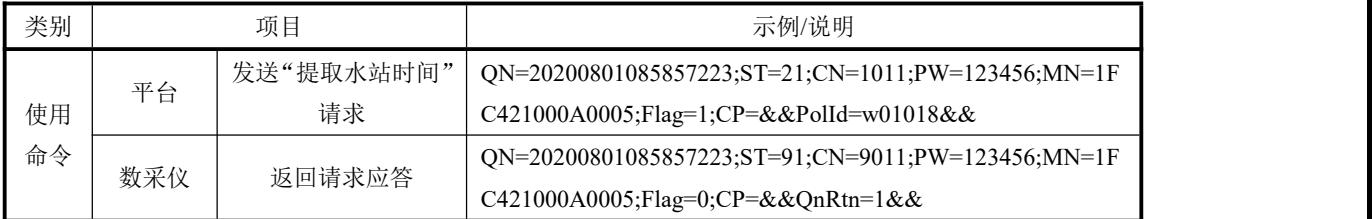

| 类别 | 项目                                            |                              | 示例/说明                                                             |  |
|----|-----------------------------------------------|------------------------------|-------------------------------------------------------------------|--|
|    |                                               |                              | QN=20200801085857223;ST=21;CN=1011;PW=123456;MN=1F                |  |
|    | 数采仪                                           | 上传提取水站时间                     | C421000A0005;Flag=0;CP=&&PolId=w01018;SystemTime=202              |  |
|    |                                               |                              | 00801085857&&                                                     |  |
|    | 数采仪                                           | 返回执行结果                       | QN=20200801085857223;ST=91;CN=9012;PW=123456;MN=1F                |  |
|    |                                               |                              | C421000A0005;Flag=0;CP=&&ExeRtn=1&&                               |  |
|    |                                               | PolId                        | 仪器对应监测项目编码                                                        |  |
| 使用 |                                               | SystemTime                   | 水站时间                                                              |  |
| 字段 |                                               | OnRtn                        | 请求应答结果                                                            |  |
|    |                                               | ExeRtn                       | 请求执行结果                                                            |  |
|    |                                               | 1.平台发送"提取水站时间"请求命令, 等待数采仪回应; |                                                                   |  |
|    | 2.数采仪接收"提取水站时间"请求命令, 回应"请求应答";                |                              |                                                                   |  |
|    | 3.平台接收"请求应答", 根据请求应答标志 QnRtn 的值决定是否等待数采仪响应命令; |                              |                                                                   |  |
| 执行 | 4.数采仪执行"提取水站时间"请求命令,发送"提取水站时间"响应命令;           |                              |                                                                   |  |
| 过程 |                                               |                              | 5.平台接收"提取水站时间"响应命令并执行, 等待数采仪执行结果;                                 |  |
|    |                                               | 6.数采仪返回"执行结果";               |                                                                   |  |
|    |                                               |                              | 7.平台接收"执行结果", 根据执行结果标志 ExeRtn 的值判断请求是否完成, 请求执行完毕;                 |  |
|    |                                               |                              | 示例中返回的系统时间 20200801085857 表示 2020 年 8 月 1 日 8 时 58 分 57 秒提取水站时间时, |  |
|    | 数据区中如果含有监测项目编码则表示平台提取对应监测项目编码的水站的时间。          |                              |                                                                   |  |

附表 1.4 设置水站时间(1012)

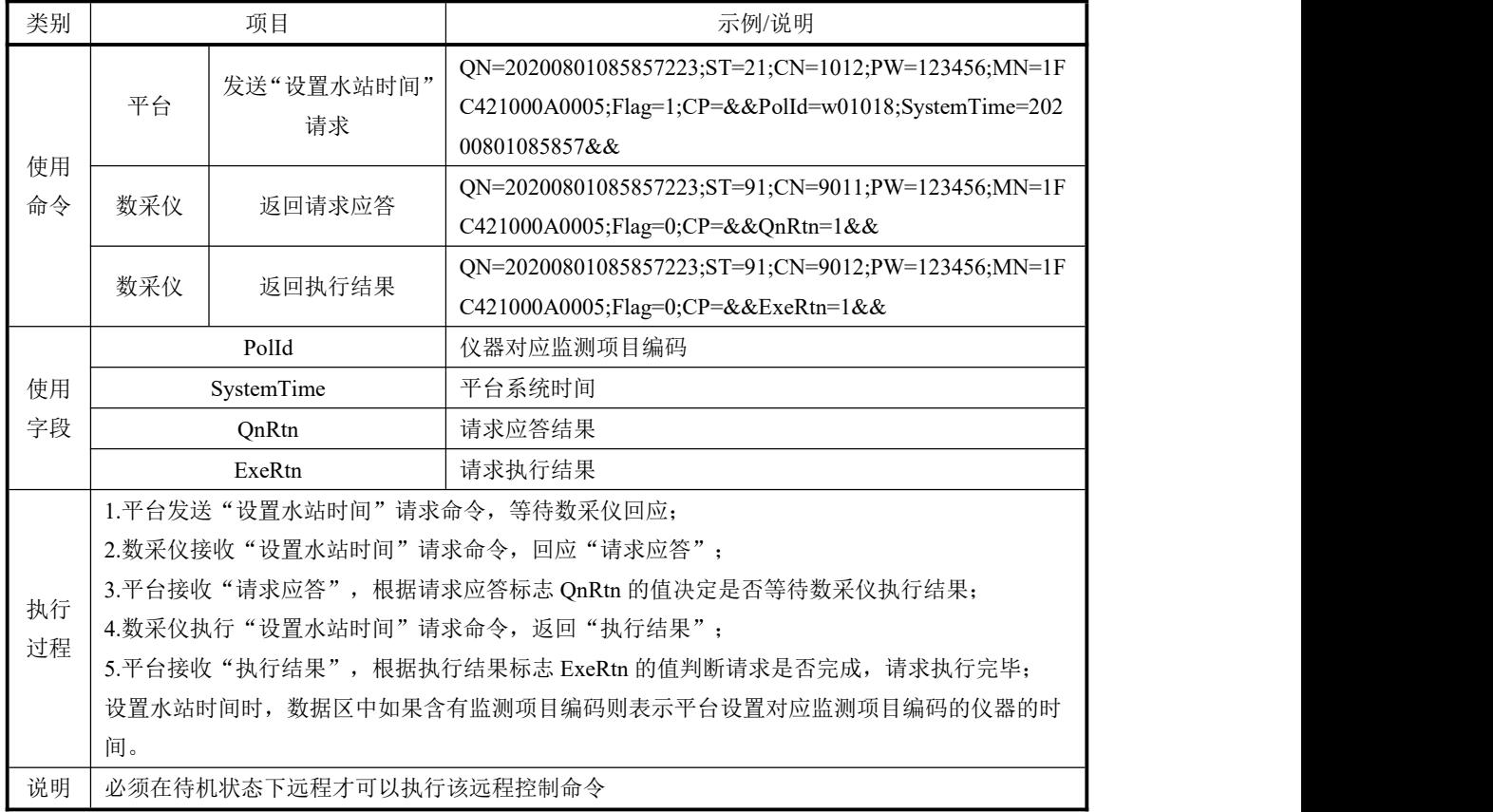

| 类别 | 项目                                            |                | 示例/说明                                              |  |  |
|----|-----------------------------------------------|----------------|----------------------------------------------------|--|--|
|    | 平台                                            | 发送"提取实时数据      | ON=20200801085857223;ST=21;CN=1061;PW=123456;MN=1F |  |  |
|    |                                               | 间隔"请求          | C421000A0005;Flag=1;CP=&&&&                        |  |  |
|    |                                               | 返回请求应答         | QN=20200801085857223;ST=91;CN=9011;PW=123456;MN=1F |  |  |
| 使用 | 数采仪                                           |                | C421000A0005;Flag=0;CP=&&QnRtn=1&&                 |  |  |
| 命令 | 数采仪                                           | 上传提取实时数据间      | ON=20200801085857223;ST=21;CN=1061;PW=123456;MN=1F |  |  |
|    |                                               | 隔              | C421000A0005;Flag=0;CP=&&RtdInterval=10&&          |  |  |
|    |                                               | 返回执行结果         | QN=20200801085857223;ST=91;CN=9012;PW=123456;MN=1F |  |  |
|    | 数采仪                                           |                | C421000A0005;Flag=0;CP=&&ExeRtn=1&&                |  |  |
| 使用 |                                               | RtdInterval    | 实时数据间隔(单位为 min)                                    |  |  |
| 字段 | QnRtn                                         |                | 请求应答结果                                             |  |  |
|    | ExeRtn                                        |                | 请求执行结果                                             |  |  |
|    |                                               |                | 1.平台发送"提取实时数据间隔"请求命令, 等待数采仪回应;                     |  |  |
|    | 2.数采仪接收"提取实时数据间隔"请求命令,回应"请求应答";               |                |                                                    |  |  |
|    | 3.平台接收"请求应答", 根据请求应答标志 QnRtn 的值决定是否等待数采仪响应命令; |                |                                                    |  |  |
| 执行 |                                               |                | 4.数采仪执行"提取实时数据间隔"请求命令, 发送"提取实时数据间隔"响应命令;           |  |  |
| 过程 |                                               |                | 5.平台接收"提取实时数据间隔"响应命令并执行, 等待数采仪执行结果;                |  |  |
|    |                                               | 6.数采仪返回"执行结果"; |                                                    |  |  |
|    |                                               |                | 7.平台接收"执行结果", 根据执行结果标志 ExeRtn 的值判断请求是否完成, 请求执行完毕;  |  |  |
|    |                                               |                | 建议实时数据上传间隔 10 min/次, 实时数据上传间隔根据实时业务需求灵活可配置。        |  |  |

附表 1.5 提取实时数据间隔(1061)

| 类别 | 项目                                                |             | 示例/说明                                              |  |  |
|----|---------------------------------------------------|-------------|----------------------------------------------------|--|--|
|    | 平台                                                | 发送"设置实时数据   | QN=20200801085857223;ST=21;CN=1062;PW=123456;MN=1F |  |  |
|    |                                                   | 间隔"请求       | C421000A0005;Flag=1;CP=&&RtdInterval=10&&          |  |  |
| 使用 | 数采仪                                               | 返回请求应答      | ON=20200801085857223;ST=91;CN=9011;PW=123456;MN=1F |  |  |
| 命令 |                                                   |             | C421000A0005;Flag=0;CP=&&QnRtn=1&&                 |  |  |
|    | 数采仪                                               | 返回执行结果      | QN=20200801085857223;ST=91;CN=9012;PW=123456;MN=1F |  |  |
|    |                                                   |             | C421000A0005;Flag=0;CP=&&ExeRtn=1&&                |  |  |
| 使用 |                                                   | RtdInterval | 实时数据间隔(单位为min)                                     |  |  |
| 字段 | OnRtn                                             |             | 请求应答结果                                             |  |  |
|    | ExeRtn                                            |             | 请求执行结果                                             |  |  |
|    |                                                   |             | 1.平台发送"设置实时数据间隔"请求命令,等待数采仪回应;                      |  |  |
|    |                                                   |             | 2.数采仪接收"设置实时数据间隔"请求命令,回应"请求应答";                    |  |  |
| 执行 |                                                   |             | 3.平台接收"请求应答", 根据请求应答标志 QnRtn 的值决定是否等待数采仪执行结果;      |  |  |
| 过程 |                                                   |             | 4.数采仪执行"设置实时数据间隔"请求命令,返回"执行结果";                    |  |  |
|    | 5.平台接收"执行结果", 根据执行结果标志 ExeRtn 的值判断请求是否完成, 请求执行完毕; |             |                                                    |  |  |
|    | 建议实时数据上传间隔 10 min/次,实时数据上传间隔根据实时业务需求灵活可配置。        |             |                                                    |  |  |

附表 1.6 设置实时数据间隔(1062)

| 类别 | 项目                                              |                                       | 示例/说明                                              |  |  |  |
|----|-------------------------------------------------|---------------------------------------|----------------------------------------------------|--|--|--|
|    | 平台                                              | 发送"设置数采仪访                             | QN=20200801085857223;ST=21;CN=1072;PW=123456;MN=1F |  |  |  |
| 使用 |                                                 | 问密码"请求                                | C421000A0005;Flag=1;CP=&&NewPW=654321&&            |  |  |  |
|    | 数采仪                                             | 返回请求应答                                | ON=20200801085857223;ST=91;CN=9011;PW=123456;MN=1F |  |  |  |
| 命令 |                                                 |                                       | C421000A0005;Flag=0;CP=&&QnRtn=1&&                 |  |  |  |
|    | 数采仪                                             | 返回执行结果                                | QN=20200801085857223;ST=91;CN=9012;PW=123456;MN=1F |  |  |  |
|    |                                                 |                                       | C421000A0005;Flag=0;CP=&&ExeRtn=1&&                |  |  |  |
| 使用 |                                                 | <b>NewPW</b>                          | 新的数采仪访问密码                                          |  |  |  |
| 字段 | QnRtn                                           |                                       | 请求应答结果                                             |  |  |  |
|    | ExeRtn                                          |                                       | 请求执行结果                                             |  |  |  |
|    |                                                 |                                       | 1.平台发送"设置现场数采仪访问密码"请求命令,等待现场数采仪回应;                 |  |  |  |
|    | 2.现场数采仪接收"设置现场数采仪访问密码"请求命令,回应"请求应答";            |                                       |                                                    |  |  |  |
| 执行 | 3.平台接收"请求应答", 根据请求应答标志 QnRtn 的值决定是否等待现场数采仪执行结果; |                                       |                                                    |  |  |  |
| 过程 |                                                 | 4.现场数采仪执行"设置现场数采仪访问密码"请求命令, 返回"执行结果"; |                                                    |  |  |  |
|    | 5.平台接收"执行结果",根据执行结果标志 ExeRtn 的值判断请求是否完成,请求执行完毕  |                                       |                                                    |  |  |  |
|    |                                                 |                                       | 6.现场数采仪可以是分体式工控机、一体嵌入式工控机、也可以是 RTU 或 ADAM5510 等数据采 |  |  |  |
|    | 集控制单元。                                          |                                       |                                                    |  |  |  |
| 说明 |                                                 | 设置数采仪访问密码为数采仪最高权限级别密码。                |                                                    |  |  |  |

附表 1.7 设置数采仪密码(1072)

附表 1.8 上传监测项目实时数据(2011)

| 类别 | 项目         |                                                | 示例/说明                                                   |  |  |  |
|----|------------|------------------------------------------------|---------------------------------------------------------|--|--|--|
|    |            | 上传监测项目实时数                                      | QN=20200801085857223;ST=21;CN=2011;PW=123456;MN=1F      |  |  |  |
|    |            |                                                | C421000A0005;Flag=1;CP=&&DataTime=20200801085800;w01    |  |  |  |
| 使用 | 数采仪        | 据                                              | 001-Rtd=63.0,w01001-Flag=N;w21011-Rtd=63.0,w21011-Flag= |  |  |  |
| 命令 |            |                                                | N;w01009-Rtd=63.0,w01009-Flag=N;w01010-Rtd=63.0,w01010- |  |  |  |
|    |            |                                                | $Flag=N; \ldots \&\&$                                   |  |  |  |
|    | 平台         | 返回数据应答                                         | QN=20200801085857223;ST=91;CN=9014;PW=123456;MN=1F      |  |  |  |
|    |            |                                                | C421000A0005;Flag=0;CP=&&&&                             |  |  |  |
|    | DataTime   |                                                | 数据时间,表示一个时间点,时间精确到分钟,按照设置的实                             |  |  |  |
| 使用 |            |                                                | 时数据间隔(单位为 min)传输。20200801085800 表示上传数                   |  |  |  |
| 字段 |            |                                                | 据为 2020 年 8 月 1 日 8 时 58 分的监测项目实时数据                     |  |  |  |
|    | xxxxxx-Rtd |                                                | 监测项目 w01001 、w21011、w01009、w01010 实时监测数据                |  |  |  |
|    |            | xxxxxx-Flag                                    | 监测项目 w01001、w21011、w01009、w01010 实时数据标记                 |  |  |  |
| 执行 |            |                                                | 1.数采仪以上传监测项目实时数据间隔为周期发送"监测项目实时数据";                      |  |  |  |
|    |            |                                                | 2.平台接收"上传监测项目实时数据"命令并执行,根据标志 Flag 的值决定是否返回"数据应答";       |  |  |  |
| 过程 |            | 3.如果"上传监测项目实时数据"命令需要数据应答, 数采仪接收"数据应答", 请求执行完毕。 |                                                         |  |  |  |

| 类别 |             | 项目                   | 示例/说明                                                   |
|----|-------------|----------------------|---------------------------------------------------------|
|    |             | 发送"提取监测项目<br>实时数据"请求 | QN=20200801085857223;ST=21;CN=2011;PW=123456;MN=1F      |
|    | 平台          |                      | C421000A0005;Flag=1;CP=&&BeginTime=20200801080000;En    |
|    |             |                      | dTime=20200801180000&&                                  |
|    |             |                      | QN=20200801085857223;ST=91;CN=9011;PW=123456;MN=1F      |
|    | 数采仪         | 返回请求应答               | C421000A0005;Flag=0;CP=&&QnRtn=1&&                      |
| 使用 |             |                      | QN=20200801085857223;ST=21;CN=2011;PW=123456;MN=1F      |
| 命令 |             | 上传监测项目实时数            | C421000A0005;Flag=0;CP=&&DataTime=20200801085800;w01    |
|    | 数采仪         | 据                    | 001-Rtd=63.0,w01001-Flag=N;w21011-Rtd=63.0,w21011-Flag= |
|    |             |                      | N;w01009-Rtd=63.0,w01009-Flag=N;w01010-Rtd=63.0,w01010- |
|    |             |                      | Flag=N;&&                                               |
|    | 数采仪         | 返回执行结果               | QN=20200801085857223;ST=91;CN=9012;PW=123456;MN=1F      |
|    |             |                      | C421000A0005;Flag=0;CP=&&ExeRtn=1&&                     |
|    | DataTime    |                      | 数据时间,表示一个时间点,时间精确到分钟。                                   |
|    |             |                      | 20200801085800 表示上传数据为 2020 年8月1日8时58分                  |
|    |             |                      | 的监测项目实时数据                                               |
| 使用 | BeginTime   |                      | 历史请求的起始时间,精确到分钟                                         |
| 字段 | EndTime     |                      | 历史请求的截止时间,精确到分钟                                         |
|    | xxxxxx-Rtd  |                      | 监测项目 w01001、w21011、w01009、w01010 实时监测数据                 |
|    | xxxxxx-Flag |                      | 监测项目 w01001、w21011、w01009、w01010 实时数据标记                 |
|    | QnRtn       |                      | 请求应答结果                                                  |
|    |             | ExeRtn               | 请求执行结果                                                  |
|    |             |                      | 1.平台发送"取监测项目实时数据"请求命令, 等待数采仪回应;                         |
| 执行 |             |                      | 2.数采仪接收"取监测项目实时数据"请求命令,回应"请求应答";                        |
| 过程 |             |                      | 3.平台接收"请求应答", 根据请求应答标志 QnRtn 的值决定是否等待数采仪执行结果;           |
|    |             |                      | 4.数采仪执行"取监测项目实时数据"请求命令, 返回"执行结果";                       |
|    |             |                      | 5.平台接收"执行结果", 根据执行结果标志 ExeRtn 的值判断请求是否完成, 请求执行完毕。       |

附表 1.9 提取监测项目实时数据(2011)

附表 1.10 上传监测项目小时数据(2061)

| 类别       | 项目         |                 | 示例/说明                                                                                                    |
|----------|------------|-----------------|----------------------------------------------------------------------------------------------------|
| 使用       | 数采仪        | 上传监测项目小时数<br>据  | $ON=20200801090000001$ ; $ST=21$ ; $CN=2061$ ; $PW=123456$ ; $MN=1F$<br>C421000A0005;Flag=1;CP=&&DataTime=20200801080000;w21<br>003-Rtd=7.5,w21003-Flag=N;w01018-Rtd=40.1,w01018-Flag=N; |
| 命令       |            |                 | $ \&\&$                                                                                                    |
|          | 平台         | 返回数据应答          | $ON=20200801090000001$ ; $ST=91$ ; $CN=9014$ ; $PW=123456$ ; $MN=1F$<br>C421000A0005;Flag=0;CP=&&&&                                                                                      |
| 使用<br>字段 |            | <b>DataTime</b> | 数据时间,表示一个时间点,时间精确到小时,按照设置的小<br>时数据间隔(单位为h)传输。20200801080000 表示上传数据<br>为 2020 年 8 月 1 日 8 时的监测项目小时数据                                                                                      |
|          | xxxxxx-Rtd |                 | 监测项目 w21003、w01018 小时监测数据                                                                                                    |

| 类别 | 项目                                                | 示例/说明                     |  |  |  |
|----|---------------------------------------------------|---------------------------|--|--|--|
|    | xxxxxx-Flag                                       | 监测项目 w21003、w01018 小时数据标记 |  |  |  |
|    | OnRtn                                             | 请求应答结果                    |  |  |  |
|    | ExeRtn                                            | 请求执行结果                    |  |  |  |
| 执行 | l.数采仪以小时为周期发送"上报监测项目小时数据"命令;                      |                           |  |  |  |
| 过程 | 2.平台接收"上报监测项目小时数据"命令并执行,根据标志 Flag 的值决定是否返回"数据应答"; |                           |  |  |  |
|    | 3.如果"上报监测项目小时数据"命令需要数据应答, 数采仪接收"数据应答", 请求执行完毕。    |                           |  |  |  |
| 说明 | 监测项目小时数据标记取值使用如下规则: 如果监测项目数据在 4h 测量周期内出现一个异常值,    |                           |  |  |  |
|    | 则监测项目小时数据标记为异常,否则监测项目小时数据标记为正常。                   |                           |  |  |  |

附表 1.11 提取监测项目小时数据(2061)

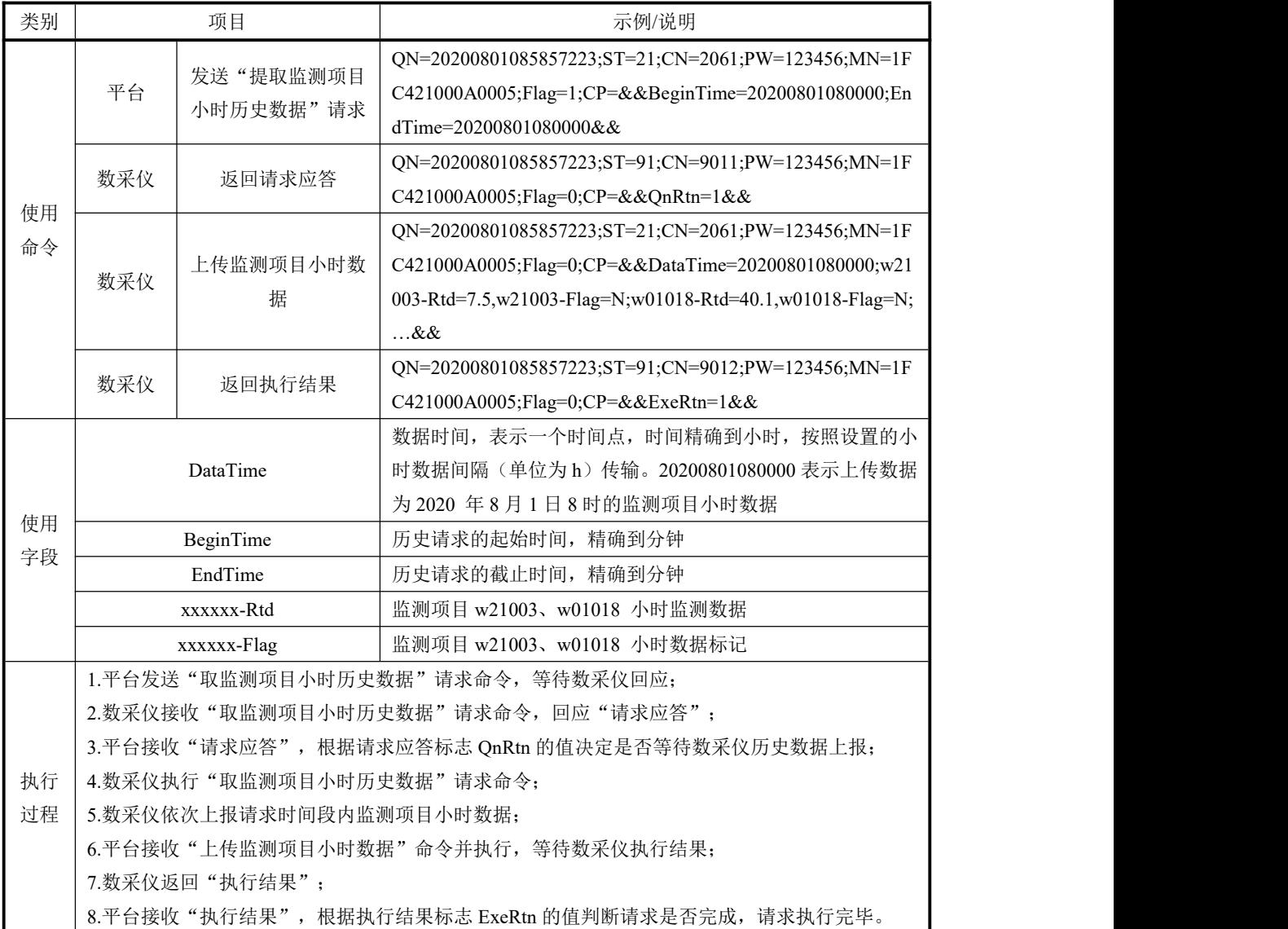

附表 1.12 上传监测项目核查数据(2062)

| 类别       |                      | 项目                     | 示例/说明                                                    |
|----------|----------------------|------------------------|----------------------------------------------------------|
|          |                      |                        | QN=20200801090000001;ST=21;CN=2062;PW=123456;MN=1F       |
|          |                      |                        | C421000A0005;Flag=1;CP=&&DataTime=20200801080000;w21     |
|          | 数采仪                  | 上传监测项目核查数              | 003-Check=63.0,w21003-StandardValue=60,w21003-Flag=N;w21 |
| 使用       |                      | 据                      | 011-Check=43.0,w21011-StandardValue=40,w21011-Flag=N;w01 |
| 命令       |                      |                        | 019-Check=13.0,w01019-StandardValue=10,w01019-Flag=N;    |
|          |                      |                        | &&                                                       |
|          | 平台                   |                        | QN=20200801090000001;ST=91;CN=9014;PW=123456;MN=1F       |
|          |                      | 返回数据应答                 | C421000A0005;Flag=0;CP=&&&&                              |
|          |                      |                        | 数据时间, 表示一个时间点, 时间精确到分钟。20200801080000                    |
|          | DataTime             |                        | 表示上传数据为2020年8月1日8时的监测项目核查数据                              |
|          | xxxxxx-Check         |                        | 监测项目 w21003、w21011、w01019 核杳数据                           |
| 使用<br>字段 | xxxxxx-StandardValue |                        | 监测项目 w21003、w21011、w01019 标样标准浓度                         |
|          | xxxxxx-Flag          |                        | 监测项目 w21003、w21011、w01019 核查数据标记                         |
|          | OnRtn                |                        | 请求应答结果                                                   |
|          |                      | ExeRtn                 | 请求执行结果                                                   |
|          |                      | 1.数采仪发送"上报监测项目核查数据"命令; |                                                          |
| 执行       |                      |                        | 2.平台接收"上报监测项目核查数据"命令并执行, 根据标志 Flag 的值决定是否返回"数据应答";       |
| 过程       |                      |                        | 3.如果"上报监测项目核查数据"命令需要数据应答, 数采仪接收"数据应答", 请求执行完毕。           |
|          |                      |                        | 平台应具备针对本次核查标准样浓度录入、编辑功能, 盲样核查标准设置为 0, 以便和该命令数据           |
| 说明       |                      |                        | (仪表测量的核查数据)进行比对并计算相对误差等业务功能的实现。                          |

附表 1.13 提取监测项目核查数据(2062)

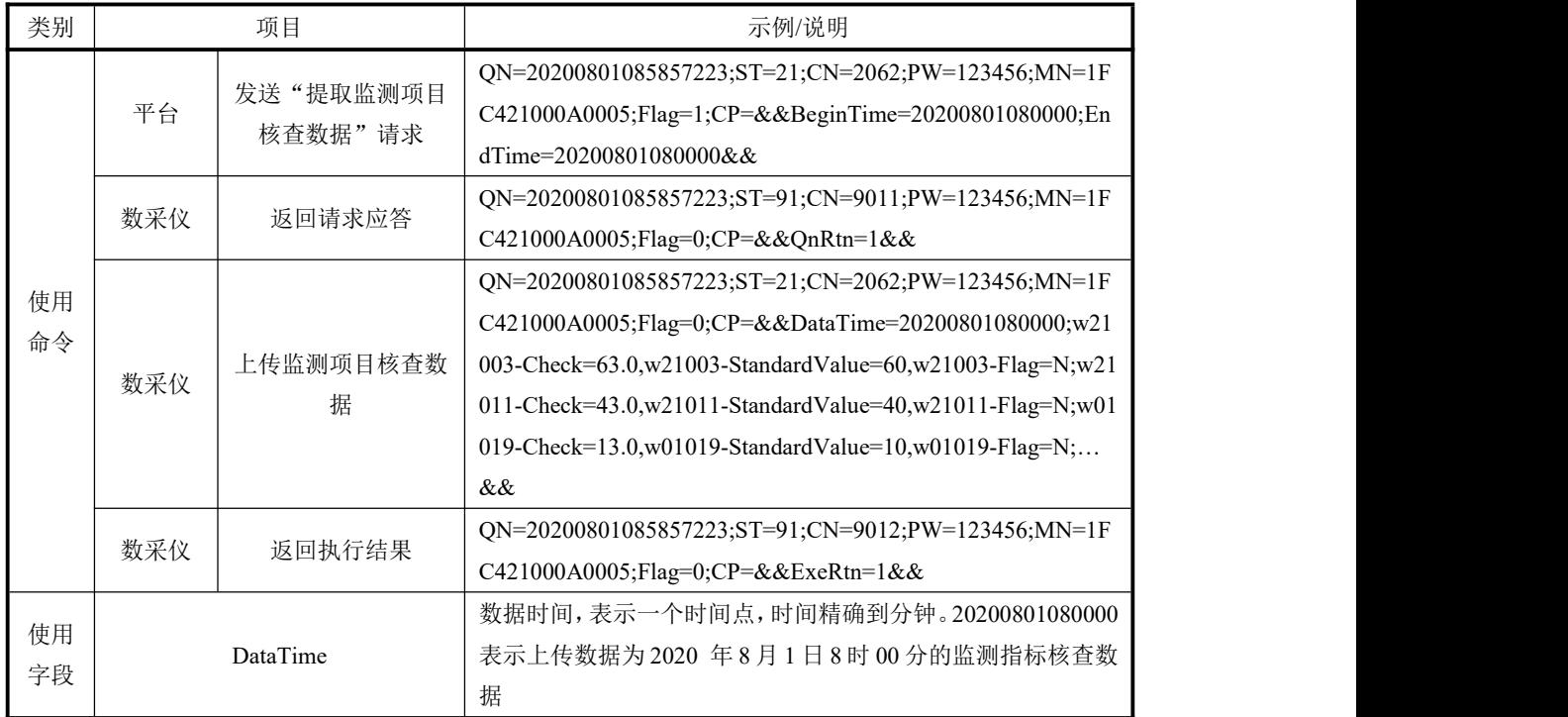

| 类别 | 项目                         | 示例/说明                                           |  |
|----|----------------------------|-------------------------------------------------|--|
|    | BeginTime                  | 历史请求的起始时间, 精确到分钟                                |  |
|    | EndTime                    | 历史请求的截止时间,精确到分钟                                 |  |
|    | xxx-Check                  | 监测项目 w21003、w21011、w01019 核查数据                  |  |
|    | xxx-StandardValue          | 监测项目 w21003、w21011、w01019 标样标准浓度                |  |
|    | xxx-Flag                   | 监测项目 w21003、w21011、w01019 核查数据标记                |  |
|    |                            | 1.平台发送"取监测项目核查历史数据"请求命令,等待数采仪回应;                |  |
|    |                            | 2.数采仪接收"取监测项目核查历史数据"请求命令,回应"请求应答";              |  |
|    |                            | 3.平台接收"请求应答", 根据请求应答标志 QnRtn 的值决定是否等待数采仪核查数据上报; |  |
| 执行 | 4. 数采仪执行"取监测项目核查历史数据"请求命令; |                                                 |  |
| 过程 | 5. 数采仪依次上报请求时间段内监测项目核查数据;  |                                                 |  |
|    |                            | 6.平台接收"上传监测项目核查数据"命令并执行, 等待数采仪执行结果;             |  |
|    | 7.数采仪返回"执行结果";             |                                                 |  |
|    |                            | 8.平台接收"执行结果",根据执行结果标志 ExeRtn 的值判断请求是否完成,请求执行完毕。 |  |

附表 1.14 上传监测项目加标回收数据(2063)

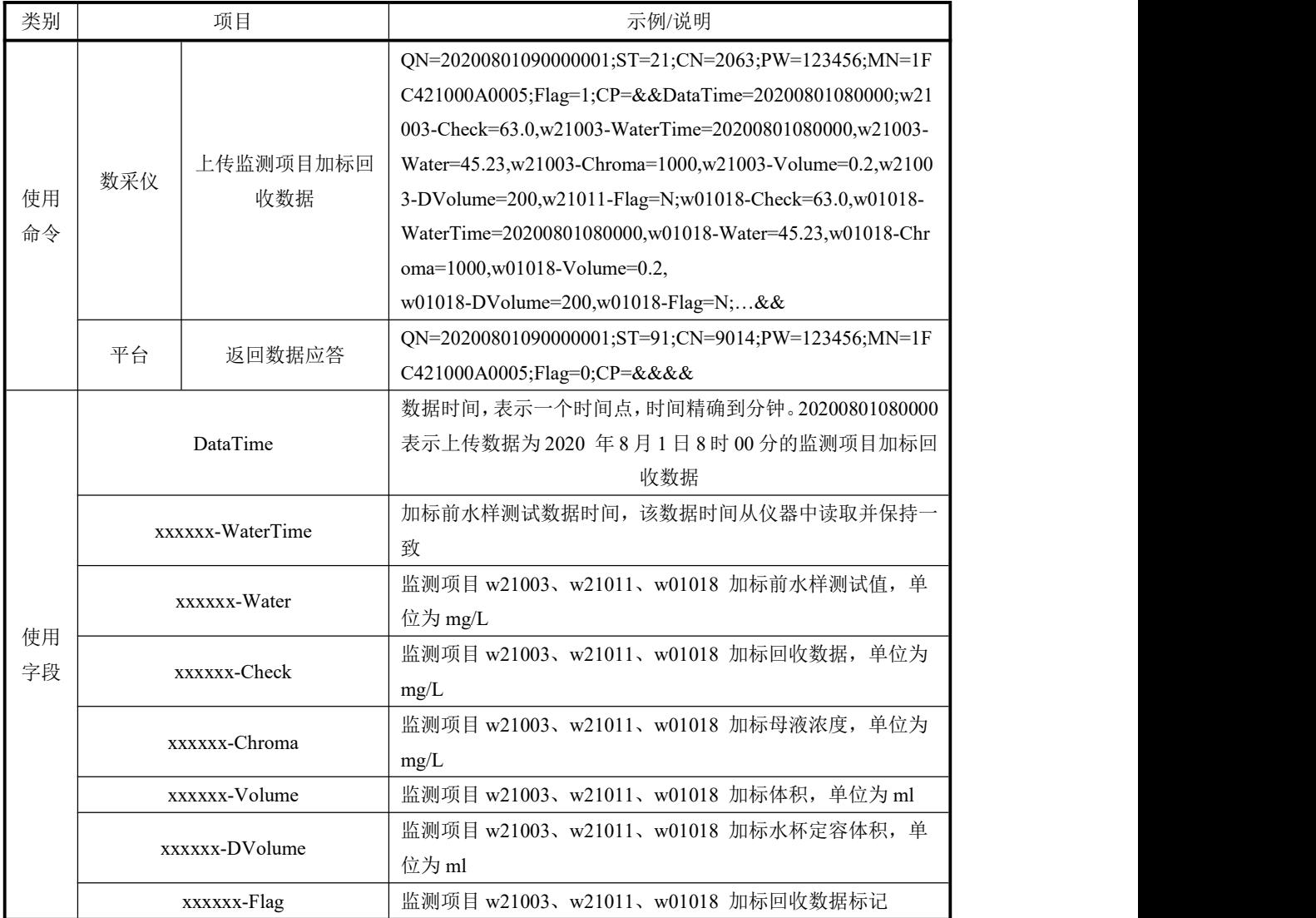

| 类别       | 项目<br>示例/说明                                       |                                                  |  |  |  |
|----------|---------------------------------------------------|--------------------------------------------------|--|--|--|
|          | OnRtn                                             | 请求应答结果                                           |  |  |  |
|          | ExeRtn                                            | 请求执行结果                                           |  |  |  |
|          | 1. 数采仪发送"上报监测项目加标回收数据"命令;                         |                                                  |  |  |  |
|          | 2. 平台接收"上报监测项目加标回收数据"命令并执行, 根据标志 Flag 的值决定是否返回"数据 |                                                  |  |  |  |
| 执行<br>过程 | 应答";                                              |                                                  |  |  |  |
|          | 3. 如果"上报监测项目加标回收数据"命令需要数据应答, 数采仪接收"数据应答", 请求执行    |                                                  |  |  |  |
|          | 完毕。                                               |                                                  |  |  |  |
| 说明       |                                                   | 平台应具备针对本次加标回收所涉及到相关参数(加标母液浓度 mg/L; 加标体积 mL; 加标水杯 |  |  |  |
|          | 定容体积 mL)的录入功能,以便平台计算加标回收率等业务功能的实现。                |                                                  |  |  |  |

附表 1.15 提取监测项目加标回收数据(2063)

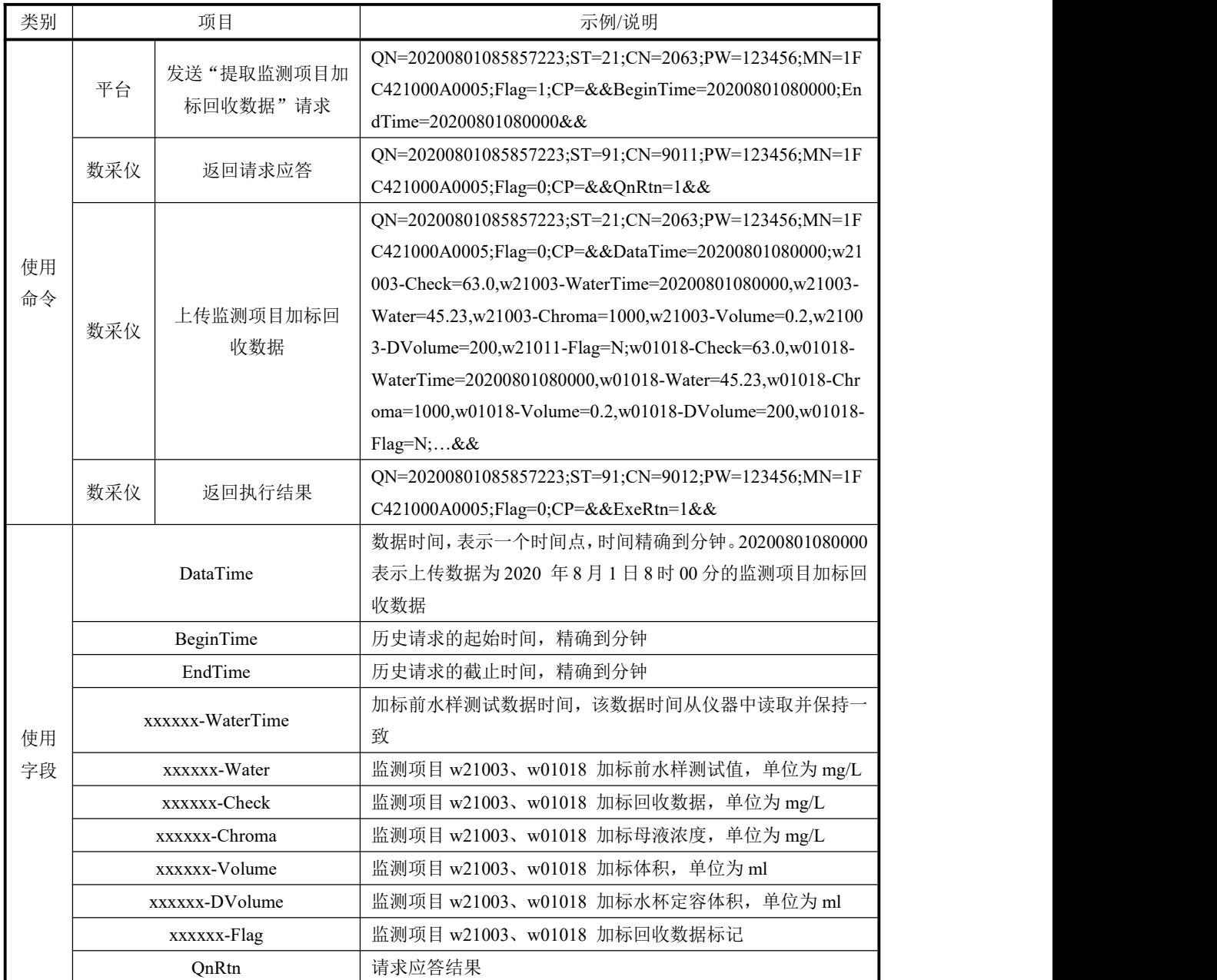

| 类别 | 项目                                                | 示例/说明                                            |  |  |  |  |
|----|---------------------------------------------------|--------------------------------------------------|--|--|--|--|
|    | ExeRtn                                            | 请求执行结果                                           |  |  |  |  |
|    |                                                   | 1.平台发送"取监测项目加标回收数据"请求命令,等待数采仪回应;                 |  |  |  |  |
|    |                                                   | 2.数采仪接收"取监测项目加标回收数据"请求命令,回应"请求应答";               |  |  |  |  |
|    |                                                   | 3.平台接收"请求应答",根据请求应答标志 QnRtn 的值决定是否等待数采仪加标回收数据上报; |  |  |  |  |
| 执行 | 4.数采仪执行"取监测项目加标回收历史数据"请求命令;                       |                                                  |  |  |  |  |
| 过程 | 5.数采仪依次上报请求时间段内监测项目加标回收数据;                        |                                                  |  |  |  |  |
|    |                                                   | 6.平台接收"上传监测项目加标回收数据"命令并执行,等待数采仪执行结果;             |  |  |  |  |
|    | 7.数采仪返回"执行结果":                                    |                                                  |  |  |  |  |
|    | 8.平台接收"执行结果", 根据执行结果标志 ExeRtn 的值判断请求是否完成, 请求执行完毕。 |                                                  |  |  |  |  |

附表 1.16 上传监测项目平行样测试数据(2064)

| 类别 | 项目               |                           | 示例/说明                                                  |
|----|------------------|---------------------------|--------------------------------------------------------|
|    |                  |                           | QN=20200801090000001;ST=21;CN=2064;PW=123456;MN=1F     |
|    | 数采仪              | 上传监测项目平行样                 | C421000A0005;Flag=1;CP=&&DataTime=20200801080000;w21   |
| 使用 |                  | 测试数据                      | 003-Check=63.0,w21003-WaterTime=20200801080000,w21003- |
| 命令 |                  |                           | Water=45.23,w21003-Flag=N;&&                           |
|    | 平台               | 返回数据应答                    | QN=20200801090000001;ST=91;CN=9014;PW=123456;MN=1F     |
|    |                  |                           | C421000A0005;Flag=0;CP=&&&&                            |
|    |                  |                           | 数据时间,表示一个时间点,时间精确到分钟。20200801080000                    |
|    |                  | DataTime                  | 表示上传数据为2020年8月1日8时00分的监测项目平行样                          |
|    |                  |                           | 数据                                                     |
| 使用 | xxxxxx-WaterTime |                           | 平行样测量中第1次监测项目 w21003 测试数据测量时间                          |
| 字段 | xxxxxx-Water     |                           | 平行样测量中第1次监测项目 w21003 测试数据                              |
|    | xxxxxx-Check     |                           | 平行样测量中第2次监测项目 w21003 测试数据                              |
|    | xxxxxx-Flag      |                           | 监测项目 w21003 平行样测试数据标记                                  |
|    | OnRtn            |                           | 请求应答结果                                                 |
|    | ExeRtn           |                           | 请求执行结果                                                 |
|    |                  | 1.数采仪发送"上报监测项目平行样测试数据"命令; |                                                        |
| 执行 |                  |                           | 2.平台接收"上报监测项目平行样测试数据"命令并执行, 根据标志 Flag 的值决定是否返回"数       |
| 过程 | 据应答";            |                           |                                                        |
|    |                  |                           | 3.如果 "上报监测项目平行样测试数据" 命令需要数据应答,数采仪接收 "数据应答" ,请求执行       |
|    | 完毕。              |                           |                                                        |

附表 1.17 提取监测项目平行样测试数据(2064)

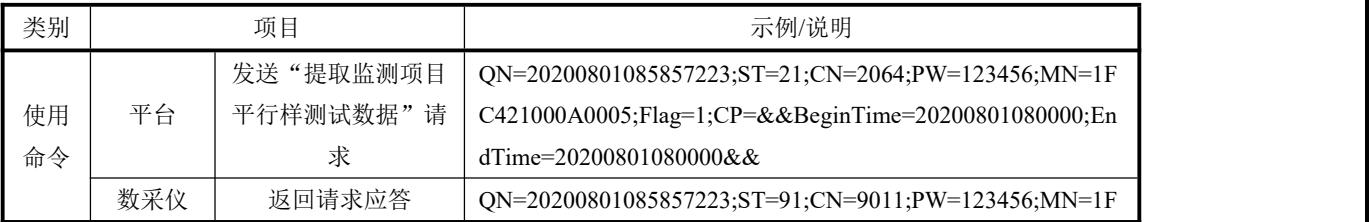

| 类别 | 项目               |                             | 示例/说明                                                  |
|----|------------------|-----------------------------|--------------------------------------------------------|
|    |                  |                             | C421000A0005;Flag=0;CP=&&QnRtn=1&&                     |
|    |                  |                             | QN=20200801085857223;ST=21;CN=2064;PW=123456;MN=1F     |
|    | 数采仪              | 上传监测项目平行样                   | C421000A0005;Flag=0;CP=&&DataTime=20200801080000;w21   |
|    |                  | 测试数据                        | 003-Check=63.0,w21003-WaterTime=20200801080000,w21003- |
|    |                  |                             | Water=45.23,w21003-Flag=N;&&                           |
|    | 数采仪              | 返回执行结果                      | QN=20200801085857223;ST=91;CN=9012;PW=123456;MN=1F     |
|    |                  |                             | C421000A0005;Flag=0;CP=&&ExeRtn=1&&                    |
|    |                  |                             | 数据时间, 表示一个时间点, 时间精确到分钟。20200801080000                  |
|    |                  | DataTime                    | 表示上传数据为2020年8月1日8时00分的监测项目平行样                          |
|    |                  |                             | 数据                                                     |
|    | BeginTime        |                             | 历史请求的起始时间,精确到分钟                                        |
|    | EndTime          |                             | 历史请求的截止时间,精确到分钟                                        |
| 使用 | xxxxxx-WaterTime |                             | 平行样测量中第1次监测项目 w21003 测试数据测量时间                          |
| 字段 | xxxxxx-Water     |                             | 平行样测量中第1次监测项目 w21003 测试数据                              |
|    | xxxxxx-Check     |                             | 平行样测量中第2次监测项目 w21003 测试数据                              |
|    | xxxxxx-Flag      |                             | 监测项目 w21003 平行样测试数据标记                                  |
|    |                  |                             | 1.平台发送"取监测项目平行样测试数据"请求命令,等待数采仪回应;                      |
|    |                  |                             | 2.数采仪接收"取监测项目平行样测试数据"请求命令,回应"请求应答";                    |
|    |                  |                             | 3.平台接收"请求应答", 根据请求应答标志 QnRtn 的值决定是否等待数采仪平行样测试数据上报;     |
| 执行 |                  | 4. 数采仪执行"取监测项目平行样测试数据"请求命令; |                                                        |
| 过程 |                  | 5.数采仪依次上报请求时间段内监测项目平行样测试数据; |                                                        |
|    |                  |                             | 6.平台接收"上传监测项目平行样测试数据"命令并执行, 等待数采仪执行结果;                 |
|    |                  | 7.数采仪返回"执行结果";              |                                                        |
|    |                  |                             | 8.平台接收"执行结果", 根据执行结果标志 ExeRtn 的值判断请求是否完成, 请求执行完毕。      |

附表 1.18 上传监测项目低浓度标样核查数据 (2065)

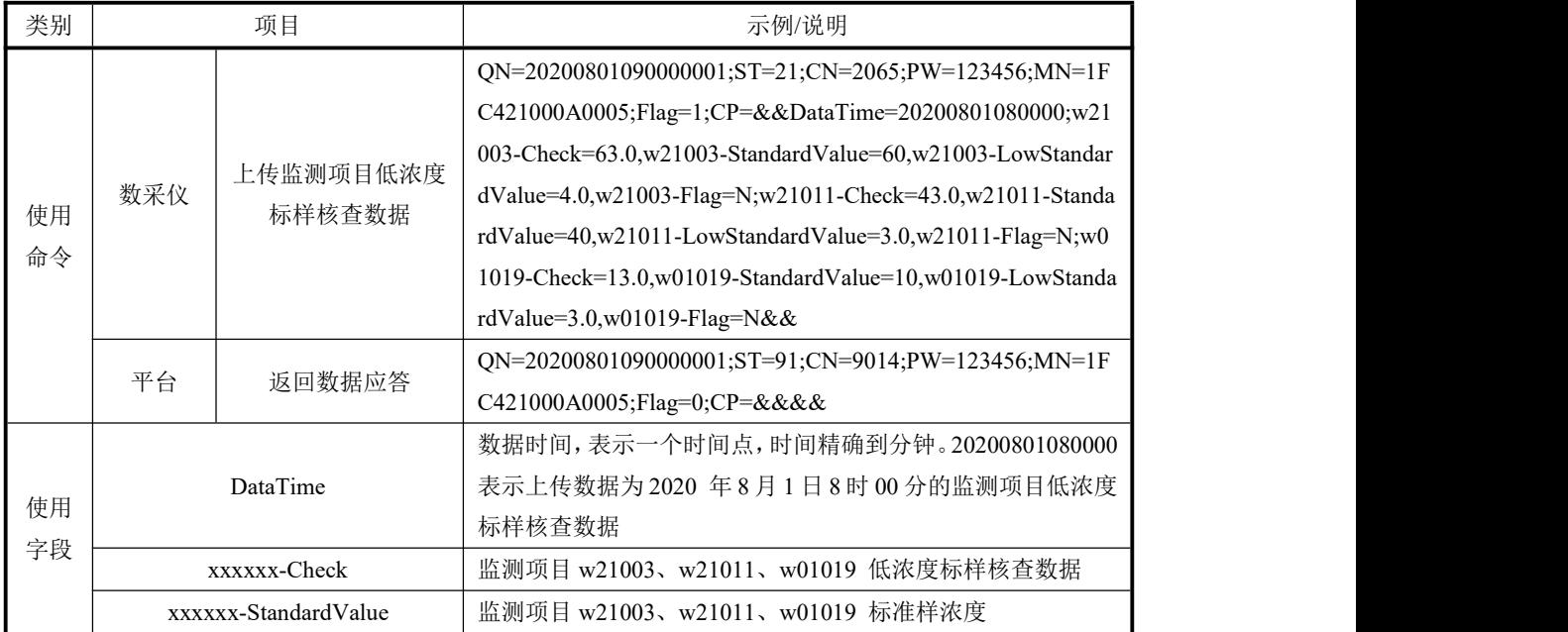

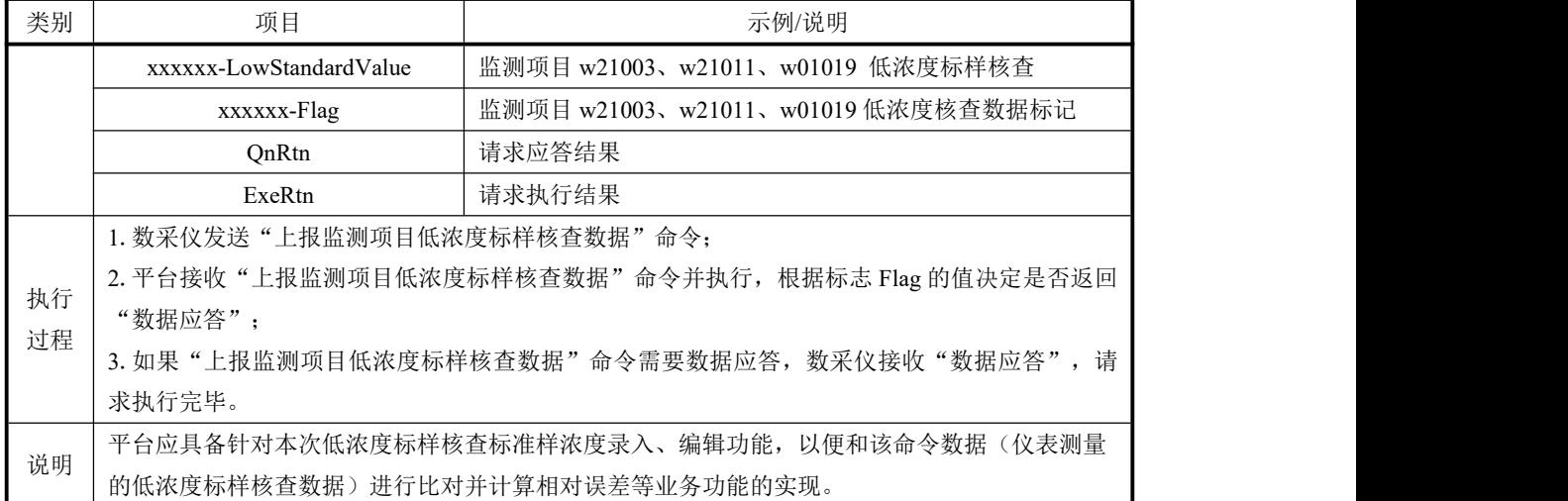

| 类别       | 项目        |                         | 示例/说明                                                    |
|----------|-----------|-------------------------|----------------------------------------------------------|
|          |           | 发送"提取监测项目               | QN=20200801085857223;ST=21;CN=2065;PW=123456;MN=1F       |
|          | 平台        | 低浓度标样核查数                | C421000A0005;Flag=1;CP=&&BeginTime=20200801010000;En     |
|          |           | 据"请求                    | dTime=20200801180000&&                                   |
|          |           | 返回请求应答                  | QN=20200801085857223;ST=91;CN=9011;PW=123456;MN=1F       |
|          | 数采仪       |                         | C421000A0005;Flag=0;CP=&&QnRtn=1&&                       |
|          |           |                         | QN=20200801090000001;ST=21;CN=2065;PW=123456;MN=1F       |
| 使用       |           |                         | C421000A0005;Flag=0;CP=&&DataTime=20200801080000;w21     |
| 命令       |           | 上传监测项目低浓度               | 003-Check=63.0,w21003-StandardValue=60,w21003-LowStandar |
|          | 数采仪       | 标样核查数据                  | dValue=4.0,w21003-Flag=N;w21011-Check=43.0,w21011-Standa |
|          |           |                         | rdValue=40,w21011-LowStandardValue=3.0,w21011-Flag=N;w0  |
|          |           |                         | 1019-Check=13.0,w01019-StandardValue=10,w01019-LowStanda |
|          |           |                         | rdValue=3.0,w01019-Flag=N&&                              |
|          | 数采仪       | 返回执行结果                  | QN=20200801085857223;ST=91;CN=9012;PW=123456;MN=1F       |
|          |           |                         | C421000A0005;Flag=0;CP=&&ExeRtn=1&&                      |
|          | BeginTime |                         | 历史请求的起始时间,精确到小时                                          |
|          | EndTime   |                         | 历史请求的截止时间,精确到小时                                          |
|          |           |                         | 数据时间,表示一个时间点,时间精确到分钟。20200801080000                      |
|          |           | DataTime                | 表示上传数据为2020年8月1日8时00分的监测项目低浓度                            |
| 使用<br>字段 |           |                         | 标样核查数据                                                   |
|          |           | xxxxxx-Check            | 监测项目 w21003、w21011、w01019 低浓度标样核查数据                      |
|          |           | xxxxxx-StandardValue    | 监测项目 w21003、w21011、w01019 标准样浓度                          |
|          |           | xxxxxx-LowStandardValue | 监测项目 w21003、w21011、w01019 低浓度标样核查                        |
|          |           | xxxxxx-Flag             | 监测项目 w21003、w21011、w01019 低浓度标样核查数据标记                    |
|          |           |                         | 1.平台发送"取监测项目低浓度标样核查历史数据"请求命令,等待数采仪回应;                    |
| 执行       |           |                         | 2.数采仪接收"取监测项目低浓度标样核查历史数据"请求命令,回应"请求应答";                  |
| 过程       |           |                         | 3.平台接收"请求应答", 根据请求应答标志 QnRtn 的值决定是否等待数采仪低浓度标样核查数据        |
|          | 上报;       |                         |                                                          |

附表 1.19 提取监测项目低浓度标样核查数据 (2065)

| 类别 | 项目                                 | 示例/说明                                           |  |
|----|------------------------------------|-------------------------------------------------|--|
|    | 4.数采仪执行"取监测项目低浓度标样核查历史数据"请求命令;     |                                                 |  |
|    | 5. 数采仪依次上报请求时间段内监测项目低浓度标样核查数据;     |                                                 |  |
|    | 6.平台接收"上传监测项目核查数据"命令并执行,等待数采仪执行结果; |                                                 |  |
|    | 7.数采仪返回"执行结果":                     |                                                 |  |
|    |                                    | 8.平台接收"执行结果",根据执行结果标志 ExeRtn 的值判断请求是否完成,请求执行完毕。 |  |

附表 1.20 上传监测项目高浓度标样核查数据(2066)

| 类别 | 项目                                               |                             | 示例/说明                                                     |  |
|----|--------------------------------------------------|-----------------------------|-----------------------------------------------------------|--|
|    |                                                  | 上传监测项目高浓度                   | QN=20200801090000001;ST=21;CN=2066;PW=123456;MN=1F        |  |
|    |                                                  |                             | C421000A0005;Flag=1;CP=&&DataTime=20200801080000;w21      |  |
|    |                                                  |                             | 003-Check=63.0,w21003-StandardValue=60,w21003-HighStandar |  |
| 使用 | 数采仪                                              | 标样核查数据                      | dValue=3.0,w21003-Flag=N;w21011-Check=43.0,w21011-Standa  |  |
| 命令 |                                                  |                             | rdValue=40,w21011-HighStandardValue=3.0,w21011-Flag=N;w0  |  |
|    |                                                  |                             | 1019-Check=13.0,w01019-StandardValue=10,w01019-HighStand  |  |
|    |                                                  |                             | ardValue=3.0,w01019-Flag=N&&                              |  |
|    | 平台                                               | 返回数据应答                      | QN=20200801090000001;ST=91;CN=9014;PW=123456;MN=1F        |  |
|    |                                                  |                             | C421000A0005;Flag=0;CP=&&&&                               |  |
|    |                                                  |                             | 数据时间,表示一个时间点,时间精确到分钟。20200801080000                       |  |
|    |                                                  | DataTime                    | 表示上传数据为2020年8月1日8时00分的监测项目高浓度                             |  |
|    |                                                  |                             | 标样核查数据                                                    |  |
|    | xxxxxx-Check                                     |                             | 监测项目 w21003、w21011、w01019 高浓度标样核查数据                       |  |
| 使用 | xxxxxx-StandardValue                             |                             | 监测项目 w21003、w21011、w01019 标准样浓度                           |  |
| 字段 | xxxxxx-HighStandardValue                         |                             | 监测项目 w21003、w21011、w01019 仪器高浓度标样核查                       |  |
|    | xxxxxx-Flag                                      |                             | 监测项目 w21003、w21011、w01019 高浓度标样核查数据标                      |  |
|    |                                                  |                             | 记                                                         |  |
|    | QnRtn                                            |                             | 请求应答结果                                                    |  |
|    | ExeRtn                                           |                             | 请求执行结果                                                    |  |
|    |                                                  | 1.数采仪发送"上报监测项目高浓度标样核查数据"命令; |                                                           |  |
|    | 2.平台接收"上报监测项目高浓度标样核查数据"命令并执行, 根据标志 Flag 的值决定是否返回 |                             |                                                           |  |
| 执行 | "数据应答";                                          |                             |                                                           |  |
| 过程 |                                                  |                             | 3.如果"上报监测项目高浓度标样核查数据"命令需要数据应答, 数采仪接收"数据应答", 请求            |  |
|    | 执行完毕。                                            |                             |                                                           |  |
|    |                                                  |                             | 平台应具备针对本次高浓度标样核查标准样浓度录入、编辑功能,以便和该命令数据(仪表测量                |  |
| 说明 | 的高浓度标样核查数据)进行比对并计算相对误差等业务功能的实现。                  |                             |                                                           |  |

附表 1.21 提取监测项目高浓度标样核查数据 (2066)

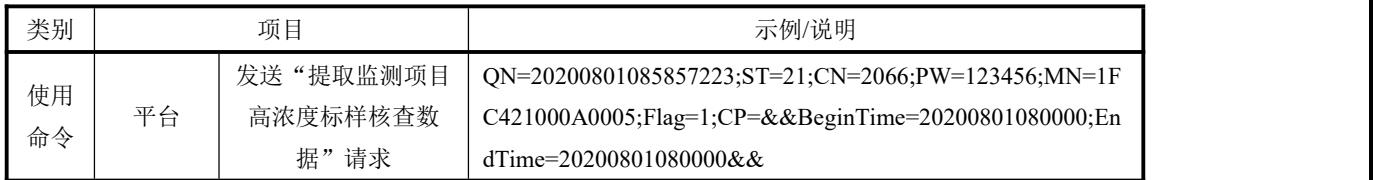

| 类别 | 项目                                                |                                | 示例/说明                                                     |  |  |
|----|---------------------------------------------------|--------------------------------|-----------------------------------------------------------|--|--|
|    |                                                   |                                | QN=20200801085857223;ST=91;CN=9011;PW=123456;MN=1F        |  |  |
|    | 数采仪                                               | 返回请求应答                         | C421000A0005;Flag=0;CP=&&QnRtn=1&&                        |  |  |
|    |                                                   |                                | QN=20200801090000001;ST=21;CN=2066;PW=123456;MN=1F        |  |  |
|    |                                                   |                                | C421000A0005;Flag=0;CP=&&DataTime=20200801080000;w21      |  |  |
|    |                                                   |                                | 003-Check=63.0,w21003-StandardValue=60,w21003-HighStandar |  |  |
|    | 数采仪                                               | 上传监测项目高浓度<br>标样核查数据            | dValue=3.0,w21003-Flag=N;w21011-Check=43.0,w21011-Standa  |  |  |
|    |                                                   |                                | rdValue=40,w21011-HighStandardValue=3.0,w21011-Flag=N;w0  |  |  |
|    |                                                   |                                | 1019-Check=13.0,w01019-StandardValue=10,w01019-HighStand  |  |  |
|    |                                                   |                                | ardValue=3.0,w01019-Flag=N&&                              |  |  |
|    | 数采仪                                               | 返回执行结果                         | QN=20200801085857223;ST=91;CN=9012;PW=123456;MN=1F        |  |  |
|    |                                                   |                                | C421000A0005;Flag=0;CP=&&ExeRtn=1&&                       |  |  |
|    |                                                   | BeginTime                      | 历史请求的起始时间,精确到小时                                           |  |  |
|    |                                                   | EndTime                        | 历史请求的截止时间,精确到小时                                           |  |  |
|    |                                                   |                                | 数据时间,表示一个时间点,时间精确到分钟。20200801080000                       |  |  |
|    | DataTime                                          |                                | 表示上传数据为2020年8月1日8时00分的监测项目高浓度                             |  |  |
| 使用 |                                                   |                                | 标样核查数据                                                    |  |  |
| 字段 | xxxxxx-Check                                      |                                | 监测项目 w21003、w21011、w01019 高浓度标样核查数据                       |  |  |
|    | xxxxxx-StandardValue                              |                                | 监测项目 w21003、w21011、w01019 标准样浓度                           |  |  |
|    | xxxxxx-HighStandardValue                          |                                | 监测项目 w21003、w21011、w01019 高浓度标样核查                         |  |  |
|    |                                                   |                                | 监测项目 w21003、w21011、w01019 高浓度标样核查数据标                      |  |  |
|    | xxxxxx-Flag                                       |                                | 记                                                         |  |  |
|    |                                                   |                                | 1.平台发送"取监测项目高浓度标样核查历史数据"请求命令,等待数采仪回应;                     |  |  |
|    |                                                   |                                | 2.数采仪接收"取监测项目高浓度标样核查历史数据"请求命令,回应"请求应答";                   |  |  |
|    | 3.平台接收"请求应答", 根据请求应答标志 QnRtn 的值决定是否等待数采仪高浓度标样核查数据 |                                |                                                           |  |  |
| 执行 | 上报;                                               |                                |                                                           |  |  |
| 过程 |                                                   | 4.数采仪执行"取监测项目高浓度标样核查历史数据"请求命令; |                                                           |  |  |
|    |                                                   | 5.数采仪依次上报请求时间段内监测项目高浓度标样核查数据;  |                                                           |  |  |
|    |                                                   |                                | 6.平台接收"上传监测项目核查数据"命令并执行, 等待数采仪执行结果;                       |  |  |
|    |                                                   | 7.数采仪返回"执行结果";                 |                                                           |  |  |
|    |                                                   |                                | 8.平台接收"执行结果", 根据执行结果标志 ExeRtn 的值判断请求是否完成, 请求执行完毕。         |  |  |

附表 1.22 上传数采仪开机时间数据(2081)

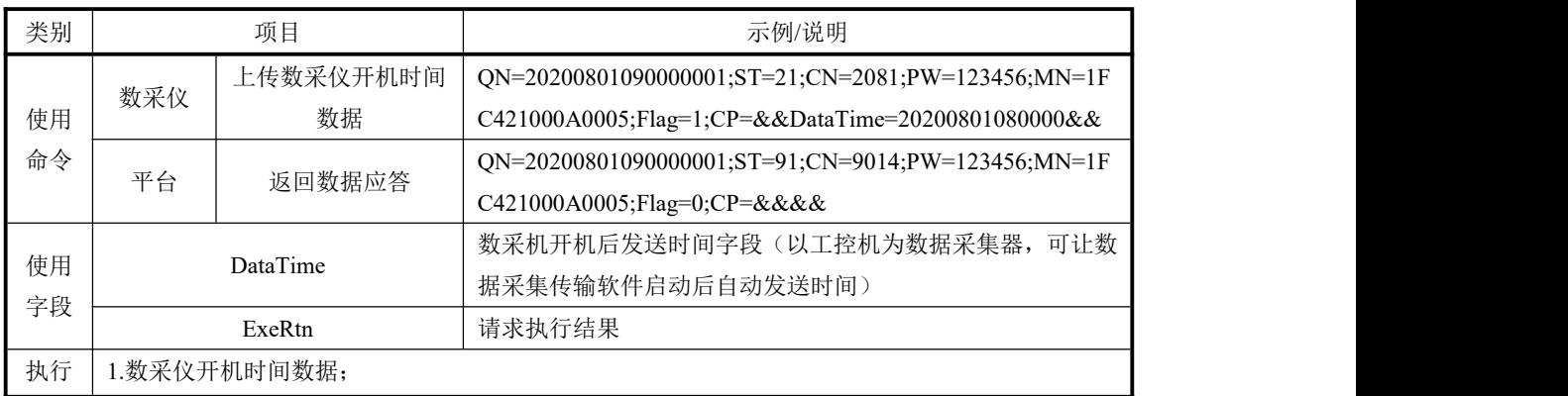

| 类别 | 项口                 | 示例/说明                                   |
|----|--------------------|-----------------------------------------|
| 过程 | √ "开机时间数据"<br>平台接收 | 根据标志 Flag 的值决定是否返回<br>」"数据应答"<br>命令并执行, |

附表 1.23 上传移动设备经纬度数据(3003)

| 类别 | 项目                                               |           | 示例/说明                                                                |
|----|--------------------------------------------------|-----------|----------------------------------------------------------------------|
|    |                                                  | 上传移动设备经纬度 | $ON=20221013000002681$ ; $ST=21$ ; $CN=3003$ ; $PW=962587$ ; $MN=41$ |
| 使用 | 数采仪                                              | 数据        | 30600 0005;Flag=1;CP=&&DataTime=20221013000000;Lng=11                |
| 命令 |                                                  |           | 5.945786,Lat=38.90382&&                                              |
|    | 平台                                               | 返回数据应答    | $ON=20200801085857223$ ; $ST=91$ ; $CN=9014$ ; $PW=123456$ ; $MN=1F$ |
|    |                                                  |           | C421000A0005;Flag=0;CP=&&&&                                          |
| 使用 |                                                  | Lng       | 经度                                                                   |
| 字段 | Lat                                              |           | 纬度                                                                   |
|    | 1.数采仪发送"上传移动设备经纬度数据"信息到平台;                       |           |                                                                      |
| 执行 | 2.平台接收"上传移动设备经纬度数据"命令并执行, 根据标志 Flag 的值决定是否返回"数据应 |           |                                                                      |
| 过程 | 答";                                              |           |                                                                      |
|    | 3.如果"上传移动设备经纬度数据"命令需要数据应答, 数采仪接收"数据应答", 请求执行完毕。  |           |                                                                      |
| 说明 |                                                  |           | 主要用于湖库、饮用水等地的浮船、浮标等监测方式的设备, 应急监测中的移动车、便携式等设                          |
|    | 备在移动时, 上传经纬度数据。                                  |           |                                                                      |

附表 1.24 手动远程留样 (3015)

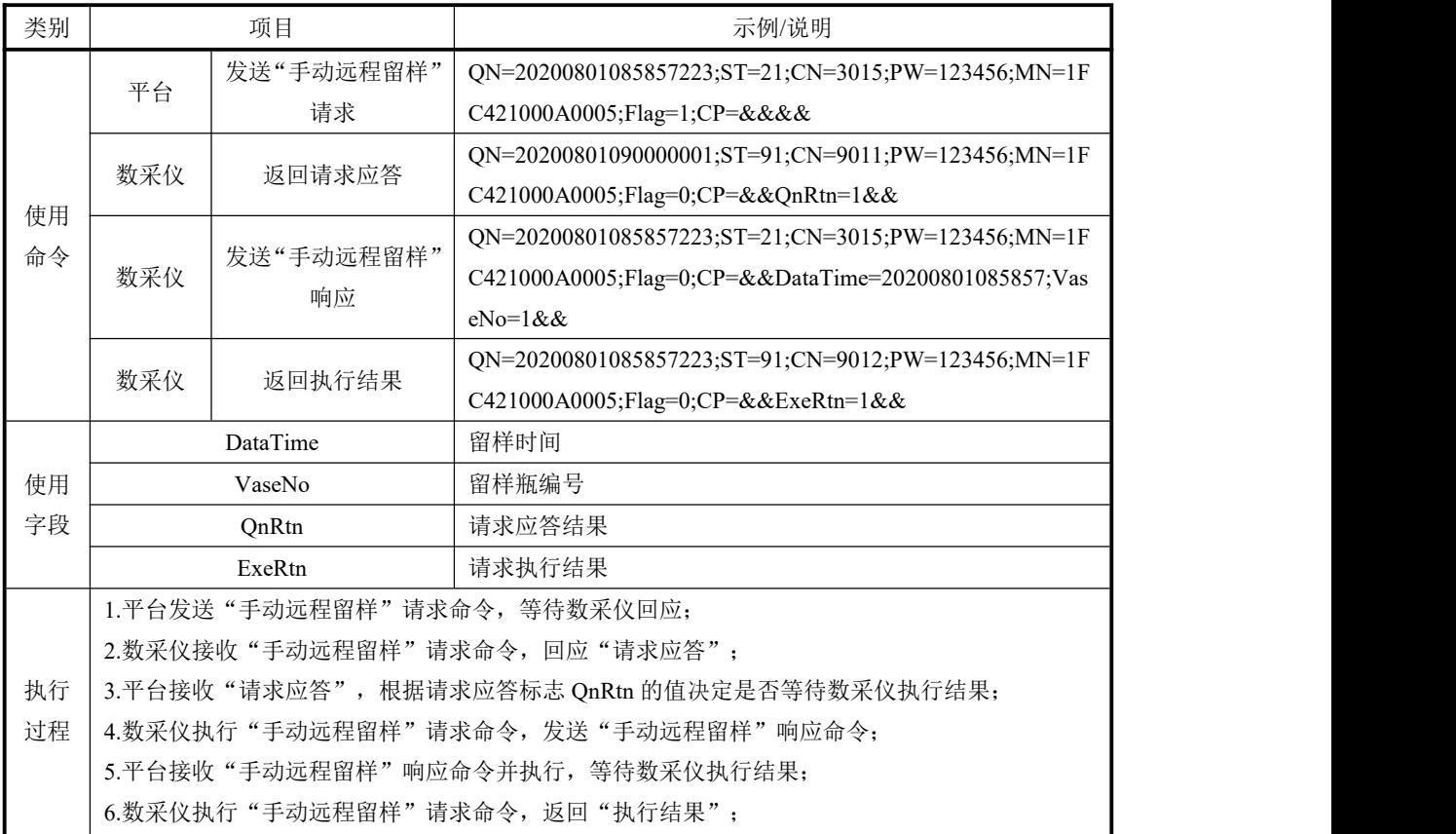

| 类别 | 项目                             | 示例/说明                                  |
|----|--------------------------------|----------------------------------------|
|    | 执行结果"<br>$(6 + 1, 4)$<br>.平台接收 | 根据执行结果标志 ExeRtn 的值判断请求是否完成,<br>请求执行完毕。 |

附表 1.25 上传留样信息(3015)

| 类别       | 项目                                              |                | 示例/说明                                                                                                    |
|----------|-------------------------------------------------|----------------|----------------------------------------------------------------------------------------------------|
| 使用<br>命令 | 数采仪                                             | 上传"超标留样"信<br>息 | $ON=20200801085857223$ ; $ST=21$ ; $CN=3015$ ; $PW=123456$ ; $MN=1F$<br>C421000A0005;Flag=1;CP=&&DataTime=20200801085857;Vas<br>$eNo=1&&&&\n$ |
|          | 平台                                              | 返回数据应答         | $ON=20200801085857223$ ; $ST=91$ ; $CN=9014$ ; $PW=123456$ ; $MN=1F$<br>C421000A0005;Flag=0;CP=&&&&                                           |
| 使用       | DataTime                                        |                | 留样时间                                                                                                    |
| 字段       | VaseNo                                          |                | 留样瓶编号                                                                                                    |
| 执行       | 1. 当发现超标留样时, 数采仪主动"超标留样"信息到平台;                  |                |                                                                                                    |
| 过程       | 2.平台接收"上传超标留样信息"命令并执行,根据标志 Flag 的值决定是否返回"数据应答"; |                |                                                                                                    |
|          | 3.如果"上传超标留样信息"命令需要数据应答, 数采仪接收"数据应答", 请求执行完毕。    |                |                                                                                                    |

附表 1.26 上传仪表/数采仪信息(日志) (3020)

| 类别 | 项目                                                |                                                  | 示例/说明                                                 |  |  |
|----|---------------------------------------------------|--------------------------------------------------|-------------------------------------------------------|--|--|
|    |                                                   |                                                  | QN=20200801085857223;ST=21;CN=3020;PW=123456;MN=1F    |  |  |
|    |                                                   | 上传水质监测系统信                                        | C421000A0005;Flag=1;CP=&&DataTime=20100301145000;PolI |  |  |
| 使用 | 数采仪                                               | 息(日志)                                            | d=w01018,i11001-Info=//清洗管路                           |  |  |
| 命令 |                                                   |                                                  | //;PolId=w01019,i11001-Info=//清洗管路//&&                |  |  |
|    | 平台                                                | 返回数据应答                                           | QN=20200801085857223;ST=91;CN=9014;PW=123456;MN=1F    |  |  |
|    |                                                   |                                                  | C421000A0005;Flag=0;CP=&&&&                           |  |  |
|    |                                                   | PolId                                            | 仪器对应监测项目编码                                            |  |  |
| 使用 | DataTime                                          |                                                  | 数据时间, 表示一个时间点, 时间精确到秒; 20200801085857                 |  |  |
| 字段 |                                                   |                                                  | 表示 2020年8月1日8时58分57秒的日志                               |  |  |
|    | i11001-Info                                       |                                                  | 运行日志, 参见附录 A 表 A. 3                                   |  |  |
| 执行 | 1.分析仪表有新的日志产生时发送"上传分析仪表信息"命令;                     |                                                  |                                                       |  |  |
| 过程 | 2.平台接收"上传水质监测系统信息"命令并执行,根据标志 Flag 的值决定是否返回"数据应答"; |                                                  |                                                       |  |  |
|    | 3.如果"上传水质监测系统信息"命令需要数据应答,数采仪接收"数据应答",请求执行完毕。      |                                                  |                                                       |  |  |
|    |                                                   | 1.日志可以使用中文, 日志必须在一对"//"之间;                       |                                                       |  |  |
|    |                                                   | 2.如果上报的信息中与"PolId"无关, 应不出现"PolId"字样, 以下"信息上报"类同; |                                                       |  |  |
| 说明 |                                                   | 3.日志长度必须小于 890 个字节                               |                                                       |  |  |
|    |                                                   | 4.支持多个仪表设备同时发送数据信息以分号分隔;                         |                                                       |  |  |
|    |                                                   | 5.当发送数采仪(系统)日志, PolId 定义为 w00000。                |                                                       |  |  |

附表 1.27 提取仪表/数采仪信息(日志) (3020)

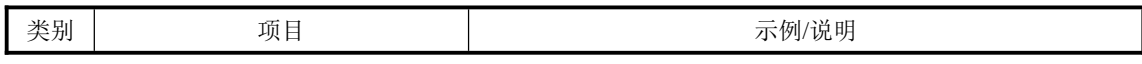

| 类别 | 项目                                               |                                                   | 示例/说明                                                  |  |
|----|--------------------------------------------------|---------------------------------------------------|--------------------------------------------------------|--|
|    | 平台                                               | 发送"提取水站信息"<br>请求                                  | QN=20200801085857223;ST=21;CN=3020;PW=123456;MN=1F     |  |
|    |                                                  |                                                   | C421000A0005;Flag=1;CP=&&PolId=w01018,InfoId=i11001;Be |  |
|    |                                                  |                                                   | ginTime=20200801010522,EndTime=20200801085857&&        |  |
|    |                                                  |                                                   | QN=20200801085857223;ST=91;CN=9011;PW=123456;MN=1F     |  |
| 使用 | 数采仪                                              | 返回请求应答                                            | C421000A0005;Flag=0;CP=&&&&                            |  |
| 命令 |                                                  |                                                   | QN=20200801085857335;ST=21;CN=3020;PW=123456;MN=1F     |  |
|    | 数采仪                                              | 上传水站信息                                            | C421000A0005;Flag=0;CP=&&DataTime=20200801082857;PolI  |  |
|    |                                                  |                                                   | d=w01018,i11001-Info=//时间校准//&&                        |  |
|    | 数采仪                                              | 返回执行结果                                            | QN=20200801085857223;ST=91;CN=9012;PW=123456;MN=1F     |  |
|    |                                                  |                                                   | C421000A0005;Flag=0;CP=&&ExeRtn=1&&                    |  |
|    |                                                  | PolId                                             | 仪器对应监测项目编码                                             |  |
|    |                                                  | InfoId                                            | 仪器信息编码                                                 |  |
|    |                                                  | BeginTime                                         | 历史请求的起始时间,精确到秒                                         |  |
| 使用 |                                                  | EndTime                                           | 历史请求的截止时间,精确到秒                                         |  |
| 字段 | DataTime                                         |                                                   | 数据时间,表示一个时间点,时间精确到秒; 20200801085857                    |  |
|    |                                                  |                                                   | 表示 2020年8月1日8时58分57秒的日志                                |  |
|    | i11001-Info                                      |                                                   | 运行日志, 参见附录 A 表 A. 3                                    |  |
|    | OnRtn                                            |                                                   | 请求应答结果                                                 |  |
|    | ExeRtn                                           |                                                   | 请求执行结果                                                 |  |
|    |                                                  |                                                   | 1.平台发送"提取数采仪信息"请求命令,等待数采仪回应;                           |  |
|    | 2.数采仪接收"提取数采仪信息"请求命令,回应"请求应答";                   |                                                   |                                                        |  |
|    |                                                  |                                                   | 3.平台接收"请求应答", 根据请求应答标志 QnRtn 的值决定是否等待数采仪历史数据上报;        |  |
| 执行 |                                                  | 4. 数采仪执行"提取水站信息"请求命令;                             |                                                        |  |
| 过程 |                                                  | 5. 数采仪循环上报请求时间段内所查询历史日志记录;                        |                                                        |  |
|    |                                                  |                                                   | 6.平台接收"提取水站信息"命令并执行, 等待数采仪执行结果;                        |  |
|    |                                                  | 7.数采仪返回"执行结果";                                    |                                                        |  |
|    |                                                  | 8.平台接收"执行结果", 根据执行结果标志 ExeRtn 的值判断请求是否完成, 请求执行完毕。 |                                                        |  |
|    | 1.日志可以使用中文, 日志必须在一对"//"之间;                       |                                                   |                                                        |  |
|    | 2.如果上报的信息中与"Polld"无关, 应不出现"Polld"字样, 以下"信息上报"类同; |                                                   |                                                        |  |
| 说明 |                                                  | 3.日志长度必须小于 890 个字节;                               |                                                        |  |
|    |                                                  | 4.支持多个仪表设备同时发送数据信息以分号分隔;                          |                                                        |  |
|    | 5. 当发送数采仪(系统)日志, PolId 定义为 w00000。               |                                                   |                                                        |  |

附表 1.28 上传仪表/数采仪信息(状态) (3020)

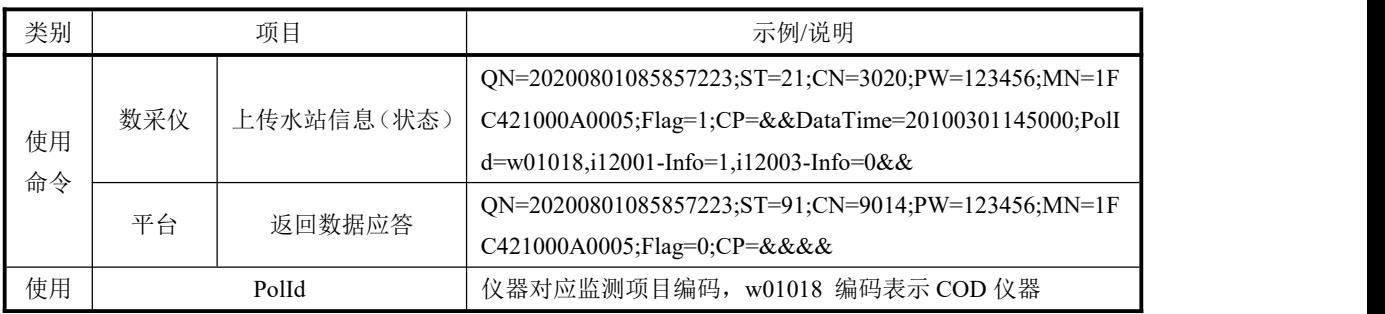

| 类别 | 项目                                            | 示例/说明                               |  |
|----|-----------------------------------------------|-------------------------------------|--|
| 字段 | DataTime                                      | 数据时间,表示一个时间点,时间精确到秒; 20200801085857 |  |
|    |                                               | 表示 2020 年8月1日8时 58分 57 秒的状态         |  |
|    | $i12001$ -Info                                | 工作状态,参见附录 A 表 A.3                   |  |
|    | $i12003$ -Info                                | 反应试剂余量,参见附录 A 表 A.3                 |  |
| 执行 | 1.分析仪表有新的日志产生时发送"上传分析仪表信息"命令;                 |                                     |  |
| 过程 | 2.平台接收"上传水站信息"命令并执行,根据标志 Flag 的值决定是否返回"数据应答"; |                                     |  |
|    | 3.如果"上传水站信息"命令需要数据应答, 数采仪接收"数据应答", 请求执行完毕。    |                                     |  |
| 说明 | 1.支持多个仪表设备同时发送数据信息以分号分隔;                      |                                     |  |
|    | 2.当发送数采仪(系统)日志, PolId 定义为 w00000。             |                                     |  |

附表 1.29 提取仪表/数采仪信息(状态) (3020)

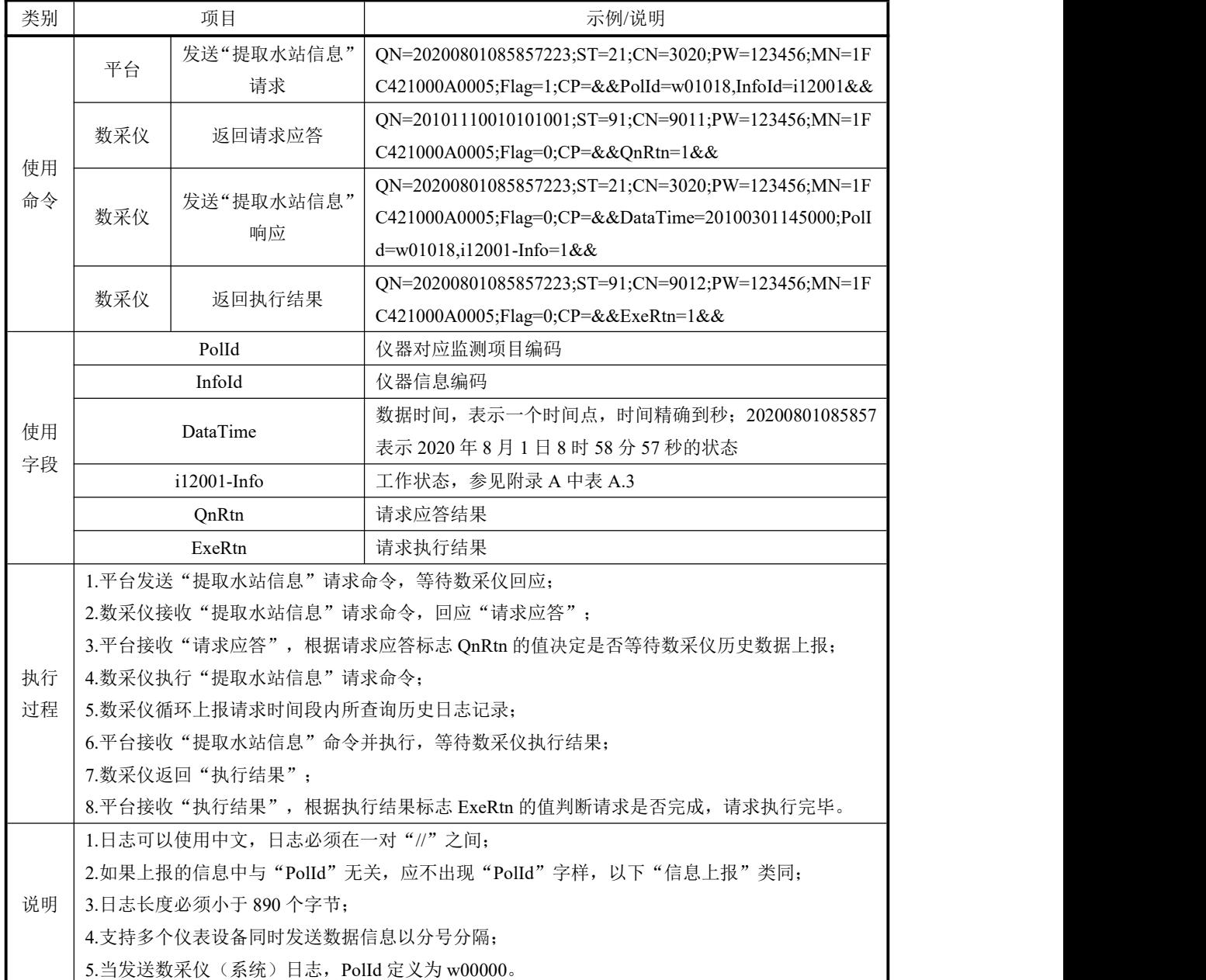

| 类别 |                               | 项目                                | 示例/说明                                                 |
|----|-------------------------------|-----------------------------------|-------------------------------------------------------|
|    |                               |                                   | QN=20200801085857223;ST=21;CN=3020;PW=123456;MN=1F    |
| 使用 | 数采仪                           | 上传水站信息(参数)                        | C421000A0005;Flag=1;CP=&&DataTime=20200801080000;PolI |
| 命令 |                               |                                   | d=w01018,i13004-Info=168.0,i13005-Info=40&&           |
|    | 平台                            | 返回数据应答                            | QN=20200801085857223;ST=91;CN=9014;PW=123456;MN=1F    |
|    |                               |                                   | C421000A0005;Flag=0;CP=&&&&                           |
|    |                               | Polld                             | 仪器对应监测项目编码,w01018 编码表示 COD 仪器                         |
| 使用 |                               | DataTime                          | 数据时间, 表示一个时间点, 时间精确到秒; 20200801080000                 |
| 字段 |                               |                                   | 表示 2020年8月1日8 时0分0秒的参数                                |
|    | $i13004$ -Info                |                                   | 消解温度, 参见附录 A 表 A.3                                    |
|    | $i13005$ -Info                |                                   | 消解时长, 参见附录 A 表 A.3                                    |
| 执行 | 1.分析仪表有新的日志产生时发送"上传分析仪表信息"命令; |                                   |                                                       |
| 过程 |                               |                                   | 2.平台接收"上传水站信息"命令并执行,根据标志 Flag 的值决定是否返回"数据应答";         |
|    |                               |                                   | 3.如果"上传水站信息"命令需要数据应答,数采仪接收"数据应答",请求执行完毕。              |
|    |                               | 1.日志可以使用中文, 日志必须在一对"//"之间;        |                                                       |
|    |                               |                                   | 2.如果上报的信息中与"PolId"无关, 应不出现"PolId"字样, 以下"信息上报"类同;      |
| 说明 |                               | 3.日志长度必须小于 890 个字节;               |                                                       |
|    |                               | 4.支持多个仪表设备同时发送数据信息以分号分隔;          |                                                       |
|    |                               | 5.当发送数采仪(系统)日志, PolId 定义为 w00000。 |                                                       |

附表 1.30 上传仪表信息(参数) (3020)

附表 1.31 提取仪表信息(参数) (3020)

| 类别       |       | 项目                           | 示例/说明                                                 |
|----------|-------|------------------------------|-------------------------------------------------------|
|          | 平台    | 发送 "提取水站信                    | QN=20200801085857223;ST=21;CN=3020;PW=123456;MN=1F    |
|          |       | 息"请求                         | C421000A0005;Flag=1;CP=&&PolId=w01018,InfoId=i13004&& |
|          | 数采仪   | 返回请求应答                       | QN=20200801085857223;ST=91;CN=9011;PW=123456;MN=1F    |
| 使用       |       |                              | C421000A0005;Flag=0;CP=&&QnRtn=1&&                    |
| 命令       |       | 发送"提取水站信息"                   | QN=20200801085857223;ST=21;CN=3020;PW=123456;MN=1F    |
|          | 数采仪   | 响应                           | C421000A0005;Flag=0;CP=&&DataTime=20200801080000;PolI |
|          |       |                              | d=w01018,i13004-Info=168.0&&                          |
|          | 数采仪   | 返回执行结果                       | QN=20200801085857223;ST=91;CN=9012;PW=123456;MN=1F    |
|          |       |                              | C421000A0005;Flag=0;CP=&&ExeRtn=1&&                   |
|          | PolId |                              | 仪器对应监测项目编码                                            |
|          |       | Infold                       | 仪器信息编码                                                |
|          |       | DataTime                     | 数据时间, 表示一个时间点, 时间精确到秒; 20200801080000                 |
| 使用<br>字段 |       |                              | 表示 2020年8月1日8时0分0秒的参数                                 |
|          |       | i13004-Info                  | 消解温度, 详见附录 A 表 A.3                                    |
|          |       | QnRtn                        | 请求应答结果                                                |
|          |       | ExeRtn                       | 请求执行结果                                                |
| 执行       |       | 1.平台发送"提取水站信息"请求命令, 等待数采仪回应; |                                                       |

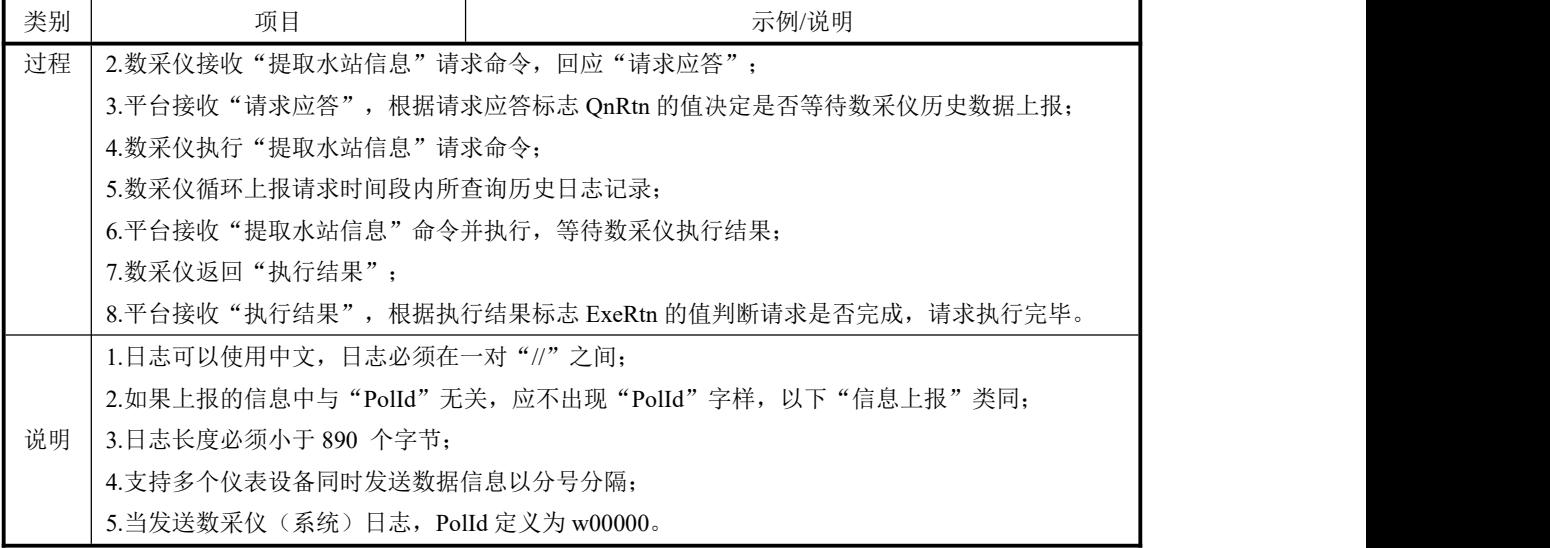

| 类别       |                                 | 项目                                              | 示例/说明                                                   |  |  |
|----------|---------------------------------|-------------------------------------------------|---------------------------------------------------------|--|--|
|          |                                 | 发送"设置水站参数"                                      | QN=20200801085857223;ST=21;CN=3021;PW=123456;MN=1F      |  |  |
|          | 平台                              |                                                 | C421000A0005;Flag=1;CP=&&PolId=w01018,InfoId=i13004,i13 |  |  |
|          |                                 | 请求                                              | 004-Info= $168.0$ &&                                    |  |  |
| 使用<br>命令 |                                 |                                                 | QN=20200801085857223;ST=91;CN=9011;PW=123456;MN=1F      |  |  |
|          | 数采仪                             | 返回请求应答                                          | C421000A0005;Flag=0;CP=&&QnRtn=1&&                      |  |  |
|          | 数采仪                             | 返回执行结果                                          | QN=20200801085857223;ST=91;CN=9012;PW=123456;MN=1F      |  |  |
|          |                                 |                                                 | C421000A0005;Flag=0;CP=&&ExeRtn=1&&                     |  |  |
|          |                                 | PolId                                           | 仪器对应监测项目编码                                              |  |  |
|          |                                 | InfoId                                          | 仪器信息编码                                                  |  |  |
| 使用       | i13004-Info                     |                                                 | 消解温度, 参见附录 A 表 A.3                                      |  |  |
| 字段       | OnRtn                           |                                                 | 请求应答结果                                                  |  |  |
|          | ExeRtn                          |                                                 | 请求执行结果                                                  |  |  |
|          |                                 | 1.平台发送"提取水站信息"请求命令, 等待数采仪回应;                    |                                                         |  |  |
|          | 2.数采仪接收"提取水站信息"请求命令,回应"请求应答";   |                                                 |                                                         |  |  |
|          |                                 | 3.平台接收"请求应答", 根据请求应答标志 QnRtn 的值决定是否等待数采仪历史数据上报; |                                                         |  |  |
| 执行       | 4.数采仪执行"提取水站信息"请求命令;            |                                                 |                                                         |  |  |
| 过程       | 5. 数采仪循环上报请求时间段内所查询历史日志记录;      |                                                 |                                                         |  |  |
|          | 6.平台接收"提取水站信息"命令并执行, 等待数采仪执行结果; |                                                 |                                                         |  |  |
|          |                                 | 7.数采仪返回"执行结果";                                  |                                                         |  |  |
|          |                                 |                                                 | 8.平台接收"执行结果", 根据执行结果标志 ExeRtn 的值判断请求是否完成, 请求执行完毕。       |  |  |
|          |                                 | 1. 设置水站参数命令用于监控中心远程设置水站的参数;                     |                                                         |  |  |
| 说明       |                                 | 2.支持多个仪表设备同时发送数据信息以分号分隔;                        |                                                         |  |  |
|          |                                 | 3. 当发送数采仪(系统) 日志, PolId 定义为 w00000;             |                                                         |  |  |
|          | 4.必须在待机状态下远程才可以执行该远程控制命令。       |                                                 |                                                         |  |  |

附表 1.32 设置仪表信息(参数) (3021)

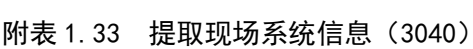

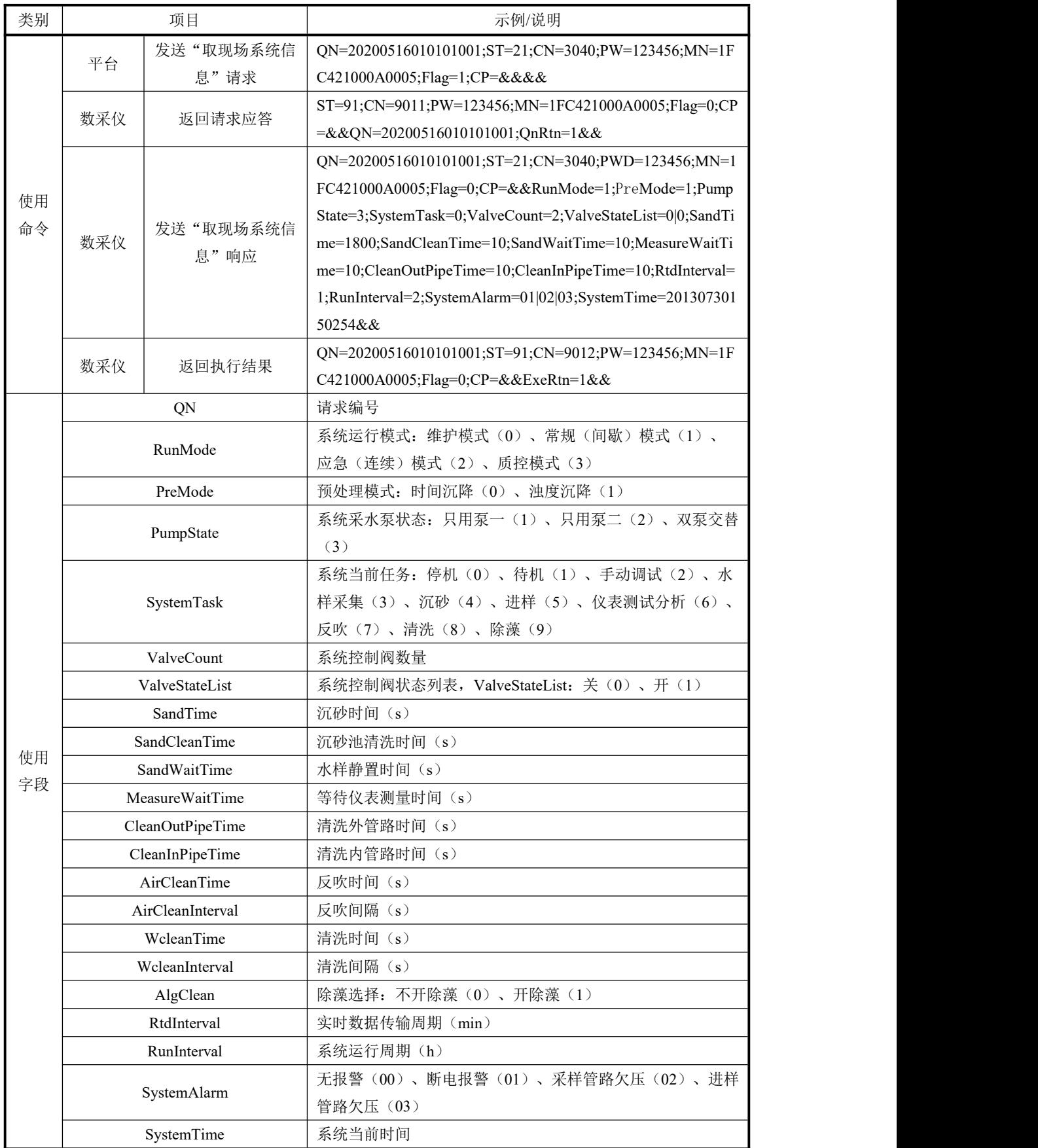

| 类别 | 项目                              | 示例/说明                                             |  |
|----|---------------------------------|---------------------------------------------------|--|
|    | OnRtn                           | 请求返回结果                                            |  |
|    | 1.平台发送"取现场系统信息"请求命令,等待数采仪回应;    |                                                   |  |
|    | 2.数采仪接收"取现场系统信息"请求命令,回应"请求应答";  |                                                   |  |
|    |                                 | 3.平台接收"请求应答", 根据请求应答标志 QnRtn 的值决定是否等待数采仪上报现场系统信息; |  |
| 执行 | 4.数采仪执行"取现场系统信息"请求命令;           |                                                   |  |
| 过程 | 5.数采仪依次上报请求时间段内现场系统信息;          |                                                   |  |
|    | 6.平台接收"取现场系统信息"命令并执行,等待数采仪执行结果; |                                                   |  |
|    | 7.数采仪返回"执行结果";                  |                                                   |  |
|    |                                 | 8.平台接收"执行结果",根据执行结果标志 ExeRtn 的值判断请求是否完成,请求执行完毕。   |  |

附表 1.34 提取现场经纬度及环境信息(3041)

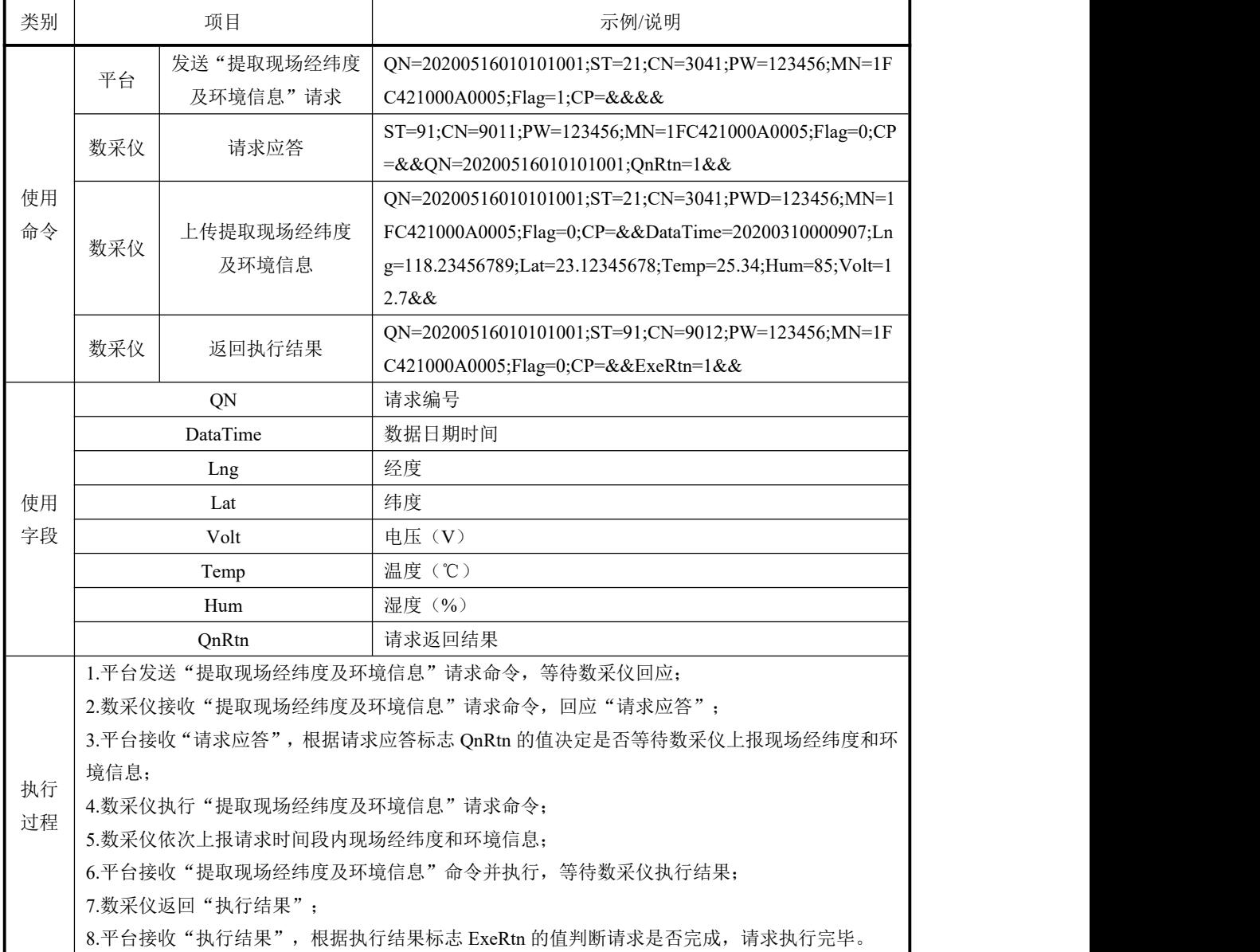

| 类别 | 项目                                            |                                                   | 示例/说明                                              |  |
|----|-----------------------------------------------|---------------------------------------------------|----------------------------------------------------|--|
|    | 平台                                            | 发生"运行模式"请                                         | QN=20101108134245102;ST=21;CN=3042;PW=123456;MN=1F |  |
|    |                                               | 求                                                 | C421000A0005;Flag=1;CP=&&RunMode=2&&               |  |
| 使用 | 数采仪                                           | 返回请求应答                                            | ON=20101108134245102;ST=91;CN=9011;PW=123456;MN=1F |  |
| 命令 |                                               |                                                   | C421000A0005;Flag=0;CP=&&QnRtn=1&&                 |  |
|    |                                               | 返回执行结果                                            | QN=20101108134245102;ST=91;CN=9012;PW=123456;MN=1F |  |
|    | 数采仪                                           |                                                   | C421000A0005;Flag=0;CP=&&ExeRtn=1&&                |  |
|    | <b>ON</b>                                     |                                                   | 请求编号                                               |  |
| 使用 | OnRtn                                         |                                                   | 请求返回结果                                             |  |
| 字段 |                                               | RunMode                                           | 请求编号: 维护模式(0)、常规(间歇)模式(1)、应急(连                     |  |
|    |                                               |                                                   | 续)模式(2)、质控模式(3)                                    |  |
|    | ExeRtn                                        |                                                   | 请求执行结果                                             |  |
|    | 1.平台发送"远程切换运行模式"请求命令, 等待数采仪回应;                |                                                   |                                                    |  |
|    | 2.数采仪接收"远程切换运行模式"请求命令,回应"请求应答";               |                                                   |                                                    |  |
| 执行 | 3.平台接收"请求应答", 根据请求应答标志 QnRtn 的值决定是否等待数采仪执行结果; |                                                   |                                                    |  |
| 过程 | 4.数采仪执行"远程切换运行模式"请求命令,发送"远程切换运行模式"响应命令;       |                                                   |                                                    |  |
|    | 5.平台接收"远程切换运行模式"响应命令并执行, 等待数采仪执行结果;           |                                                   |                                                    |  |
|    | 6.数采仪执行"远程切换运行模式"请求命令,返回"执行结果";               |                                                   |                                                    |  |
|    |                                               | 7.平台接收"执行结果", 根据执行结果标志 ExeRtn 的值判断请求是否完成, 请求执行完毕。 |                                                    |  |
| 说明 |                                               | 应急模式: 即当发生污染事故或其它重要事件需要中断当前系统正常测试流程, 通过此命令实现      |                                                    |  |
|    | 立即中断当前流程即可采水样测试。                              |                                                   |                                                    |  |

附表 1.35 远程切换运行模式 (3042)

附表 1.36 远程重启现场数采仪(3043)

| 类别       | 项目                                                |           | 示例/说明                                              |
|----------|---------------------------------------------------|-----------|----------------------------------------------------|
|          | 平台                                                | 发送"重启数采仪" | QN=20101108134245102;ST=21;CN=3043;PW=123456;MN=1F |
|          |                                                   | 请求        | C421000A0005;Flag=1;CP=&&&&                        |
| 使用       | 数采仪                                               | 返回请求应答    | QN=20101108134245102;ST=91;CN=9011;PW=123456;MN=1F |
| 命令       |                                                   |           | C421000A0005;Flag=0;CP=&&QnRtn=1&&                 |
|          | 数采仪                                               | 返回执行结果    | QN=20101108134245102;ST=91;CN=9012;PW=123456;MN=1F |
|          |                                                   |           | C421000A0005;Flag=0;CP=&&ExeRtn=1&&                |
| 使用       | QN                                                |           | 请求编号                                               |
| 字段       | QnRtn                                             |           | 请求返回结果                                             |
|          | ExeRtn                                            |           | 请求执行结果                                             |
|          | 1.平台发送"远程重启现场数采仪"请求命令,等待数采仪回应;                    |           |                                                    |
|          | 2.数采仪接收"远程重启现场数采仪"请求命令,回应"请求应答";                  |           |                                                    |
|          | 3.平台接收"请求应答", 根据请求应答标志 QnRtn 的值决定是否等待数采仪执行结果;     |           |                                                    |
| 执行<br>过程 | 4.数采仪执行"远程重启现场数采仪"请求命令,发送"远程重启现场数采仪"响应命令;         |           |                                                    |
|          | 5.平台接收 "远程重启现场数采仪" 响应命令并执行,等待数采仪执行结果;             |           |                                                    |
|          | 6.数采仪执行"远程重启现场数采仪"请求命令,返回"执行结果";                  |           |                                                    |
|          | 7.平台接收"执行结果", 根据执行结果标志 ExeRtn 的值判断请求是否完成, 请求执行完毕。 |           |                                                    |

说明 | 请在工控机重启之前发送"返回操作执行结果, 系统默认执行成功"。

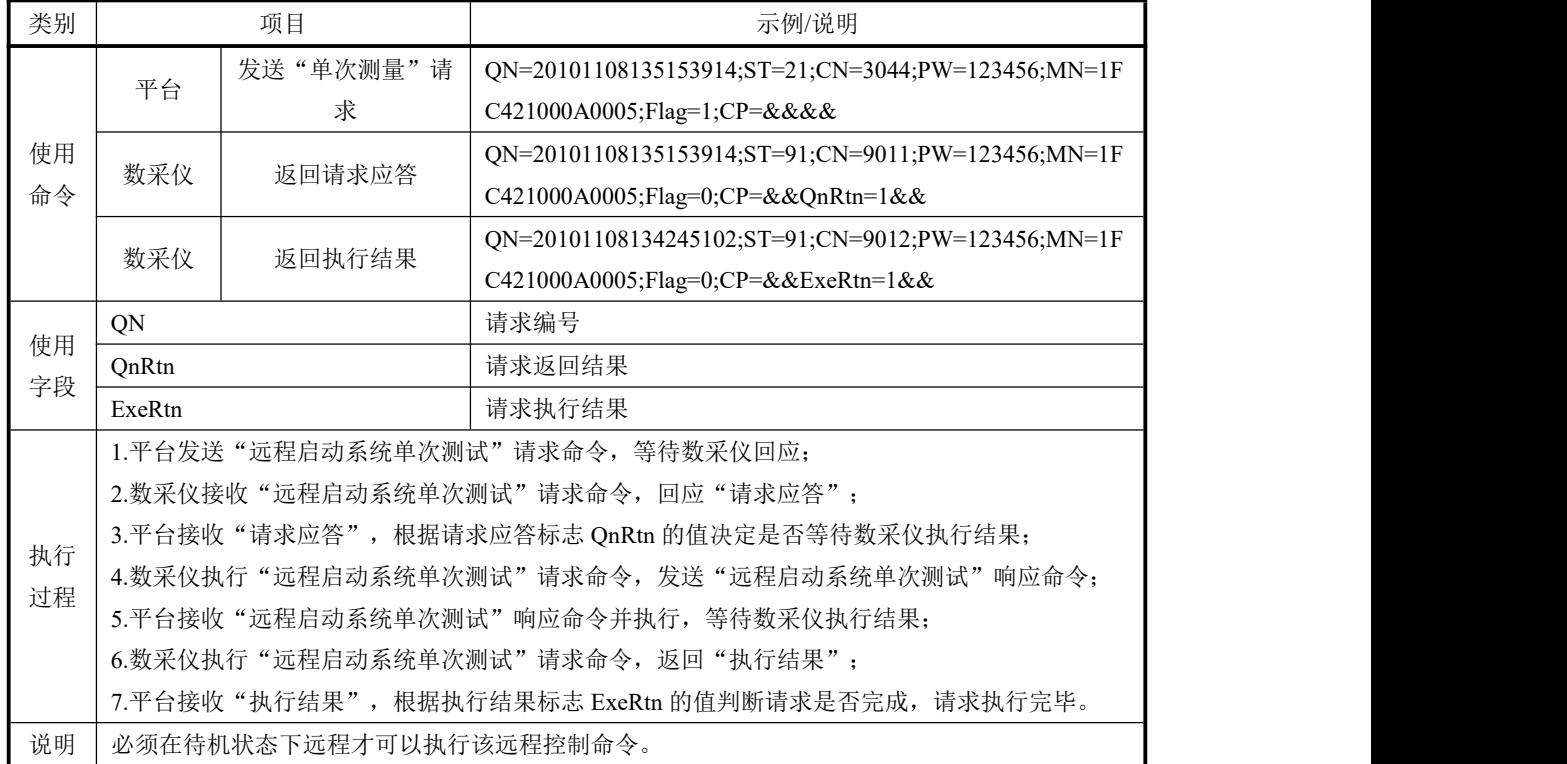

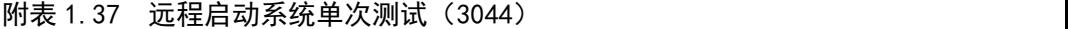

附表 1.38 启动单台仪表标液核查(3080)

| 类别       | 项目                                            |                      | 示例/说明                                                                                                    |
|----------|-----------------------------------------------|----------------------|----------------------------------------------------------------------------------------------------|
|          | 平台                                            | 发送"启动单台仪表<br>标液核查"请求 | QN=20101108135153914;ST=21;CN=3080;PW=123456;MN=1F<br>C421000A0005;Flag=1;CP=&&PolId=w01018,StandardValue=15<br>&& |
| 使用<br>命令 | 数采仪                                           | 返回请求应答               | QN=20101108135153914;ST=91;CN=9011;PW=123456;MN=1F<br>C421000A0005;Flag=0;CP=&&QnRtn=1&&                           |
|          | 数采仪                                           | 返回执行结果               | QN=20101108135153914;ST=91;CN=9012;PW=123456;MN=1F<br>C421000A0005;Flag=0;CP=&&ExeRtn=1&&                          |
|          | QN                                            |                      | 请求编号                                                                                                    |
|          | QnRtn                                         |                      | 请求返回结果                                                                                                    |
| 使用<br>字段 | Polld                                         |                      | 仪器对应监测项目编码                                                                                                    |
|          | StandardValue                                 |                      | 下发监测项目 w01018 标样标准浓度                                                                                               |
|          | ExeRtn                                        |                      | 请求执行结果                                                                                                    |
|          | 1.平台发送"启动单台仪表标液核查"请求命令,等待数采仪回应;               |                      |                                                                                                    |
| 执行       | 2.数采仪接收"启动单台仪表标液核查"请求命令,回应"请求应答";             |                      |                                                                                                    |
| 过程       | 3.平台接收"请求应答", 根据请求应答标志 QnRtn 的值决定是否等待数采仪执行结果; |                      |                                                                                                    |
|          | 4.数采仪执行"启动单台仪表标液核查"请求命令,发送"启动单台仪表标液核查"响应命令;   |                      |                                                                                                    |
|          | 5.平台接收"启动单台仪表标液核查"响应命令并执行, 等待数采仪执行结果;         |                      |                                                                                                    |

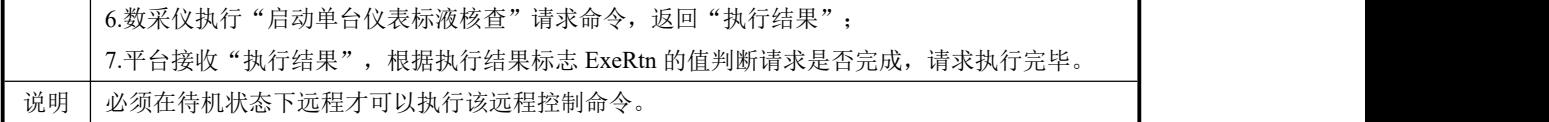

| 类别 | 项目                                            |                                                   | 示例/说明                                              |  |
|----|-----------------------------------------------|---------------------------------------------------|----------------------------------------------------|--|
| 使用 | 平台                                            | 发送"启动单台仪表                                         | QN=20101108135153914;ST=21;CN=3081;PW=123456;MN=1F |  |
|    |                                               | 加标回收"请求                                           | C421000A0005;Flag=1;CP=&&PolId=w01018;Volume=0.2&& |  |
|    | 数采仪                                           | 返回请求应答                                            | ON=20101108135153914;ST=91;CN=9011;PW=123456;MN=1F |  |
| 命令 |                                               |                                                   | C421000A0005;Flag=0;CP=&&QnRtn=1&&                 |  |
|    | 数采仪                                           | 返回执行结果                                            | QN=20101108135153914;ST=91;CN=9012;PW=123456;MN=1F |  |
|    |                                               |                                                   | C421000A0005;Flag=0;CP=&&ExeRtn=1&&                |  |
|    | QN                                            |                                                   | 请求编号                                               |  |
| 使用 | OnRtn                                         |                                                   | 请求返回结果                                             |  |
| 字段 | PolId                                         |                                                   | 仪器对应监测项目编码                                         |  |
|    | Volume                                        |                                                   | 加标体积, 单位 ml; 如 Volume=0, 则为动态加标                    |  |
|    | ExeRtn                                        |                                                   | 请求执行结果                                             |  |
|    | 1.平台发送"启动单台仪表加标回收"请求命令,等待数采仪回应;               |                                                   |                                                    |  |
|    | 2.数采仪接收"启动单台仪表加标回收"请求命令,回应"请求应答";             |                                                   |                                                    |  |
| 执行 | 3.平台接收"请求应答", 根据请求应答标志 QnRtn 的值决定是否等待数采仪执行结果; |                                                   |                                                    |  |
| 过程 | 4.数采仪执行"启动单台仪表加标回收"请求命令, 发送"启动单台仪表加标回收"响应命令;  |                                                   |                                                    |  |
|    | 5.平台接收"启动单台仪表加标回收"响应命令并执行,等待数采仪执行结果;          |                                                   |                                                    |  |
|    |                                               | 6.数采仪执行"启动单台仪表加标回收"请求命令, 返回"执行结果";                |                                                    |  |
|    |                                               | 7.平台接收"执行结果", 根据执行结果标志 ExeRtn 的值判断请求是否完成, 请求执行完毕。 |                                                    |  |
| 说明 | 必须在待机状态下远程才可以执行该远程控制命令。                       |                                                   |                                                    |  |

附表 1.39 启动单台仪表加标回收(3081)

附表 1.40 启动单台仪表平行样测试(3082)

| 类别 |        | 项目        | 示例/说明                                              |  |
|----|--------|-----------|----------------------------------------------------|--|
|    | 平台     | 发送"启动单台仪表 | QN=20101108135153914;ST=21;CN=3082;PW=123456;MN=1F |  |
|    |        | 平行样测试"请求  | C421000A0005;Flag=1;CP=&&PolId=w01018&&            |  |
| 使用 | 数采仪    | 返回请求应答    | QN=20200516010101001;ST=91;CN=9011;PW=123456;MN=1F |  |
| 命令 |        |           | C421000A0005;Flag=0;CP=&&QnRtn=1&&                 |  |
|    | 数采仪    | 返回执行结果    | ON=20200516010101001;ST=91;CN=9012;PW=123456;MN=1F |  |
|    |        |           | C421000A0005;Flag=0;CP=&&ExeRtn=1&&                |  |
|    | QN     |           | 请求编号                                               |  |
| 使用 | OnRtn  |           | 请求返回结果                                             |  |
| 字段 | PolId  |           | 仪器对应监测项目编码                                         |  |
|    | ExeRtn |           | 请求执行结果                                             |  |
| 执行 |        |           | 1.平台发送"启动单台仪表平行样测试"请求命令,等待数采仪回应;                   |  |
| 过程 |        |           | 2.数采仪接收"启动单台仪表平行样测试"请求命令,回应"请求应答";                 |  |
|    |        |           | 3.平台接收"请求应答", 根据请求应答标志 QnRtn 的值决定是否等待数采仪执行结果;      |  |

|    | 4.数采仪执行"启动单台仪表平行样测试"请求命令,发送"启动单台仪表平行样测试"响应命令;   |
|----|-------------------------------------------------|
|    | 5.平台接收"启动单台仪表平行样测试"响应命令并执行, 等待数采仪执行结果;          |
|    | 6.数采仪执行"启动单台仪表平行样测试"请求命令, 返回"执行结果";             |
|    | 7.平台接收"执行结果",根据执行结果标志 ExeRtn 的值判断请求是否完成,请求执行完毕。 |
| 说明 | 必须在待机状态下远程才可以执行该远程控制命令。                         |

附表 1.41 启动单台仪表低浓度标样核查(3083)

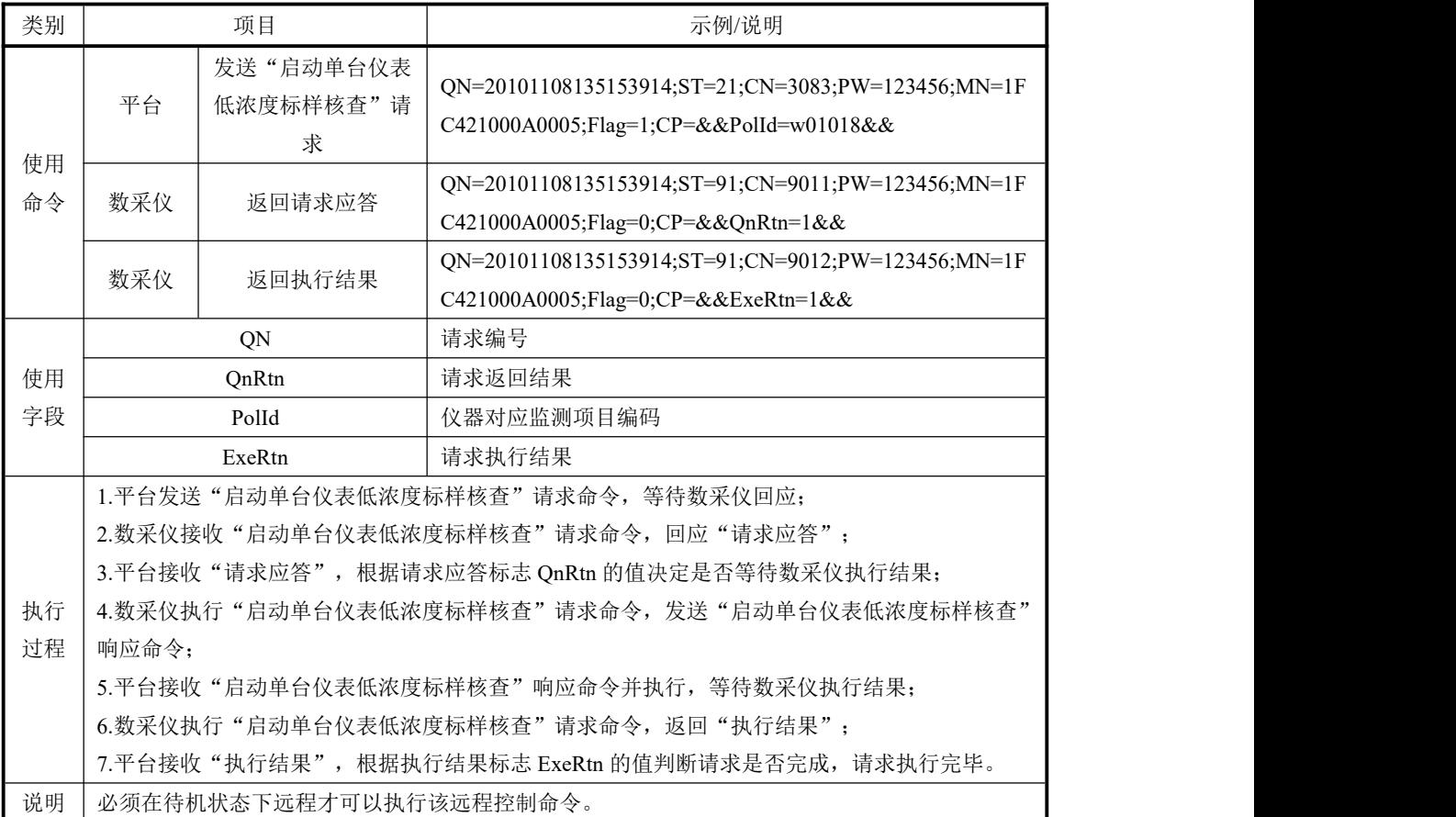

# 附表 1.42 启动单台仪表高浓度标样标样核查(3084)

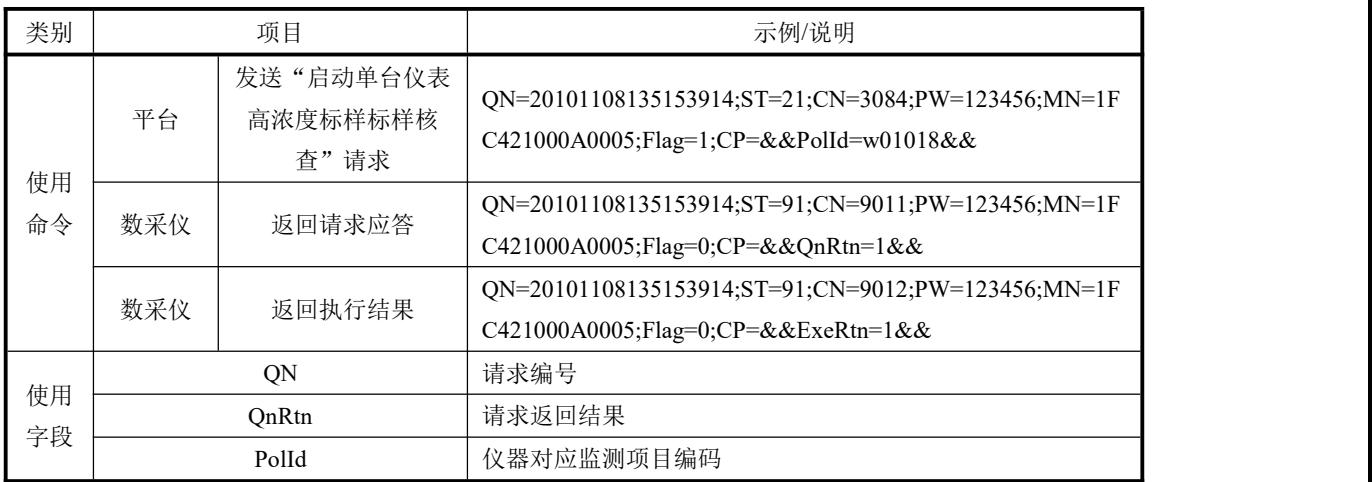

|    | ExeRtn                                          | 请求执行结果                                          |  |
|----|-------------------------------------------------|-------------------------------------------------|--|
|    |                                                 | 1.平台发送"启动单台仪表高浓度标样标样核查"请求命令,等待数采仪回应;            |  |
|    |                                                 | 2.数采仪接收"启动单台仪表高浓度标样标样核查"请求命令,回应"请求应答";          |  |
|    |                                                 | 3.平台接收"请求应答", 根据请求应答标志 QnRtn 的值决定是否等待数采仪执行结果;   |  |
| 执行 |                                                 | 4.数采仪执行 "启动单台仪表高浓度标样标样核查" 请求命令,发送 "启动单台仪表高浓度标样标 |  |
| 过程 | 样核杳"响应命令:                                       |                                                 |  |
|    | 5.平台接收 "启动单台仪表高浓度标样标样核查" 响应命令并执行,等待数采仪执行结果;     |                                                 |  |
|    | 6.数采仪执行"启动单台仪表高浓度标样标样核查"请求命令,返回"执行结果";          |                                                 |  |
|    | 7.平台接收"执行结果",根据执行结果标志 ExeRtn 的值判断请求是否完成,请求执行完毕。 |                                                 |  |
| 说明 | 必须在待机状态下远程才可以执行该远程控制命令。                         |                                                 |  |

附表 1.43 启动单台仪表空白校准(3085)

| 类别 | 项目                                            |                                                   | 示例/说明                                              |  |
|----|-----------------------------------------------|---------------------------------------------------|----------------------------------------------------|--|
|    | 平台                                            | 发送"启动单台仪表                                         | QN=20101108135153914;ST=21;CN=3085;PW=123456;MN=1F |  |
|    |                                               | 执行空白校准"请求                                         | C421000A0005;Flag=1;CP=&&PolId=w01018&&            |  |
| 使用 | 数采仪                                           | 返回请求应答                                            | QN=20101108135153914;ST=91;CN=9011;PW=123456;MN=1F |  |
| 命令 |                                               |                                                   | C421000A0005;Flag=0;CP=&&QnRtn=1&&                 |  |
|    | 数采仪                                           | 返回执行结果                                            | QN=20101108135153914;ST=91;CN=9012;PW=123456;MN=1F |  |
|    |                                               |                                                   | C421000A0005;Flag=0;CP=&&ExeRtn=1&&                |  |
|    |                                               | QN                                                | 请求编号                                               |  |
| 使用 |                                               | QnRtn                                             | 请求返回结果                                             |  |
| 字段 | Polld                                         |                                                   | 仪器对应监测项目编码                                         |  |
|    | ExeRtn                                        |                                                   | 请求执行结果                                             |  |
|    | 1.平台发送"启动单台仪表空白校准"请求命令, 等待数采仪回应;              |                                                   |                                                    |  |
|    | 2.数采仪接收"启动单台仪表空白校准"请求命令,回应"请求应答";             |                                                   |                                                    |  |
| 执行 | 3.平台接收"请求应答", 根据请求应答标志 QnRtn 的值决定是否等待数采仪执行结果; |                                                   |                                                    |  |
| 过程 | 4.数采仪执行"启动单台仪表空白校准"请求命令,发送"启动单台仪表空白校准"响应命令;   |                                                   |                                                    |  |
|    | 5.平台接收"启动单台仪表空白校准"响应命令并执行, 等待数采仪执行结果;         |                                                   |                                                    |  |
|    | 6.数采仪执行"启动单台仪表空白校准"请求命令,返回"执行结果";             |                                                   |                                                    |  |
|    |                                               | 7.平台接收"执行结果", 根据执行结果标志 ExeRtn 的值判断请求是否完成, 请求执行完毕。 |                                                    |  |
| 说明 | 必须在待机状态下远程才可以执行该远程控制命令。                       |                                                   |                                                    |  |

附表 1.44 启动单台仪表标样校准 (3086)

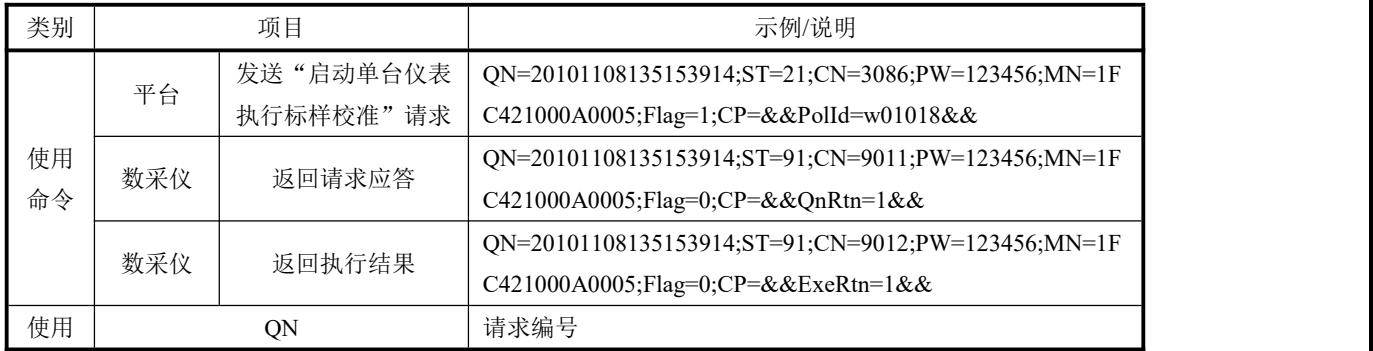

| 字段       | OnRtn                                         | 请求返回结果                                          |  |  |
|----------|-----------------------------------------------|-------------------------------------------------|--|--|
|          | PolId                                         | 仪器对应监测项目编码                                      |  |  |
|          | ExeRtn                                        | 请求执行结果                                          |  |  |
|          | 1.平台发送"启动单台仪表标样校准"请求命令,等待数采仪回应;               |                                                 |  |  |
|          | 2.数采仪接收"启动单台仪表标样校准"请求命令,回应"请求应答";             |                                                 |  |  |
|          | 3.平台接收"请求应答", 根据请求应答标志 QnRtn 的值决定是否等待数采仪执行结果; |                                                 |  |  |
| 执行<br>过程 |                                               | 4.数采仪执行"启动单台仪表标样校准"请求命令,发送"启动单台仪表标样校准"响应命令:     |  |  |
|          | 5.平台接收"启动单台仪表标样校准"响应命令并执行,等待数采仪执行结果:          |                                                 |  |  |
|          |                                               | 6.数采仪执行"启动单台仪表标样校准"请求命令,返回"执行结果";               |  |  |
|          |                                               | 7.平台接收"执行结果",根据执行结果标志 ExeRtn 的值判断请求是否完成,请求执行完毕。 |  |  |
| 说明       | 必须在待机状态下远程才可以执行该远程控制命令。                       |                                                 |  |  |

附表 1.45 启动单台仪表远程盲样(3087)

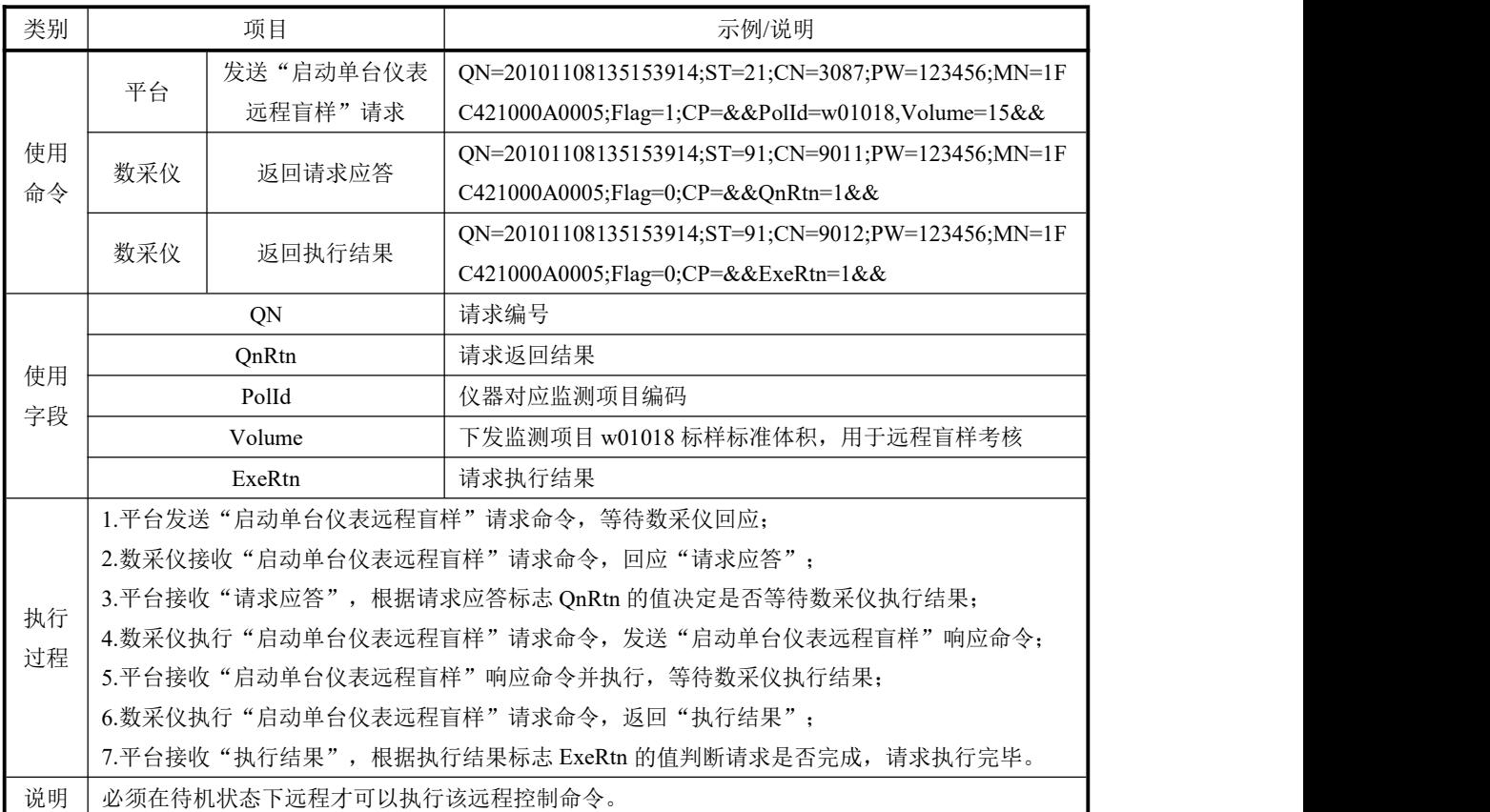